#### **Mike BaileyOregon State University**

**mjb@cs.oregonstate.edu**

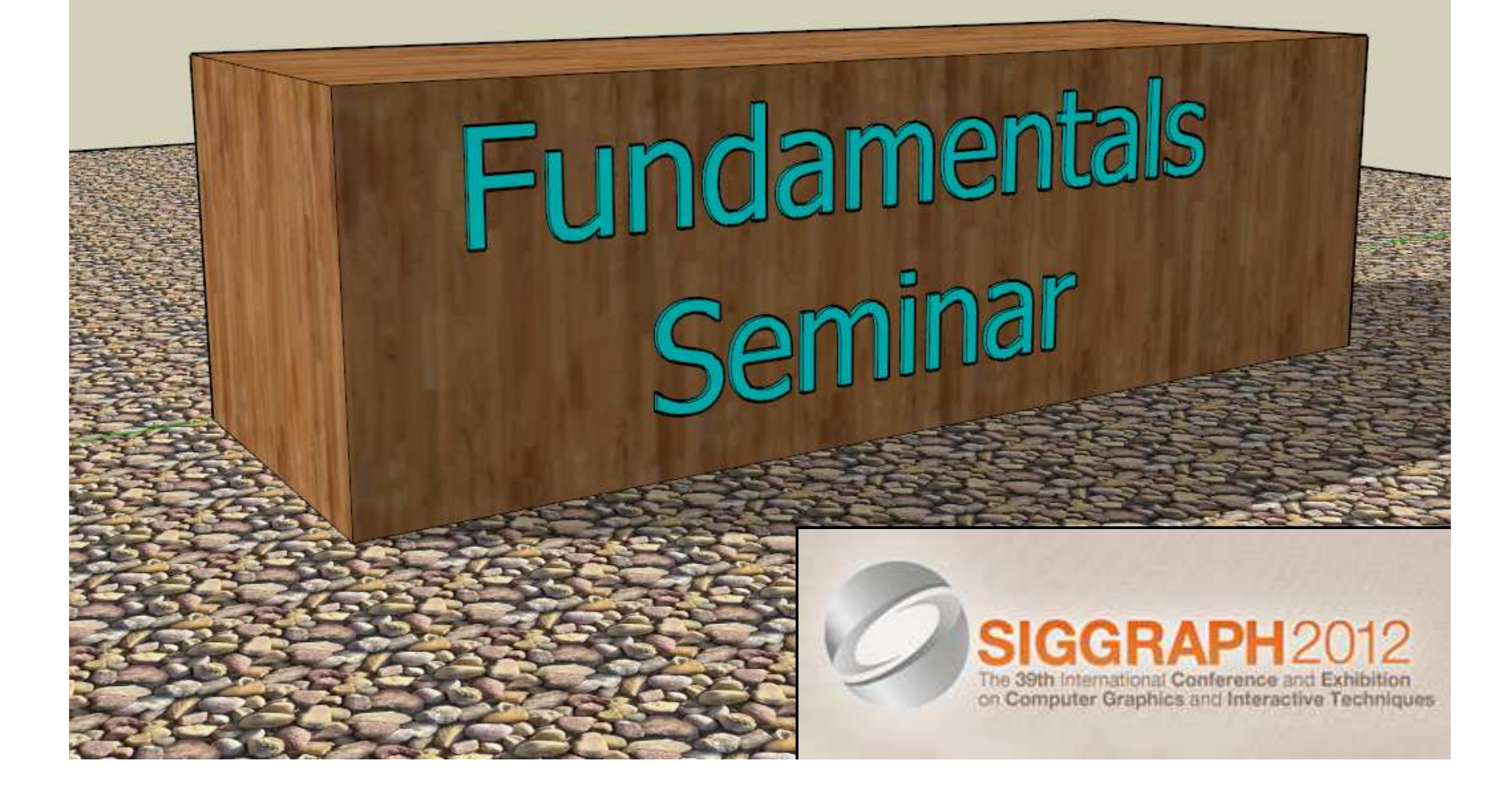

# **Seminar Goals**

- **Provide a background for everything else you will see at SIGGRAPH 2012**
- **Create a common understanding of computer graphics vocabulary**
- **Help appreciate the images you will see**
- **Get more from the Exhibition**raphics and Interactive Techniques
- **Provide pointers for further study**

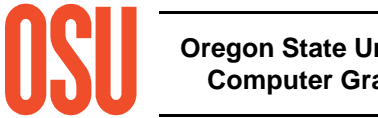

# **Mike Bailey**

- **Professor of Computer Science, Oregon State University**
- **Has worked at Sandia Labs, Purdue University, Megatek, San Diego Supercomputer Center (UC San Diego), and OSU**
- **Has taught over 4,600 students in his classes**
- **mjb@cs.oregonstate.edu**

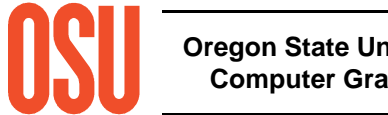

# **Specific Topics**

- **The Graphics Process**
- **How to Attend SIGGRAPH**
- **Graphics Hardware**
- **Modeling**
- **Rendering**
- **Animation**
- **Finding More Information**

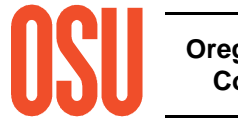

# **Schedule**

- **9:00 Welcome and Overview**
- **9:10 How to Attend SIGGRAPH**
- **9:20 The Graphics Process**
- **9:40 Graphics Hardware**
- **10:00 Modeling**
- **10:30 Break**
- **10:45 Maybe our vision isn't as good as we think it is** ☺
- **10:50 Rendering**
- **11:15 Animation**
- **11:50 Finding Additional Information**
- **12:00 Finish**

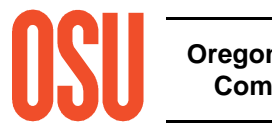

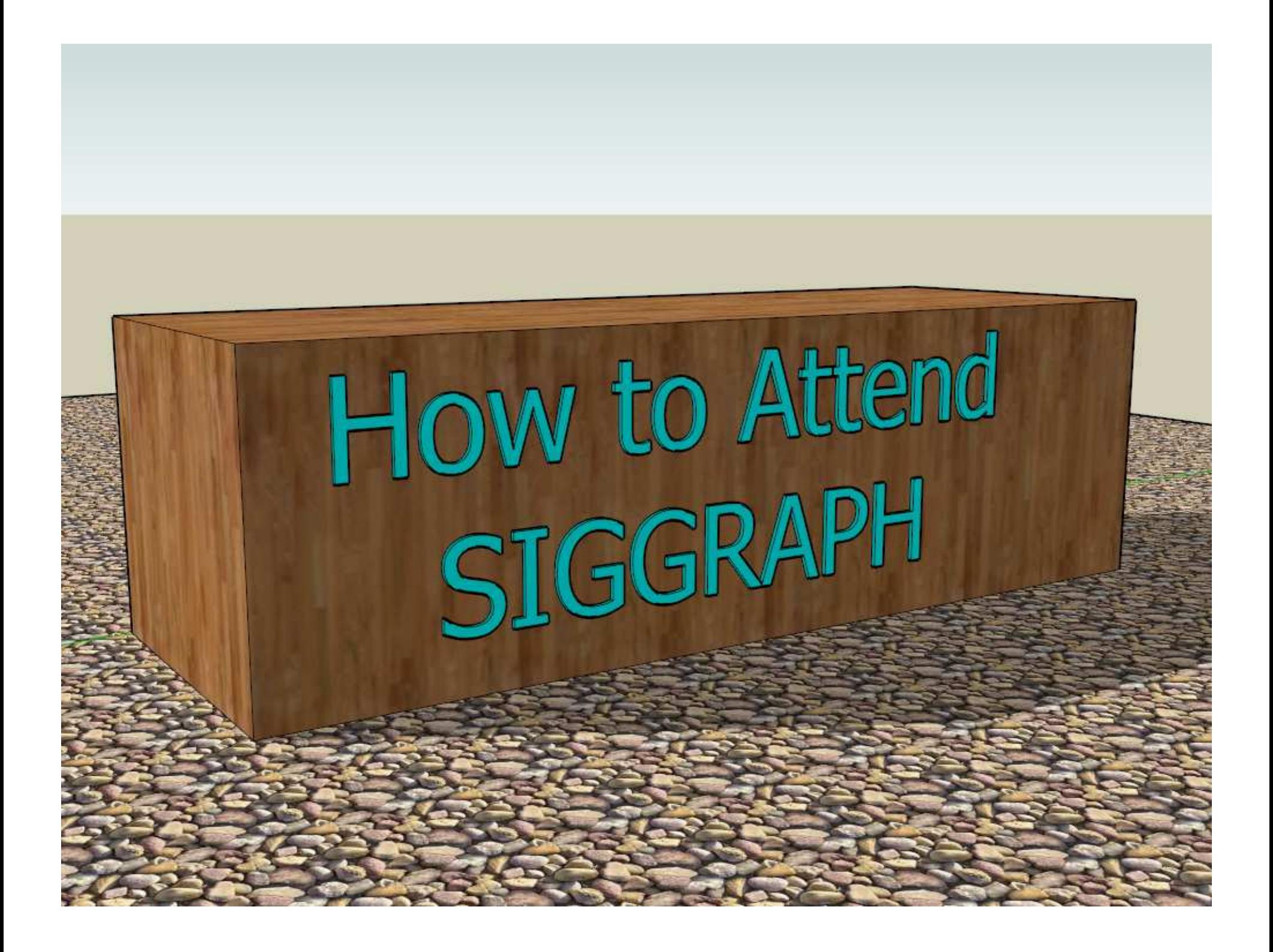

# **You can't see it all, so …**

#### **Think Strategically -- Make a Plan, Make a Schedule, Set Priorities !**

#### **Your time is valuable.**

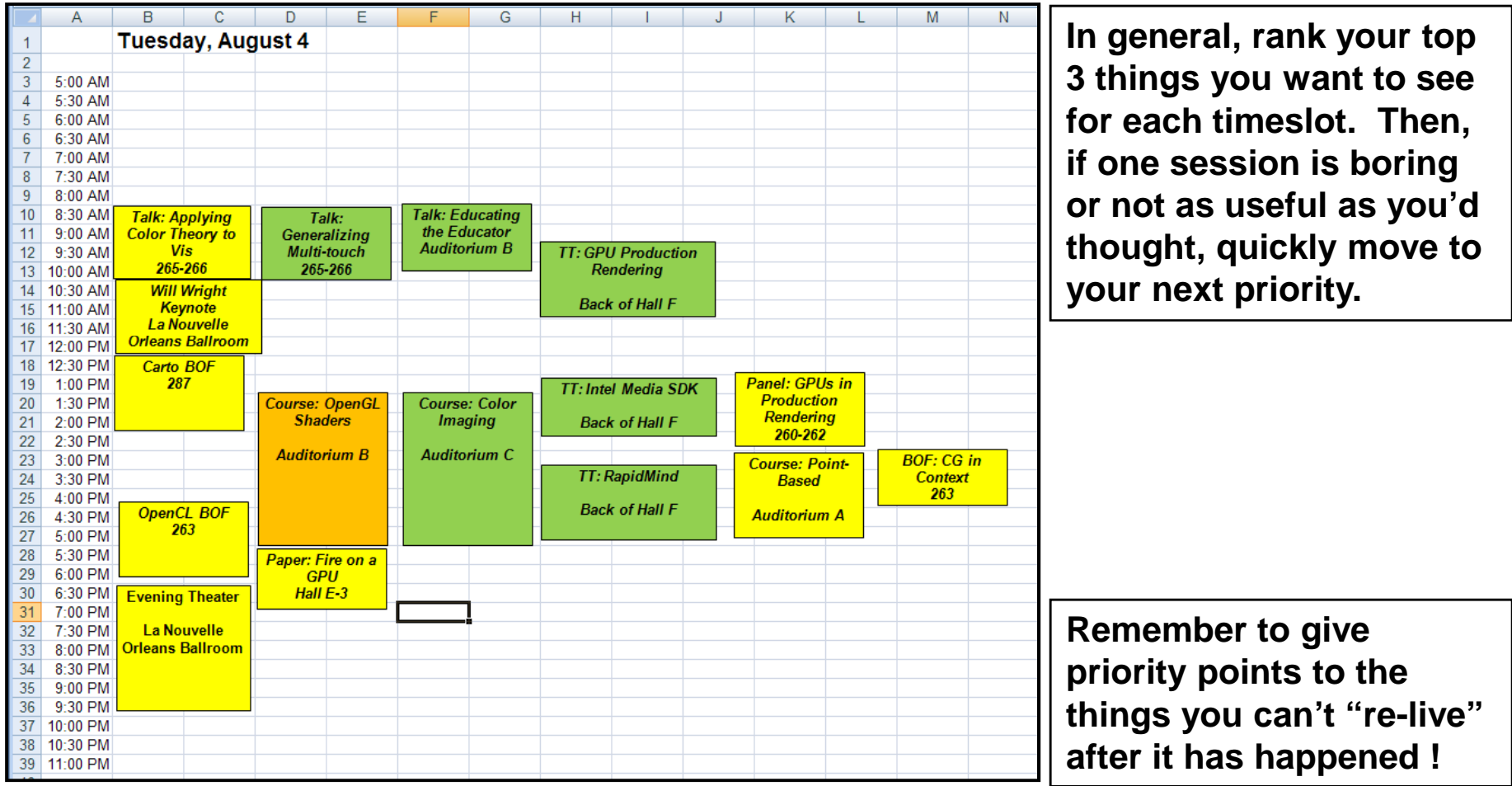

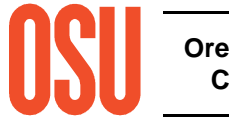

**Oregon State UniversityComputer Graphics**

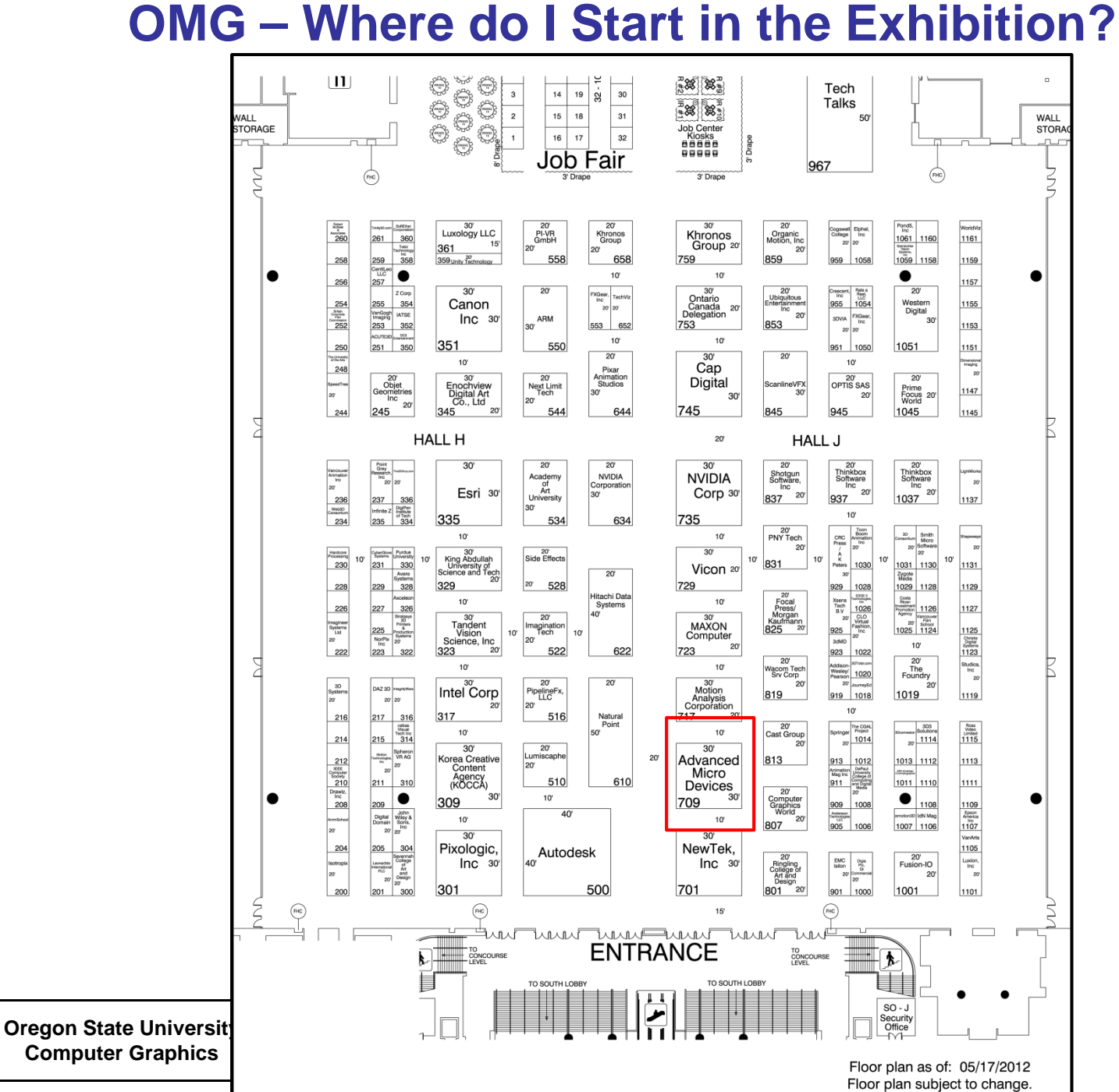

# **Exhibition Strategy**

- $\bullet$ **Look at the list of vendors in the Program and Buyers Guide**
- $\bullet$ **Make a list of the ones you really must see and sort the list by booth number**
- $\bullet$ **Booth numbers are XXYY, where XX is the Aisle # and**

**YY is (<sup>1</sup>/5)\*the number of feet from the front**

- $\bullet$ **For example, AMD = booth 709, which is Aisle 7; 5\*09 = 45 feet from the front**
- $\bullet$ **Start at one end of the floor and work your way across**

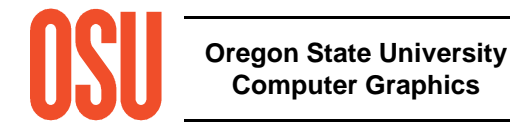

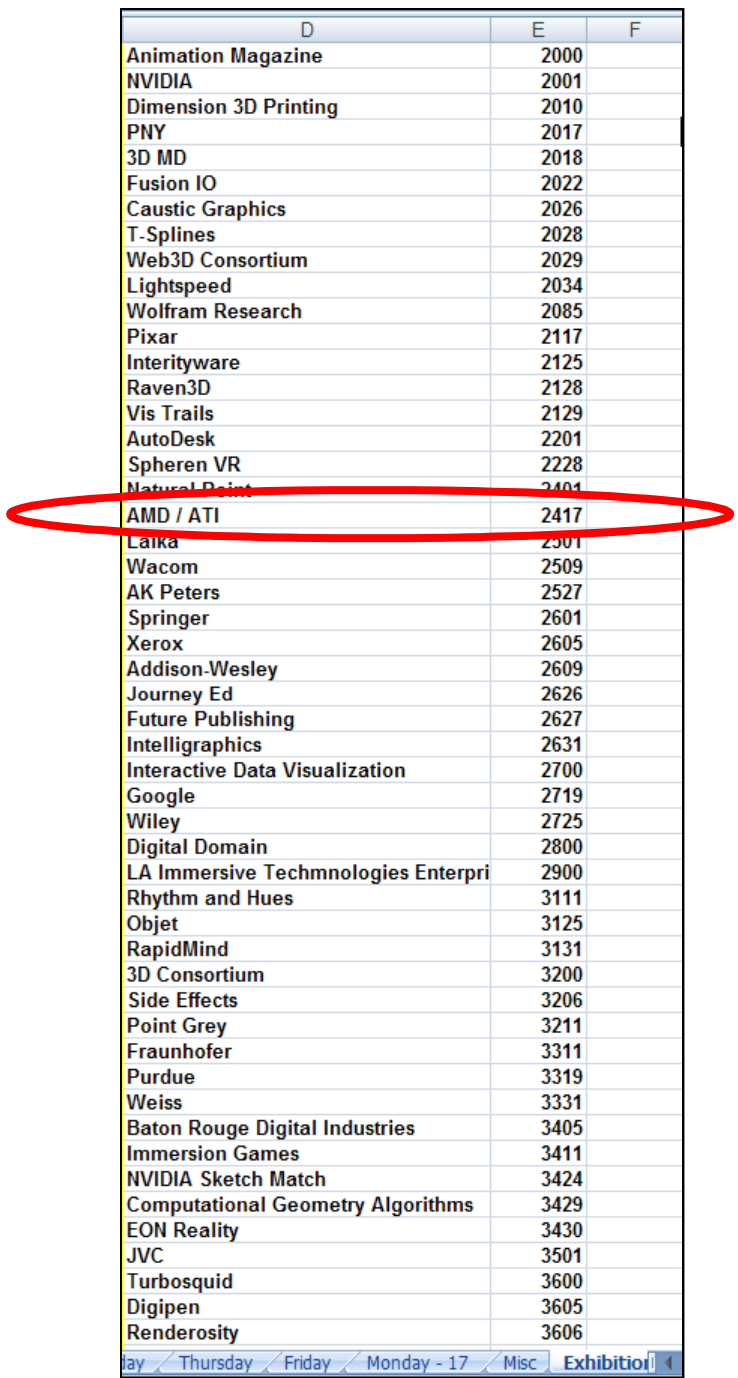

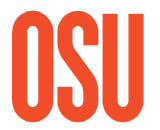

**Oregon State University Computer Graphics**

# **Exhibition Strategy**

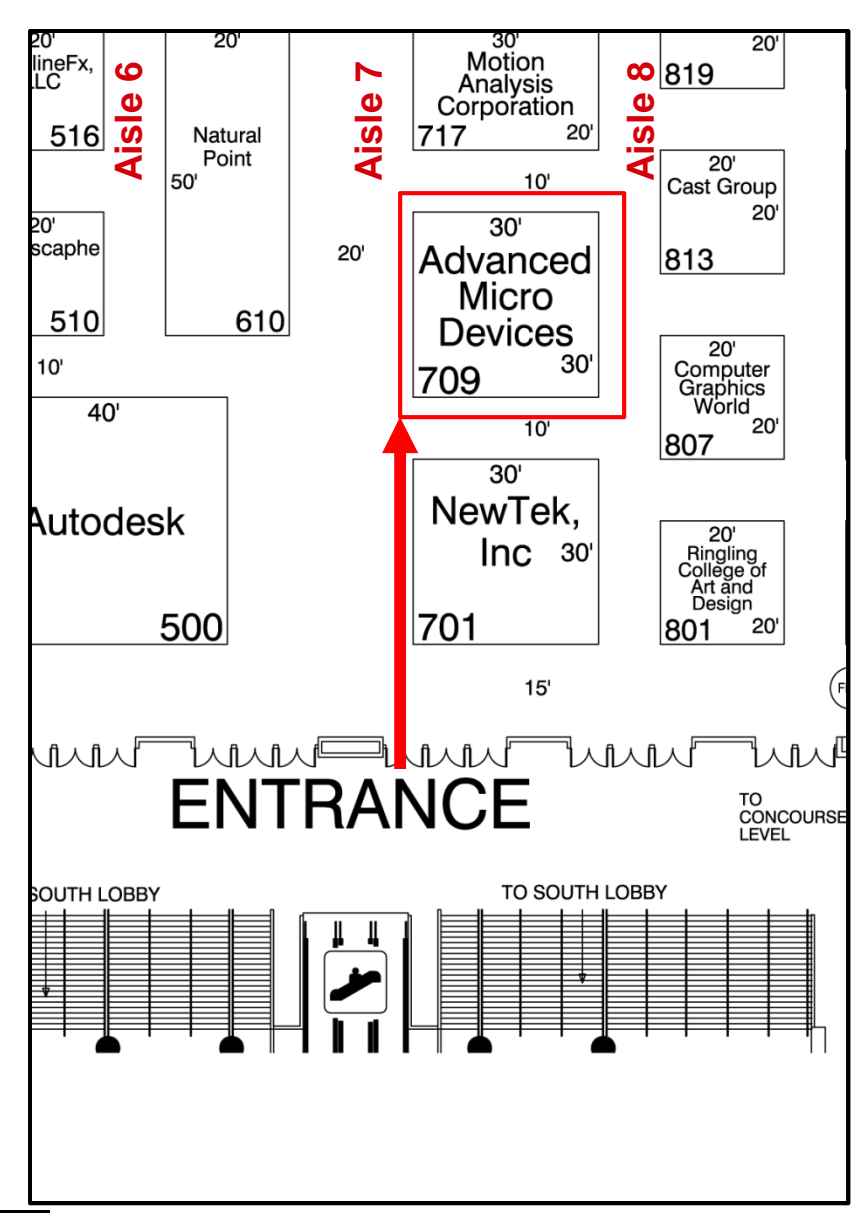

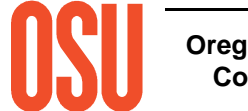

**Oregon State UniversityComputer Graphics**

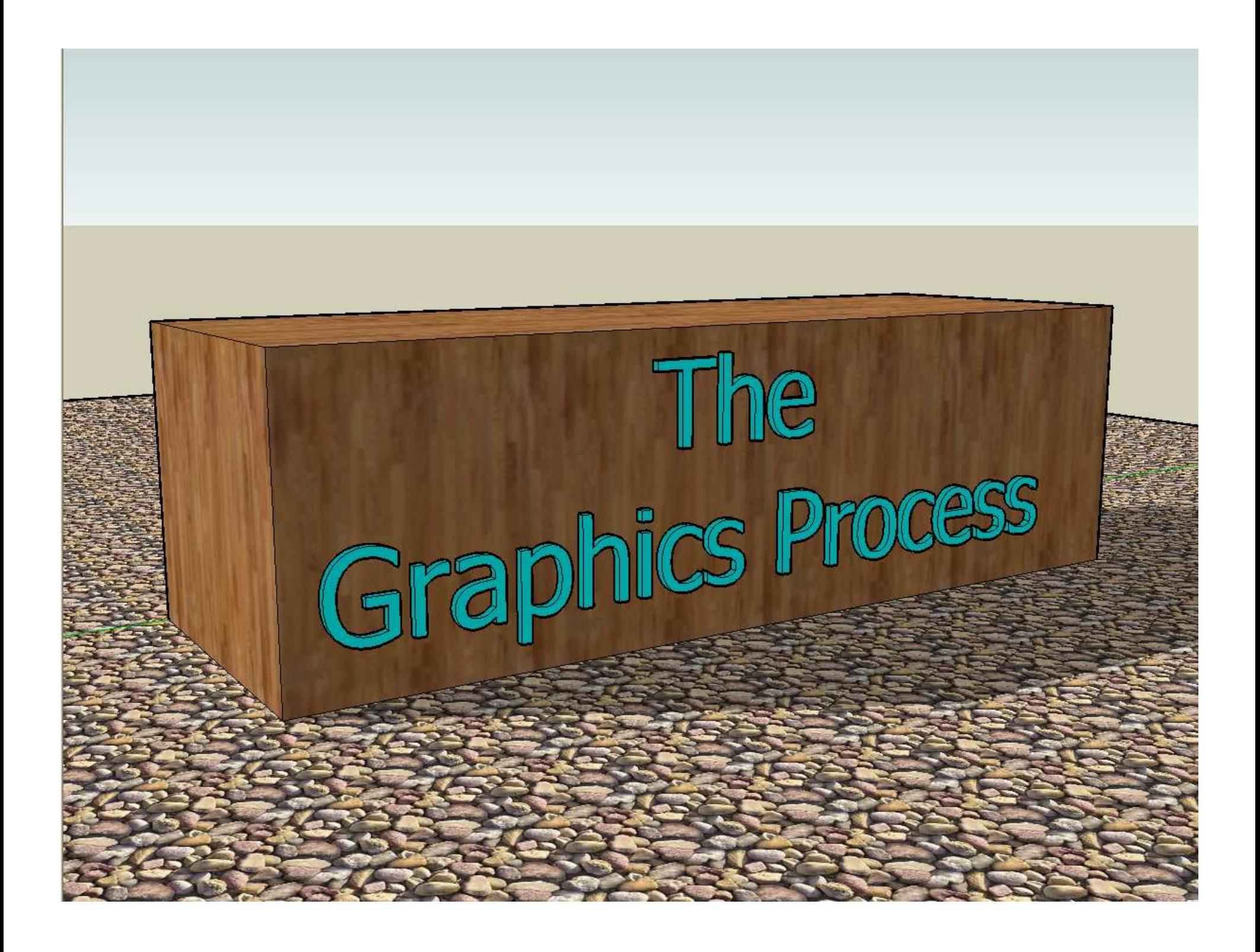

# **The Basic Computer Graphics Pipeline**

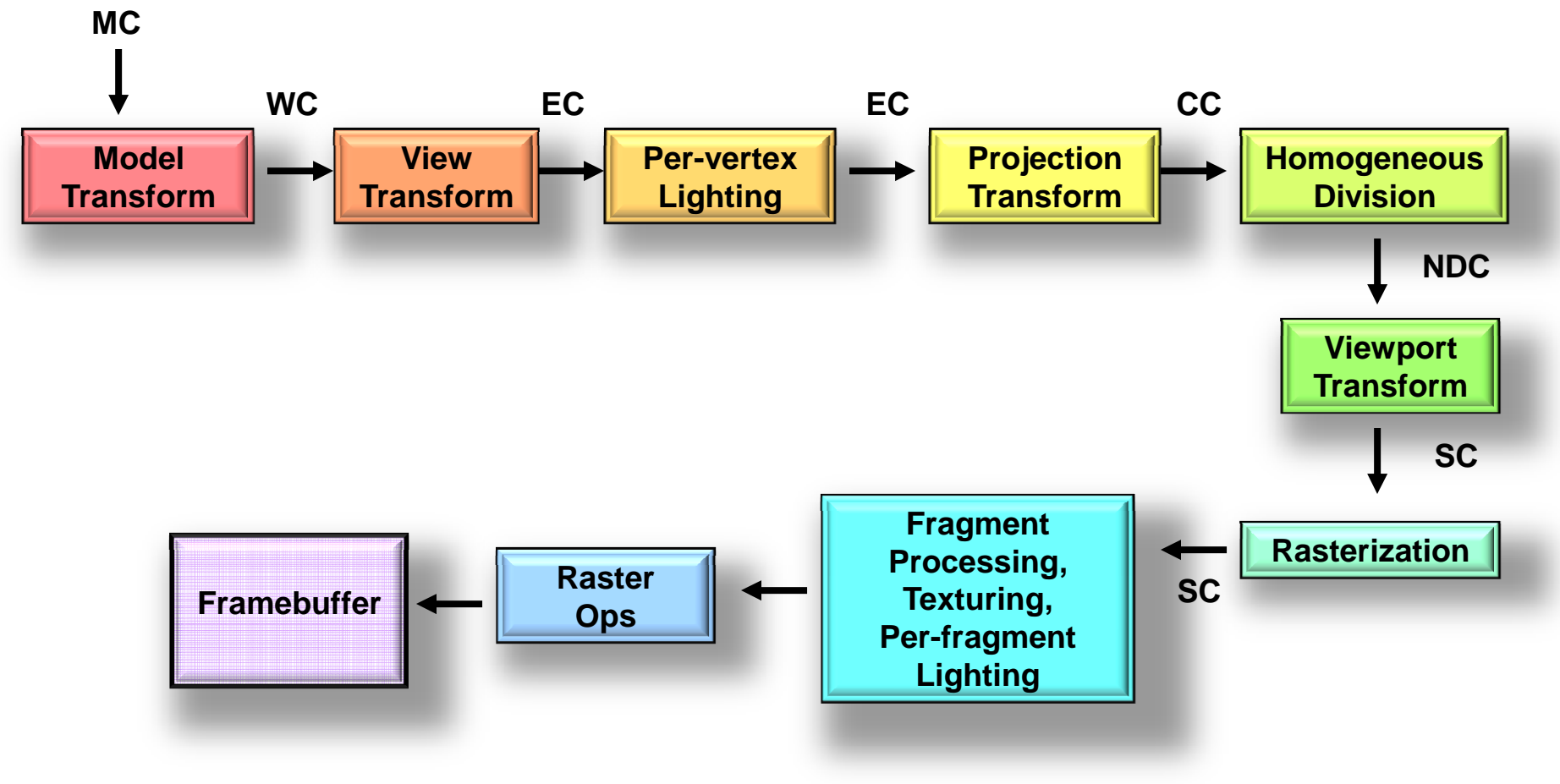

**MC = Model Coordinates WC = World CoordinatesEC = Eye Coordinates CC = Clip Coordinates NDC = Normalized Device CoordinatesSC = Screen Coordinates**

### **The Graphics Process**

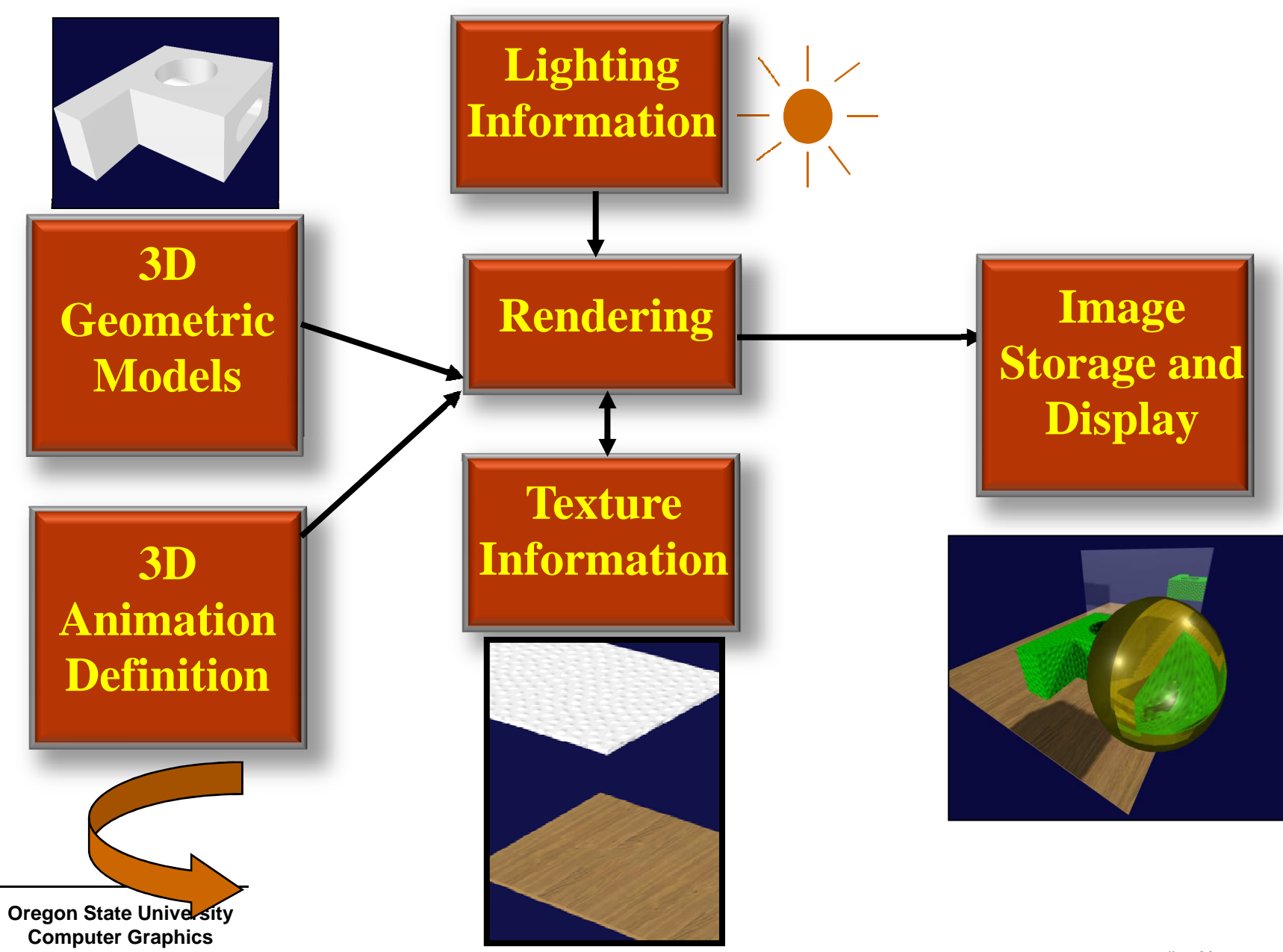

# **The Graphics Process: Geometric Modeling**

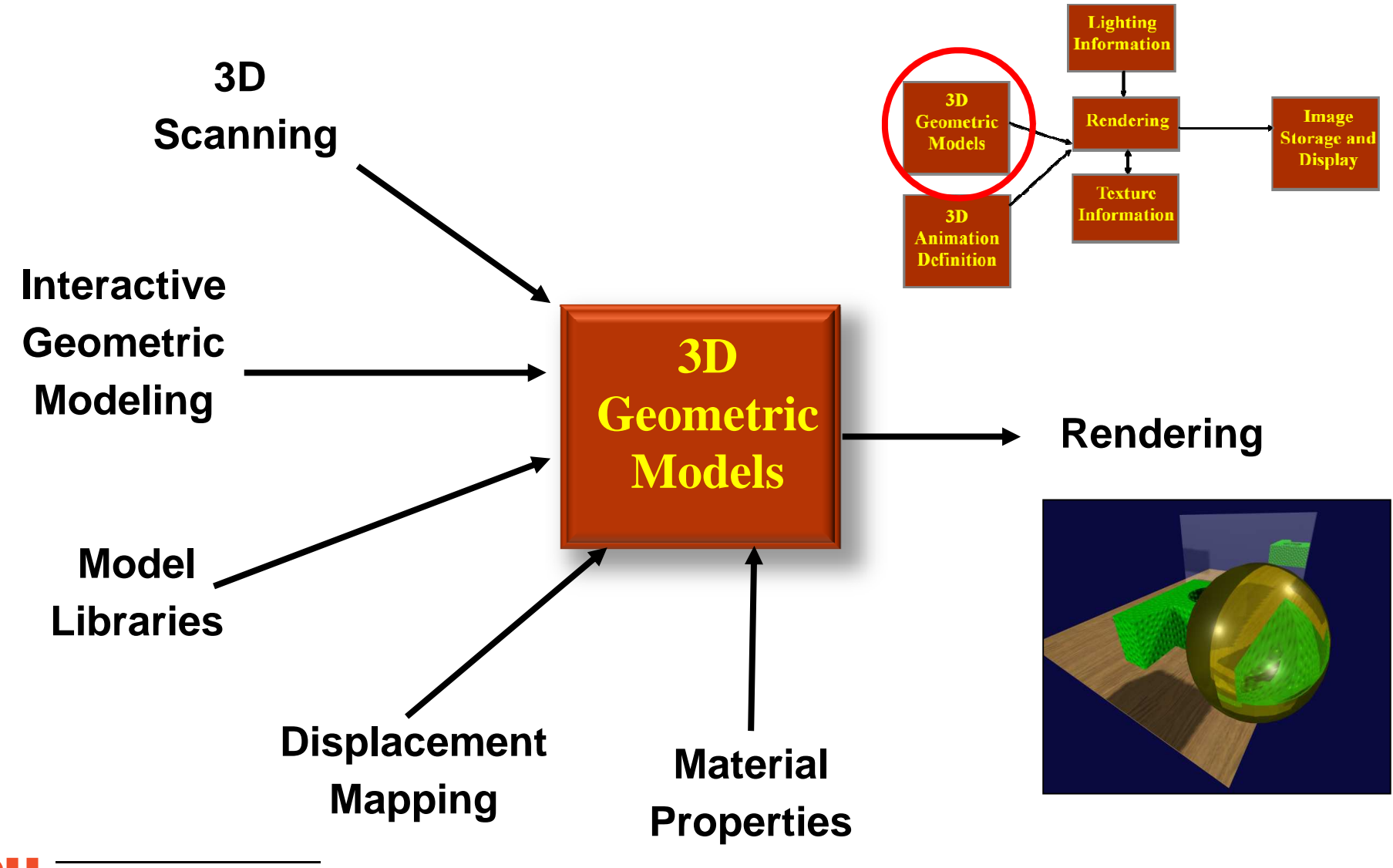

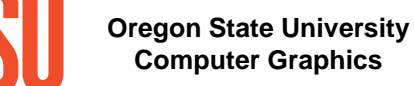

### **The Graphics Process: 3D Animation**

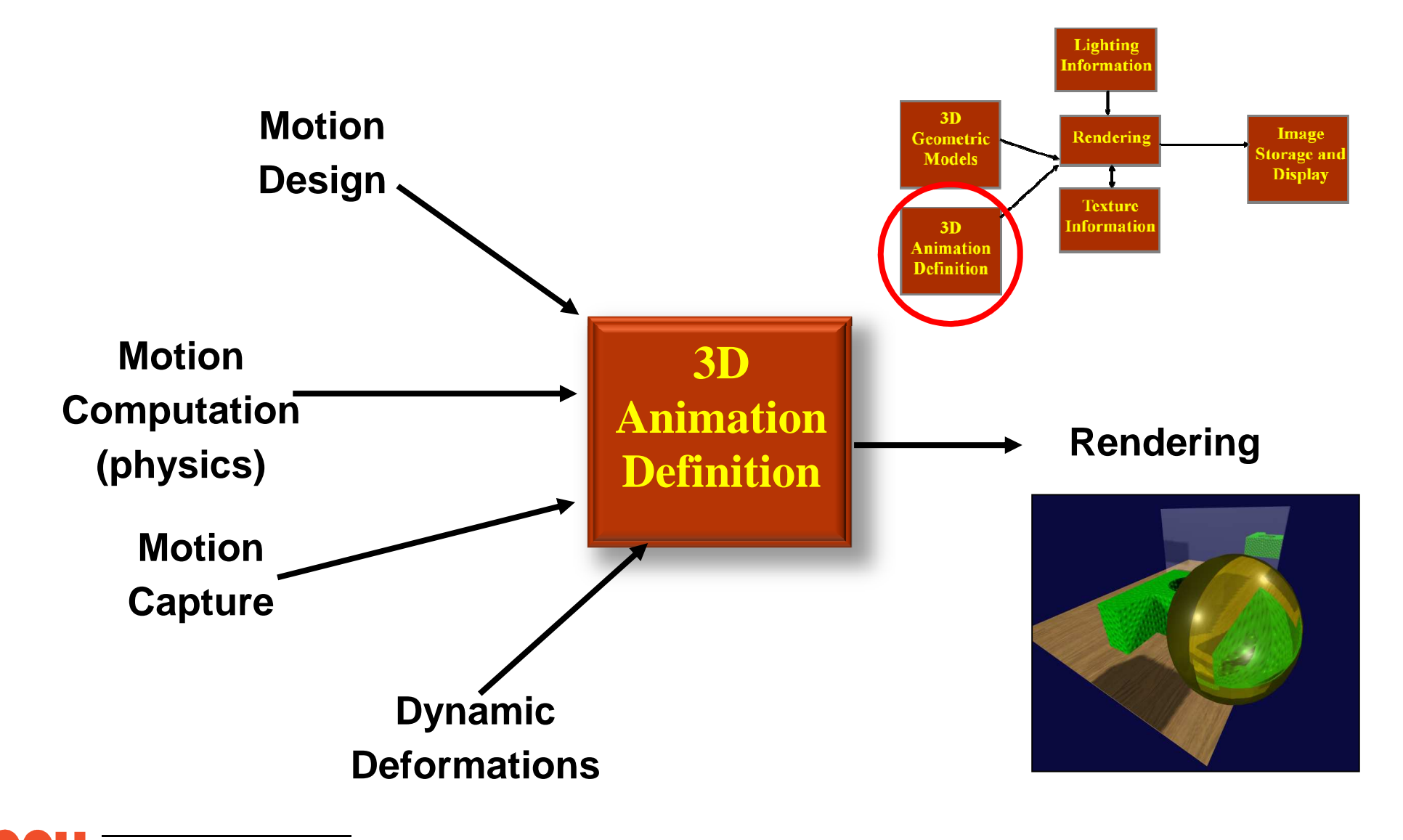

#### **The Graphics Process: Texturing**

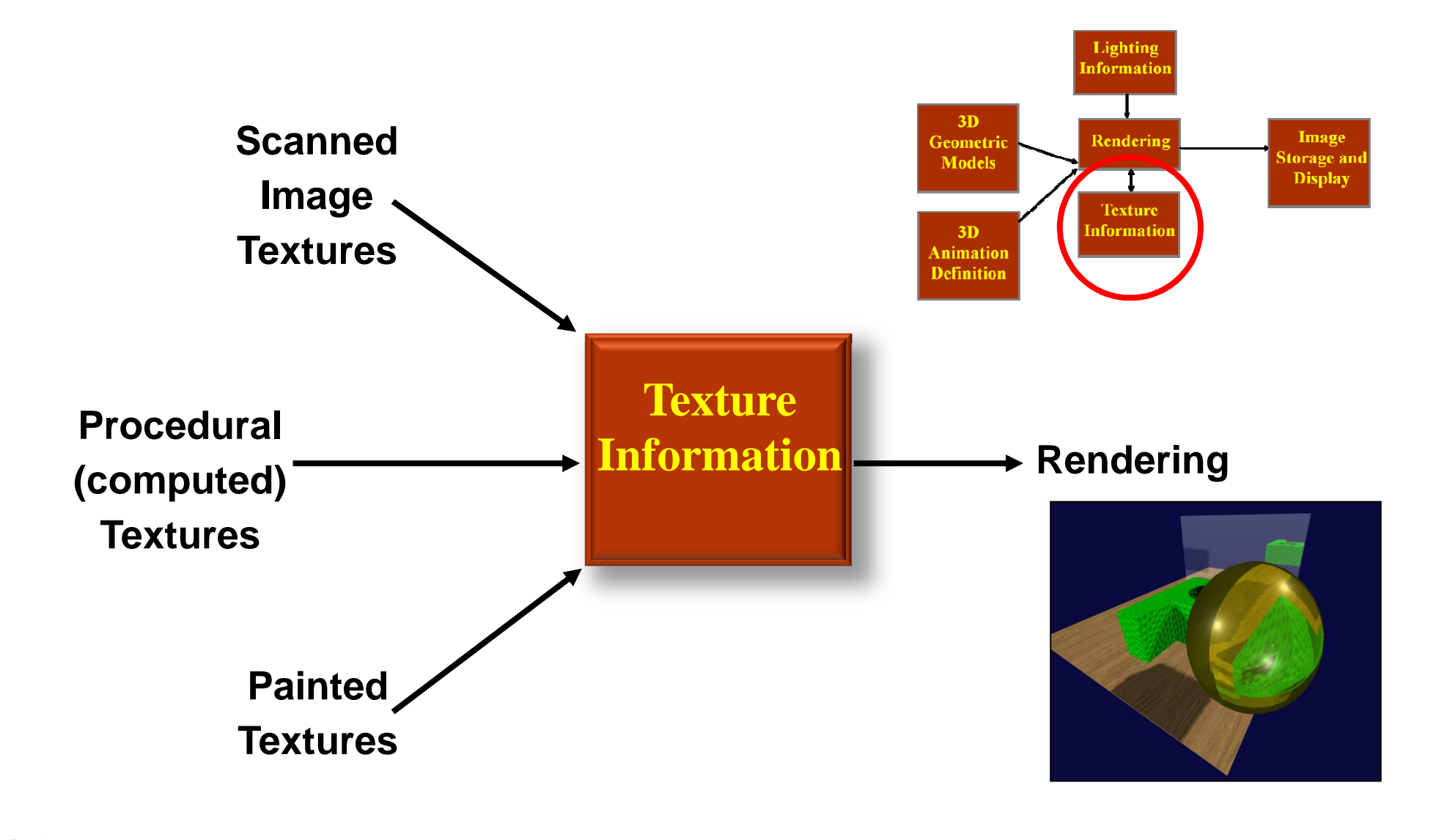

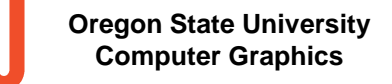

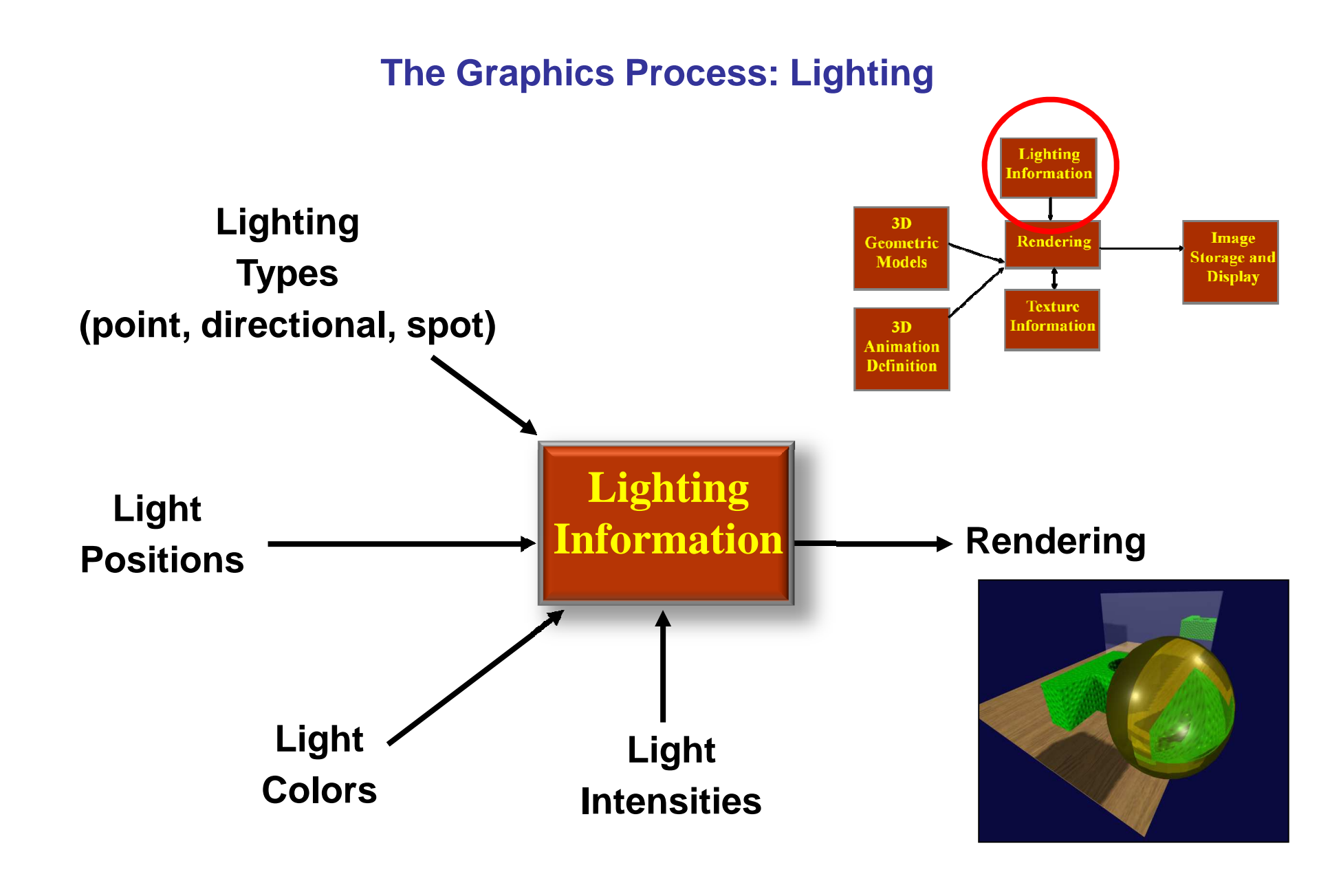

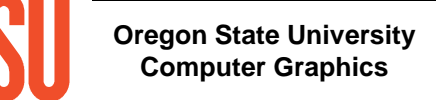

## **The Graphics Process: Rendering**

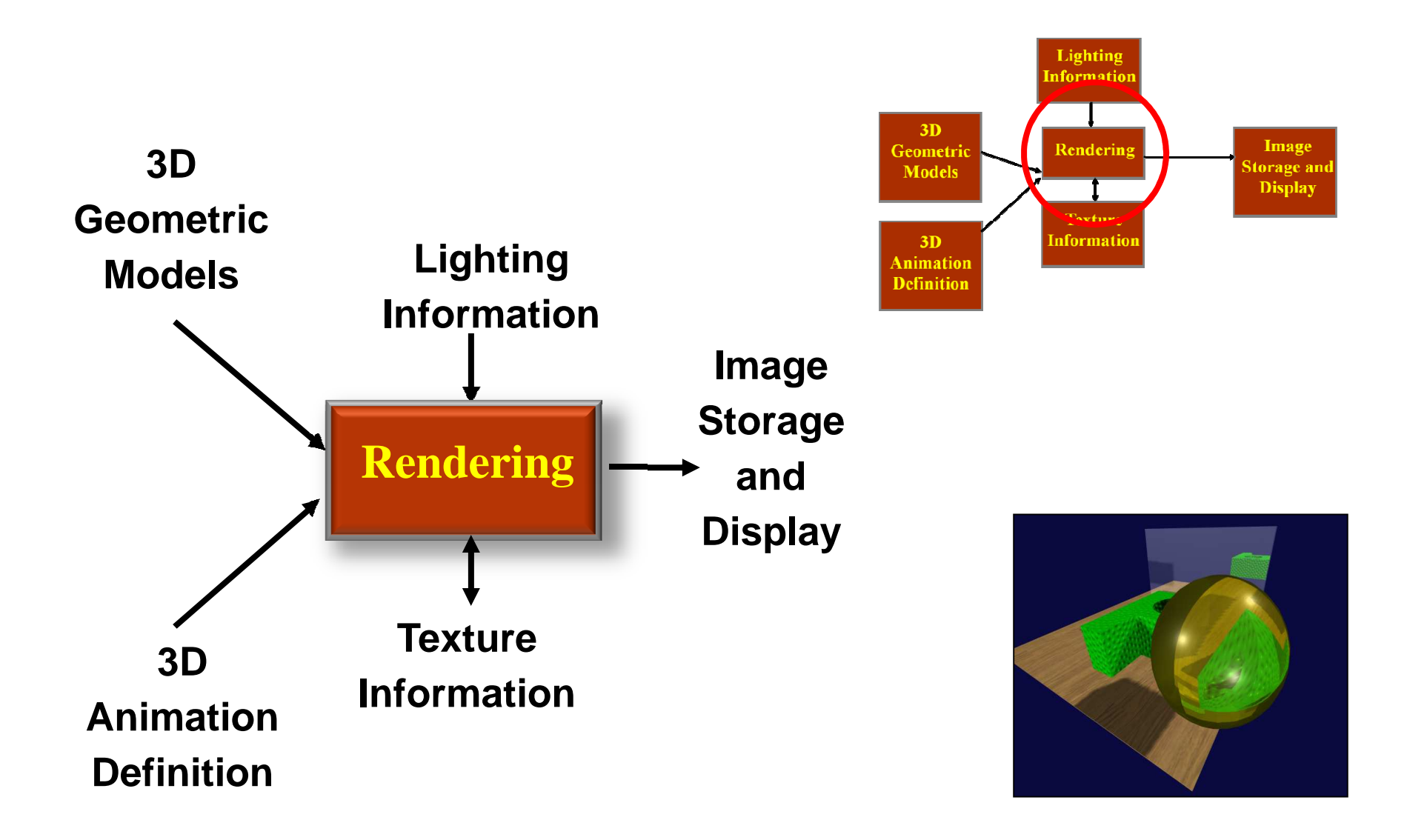

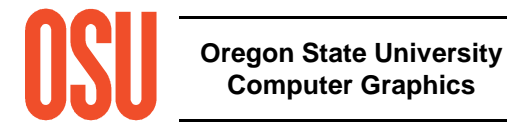

#### **The Graphics Process: Image Storage and Display**Lighting **Information**  $3D$ Image Geometri Rendering itorage an **Models Display Texture Information**  $3D$ **Animation HardwareDefinition FramebufferRenderingRecordingDisk FileEditingOregon State UniversityComputer Graphics**

mjb -- May 29. 2012

# **The Graphics Process; Summary**

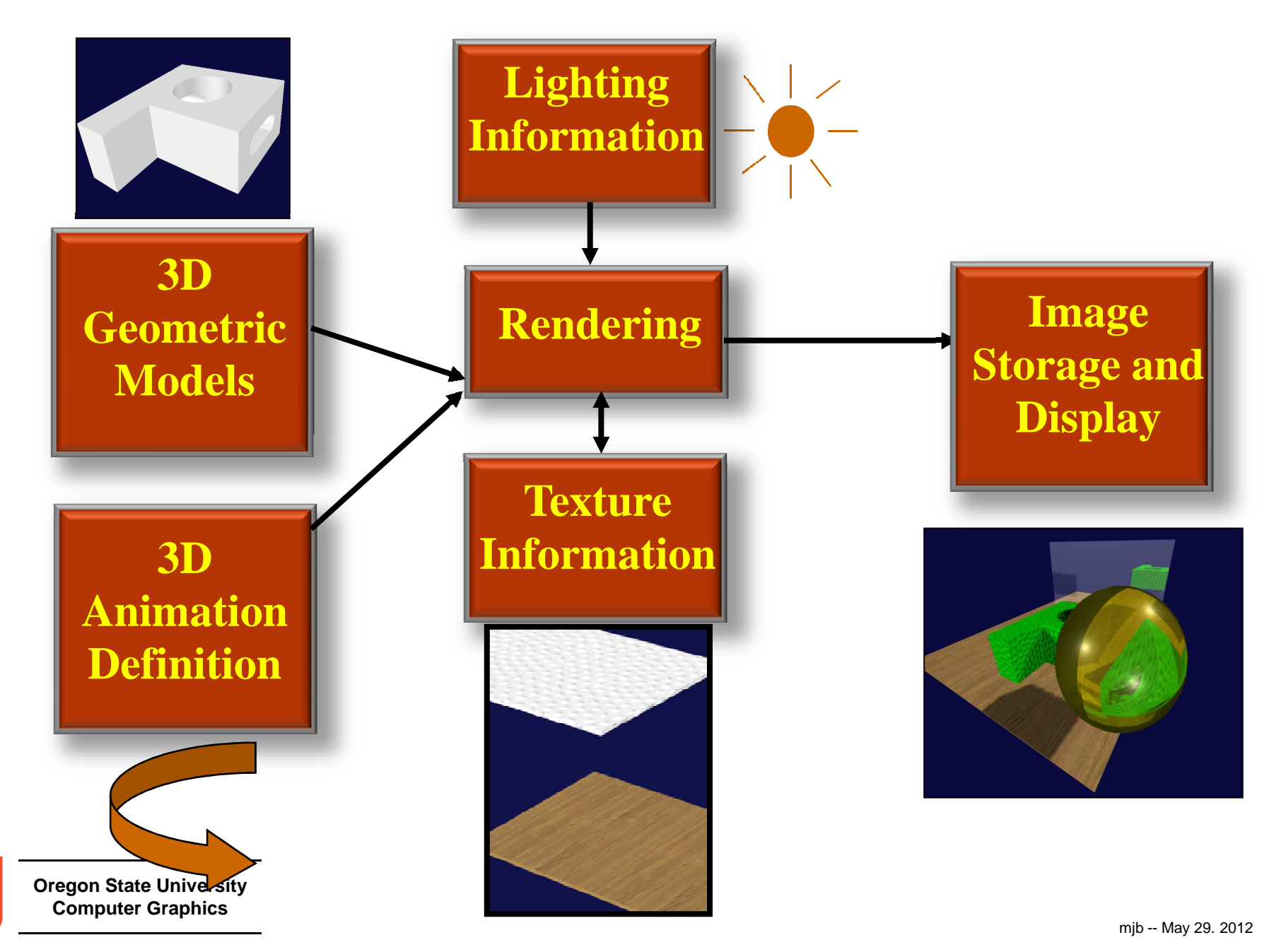

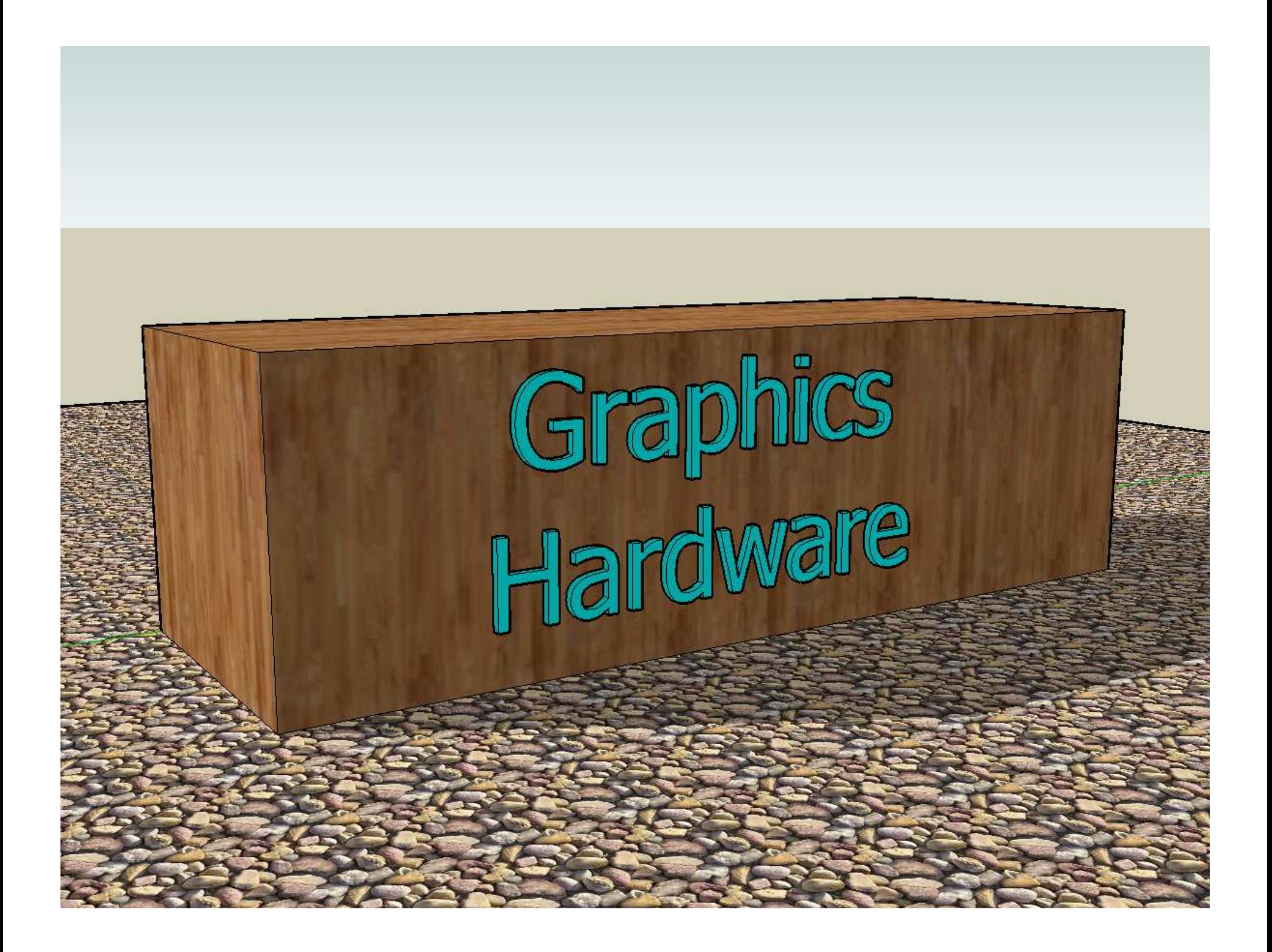

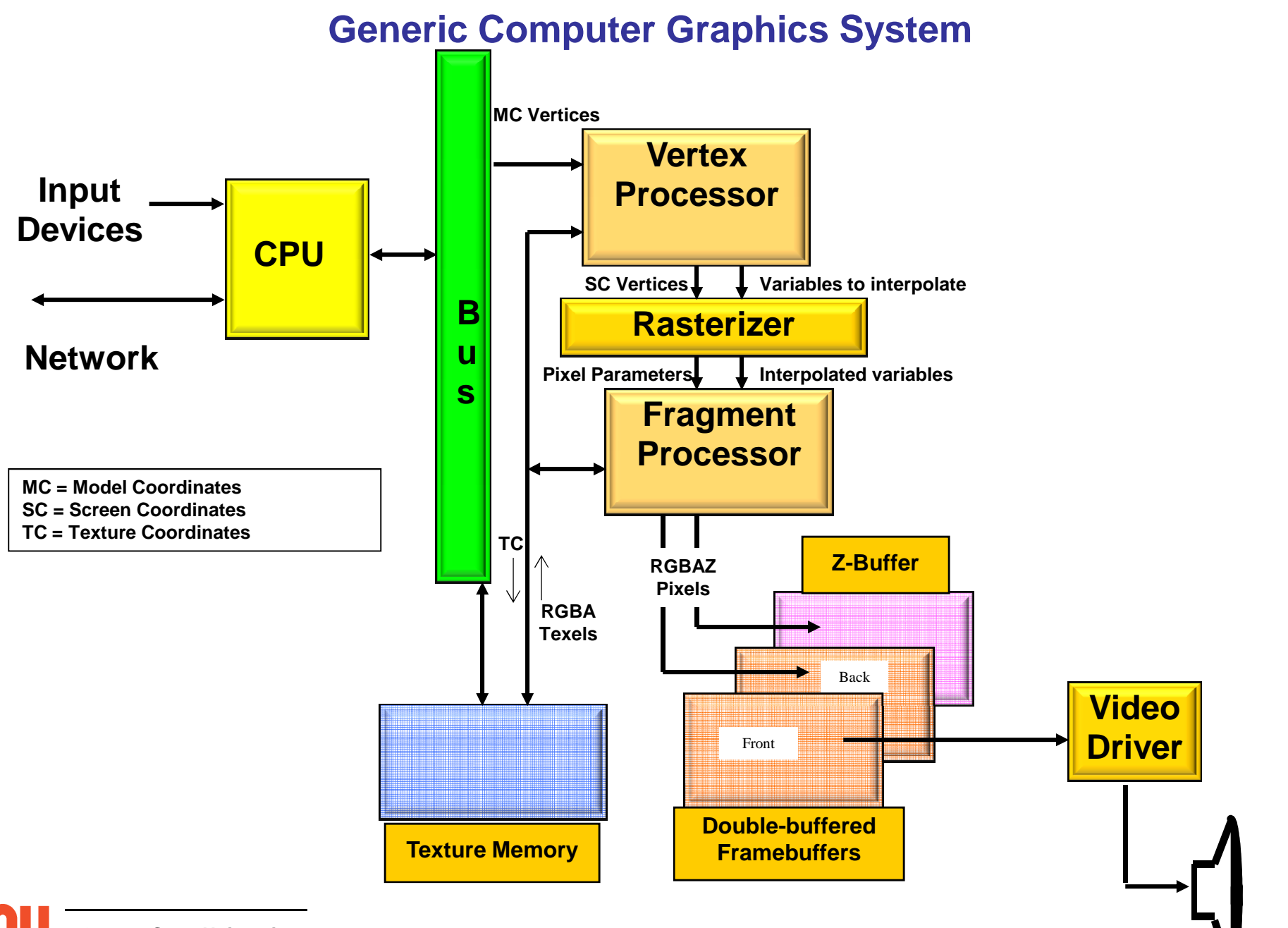

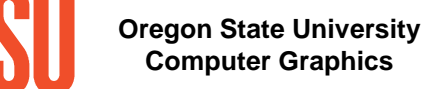

mjb -- May 29. 2012

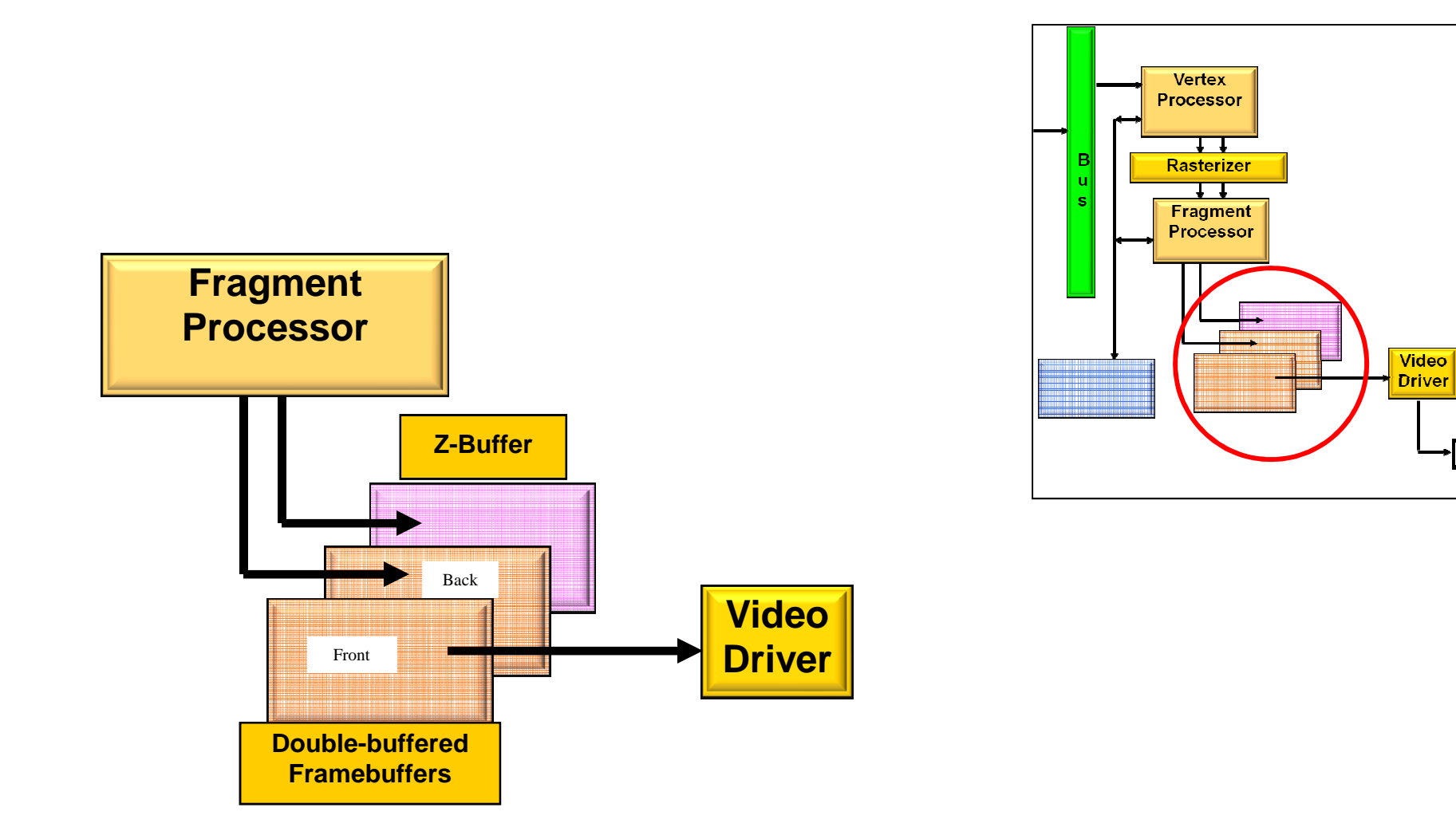

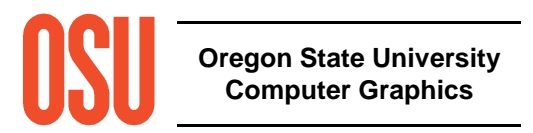

# **The Framebuffer Uses Additive Colors (RGB)**

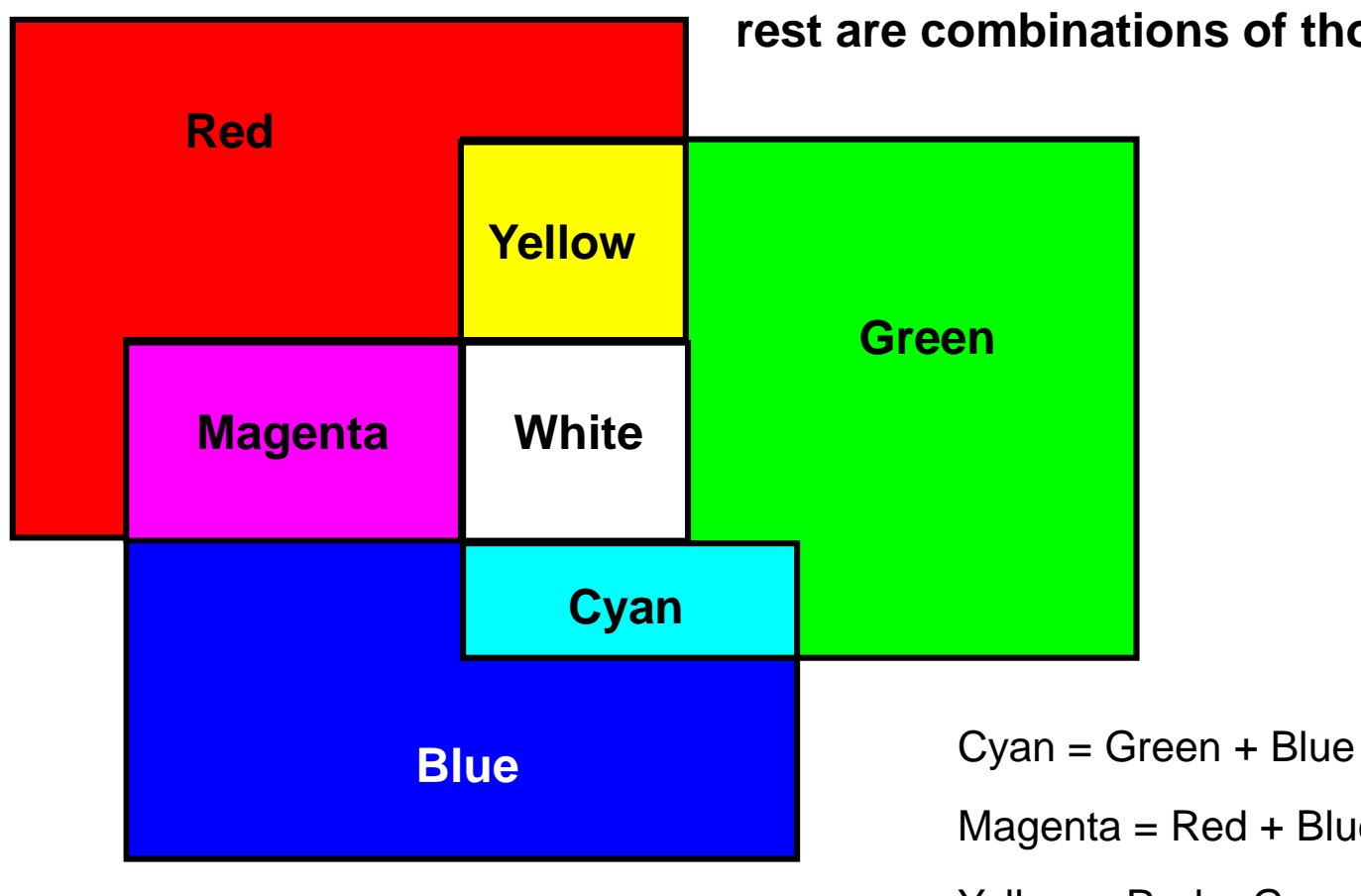

**Red, Green, and Blue are provided. The rest are combinations of those three.**

 $Magenta = Red + Blue$ 

Yellow = Red + Green

White  $=$  Red  $+$  Green  $+$  Blue

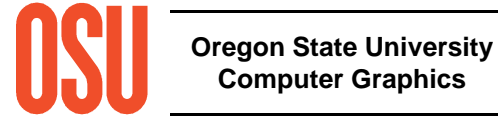

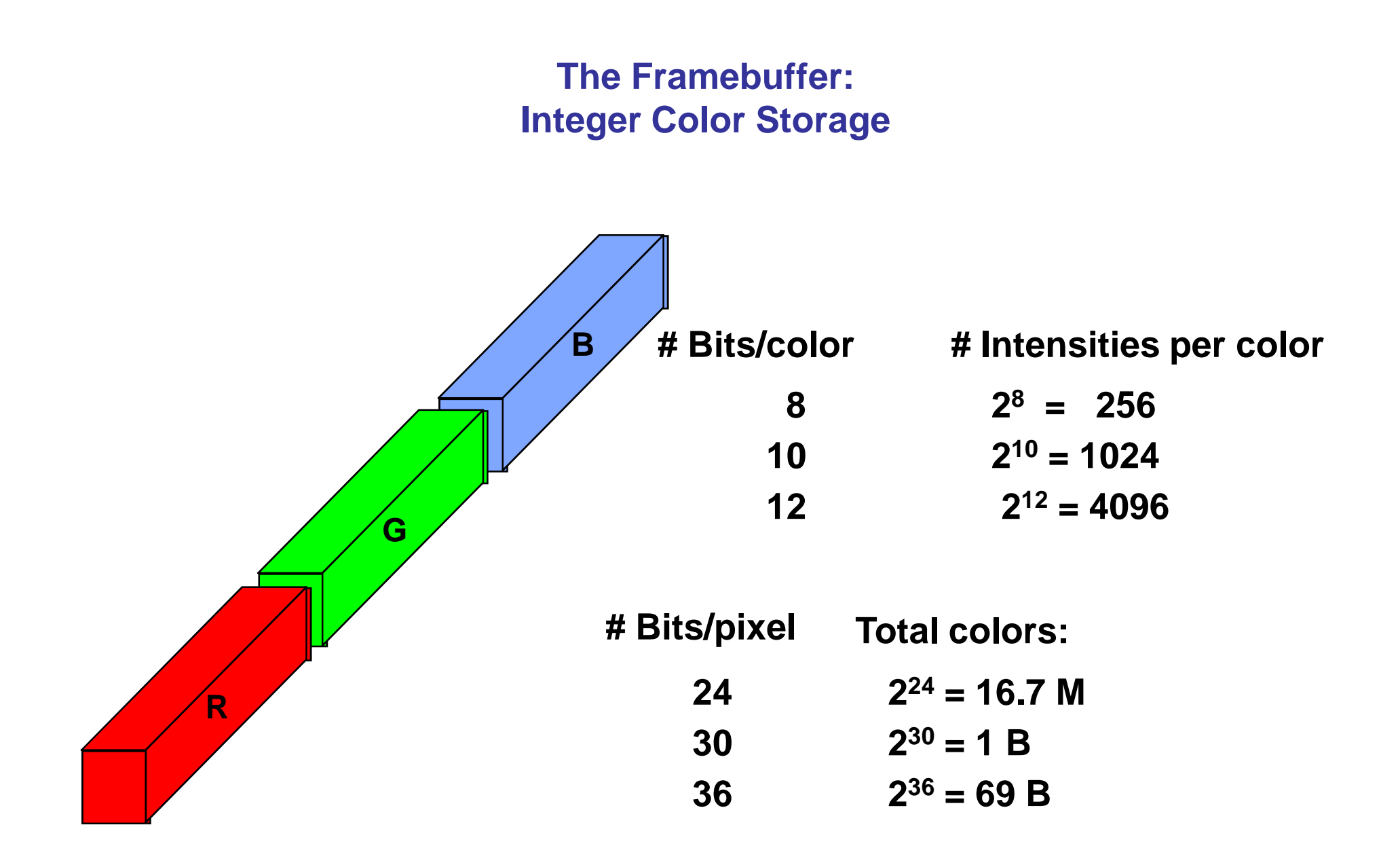

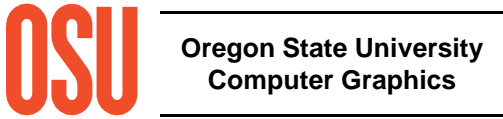

# **The Framebuffer:Floating Point Color Storage**

 $\bullet$ **16- or 32-bit floating point for each color component**

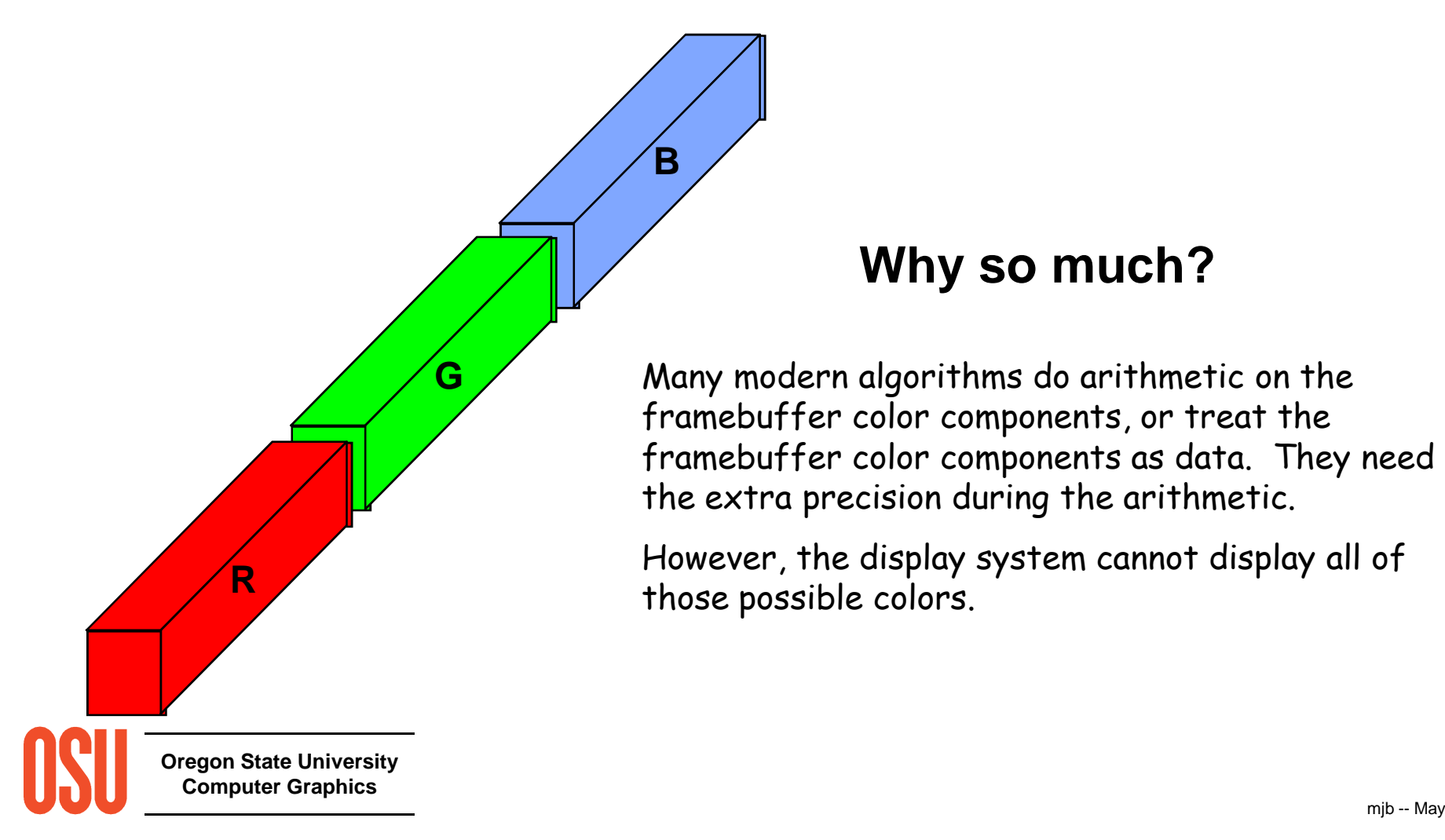

• *Alpha* values

 $\frac{1}{\text{Oregon}}$ **0.0** 

Comp<del>ure</del>

- Transparency per pixel $\alpha = 0$ . is invisible  $\alpha = 1$ . is opaque
- Represented in 8-32 bits
- 

(integer or floating point)<br>
-- Alpha blending equation:<br>  $\frac{Color}{\text{C}{\text{C}}}\left(\frac{1 + (1 - \alpha)}{1 - \alpha}\right)$ <br>  $\frac{1}{\frac{1}{\text{C}_{\text{C}}}\left(\frac{1}{\text{C}_{\text{C}}}\right)}$ <br>  $\frac{1}{\text{C}_{\text{C}}}\left(\frac{0.0 \leq \alpha \leq 1.0}{1 - \alpha}\right)$ 

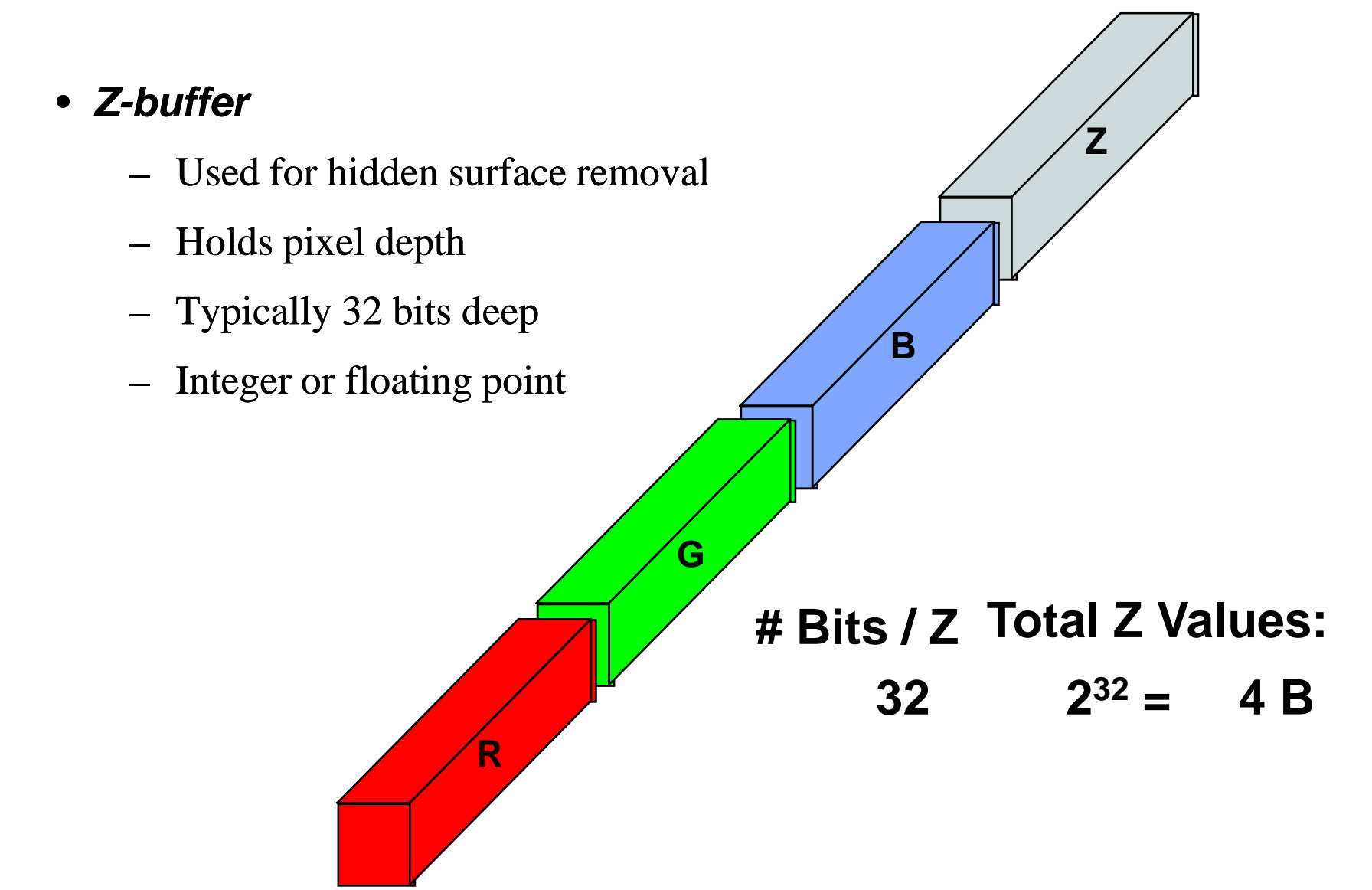

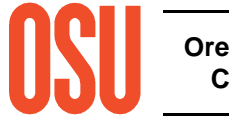

**Double-buffering**: Don't let the viewer see any of the scene until the entire scene is drawn

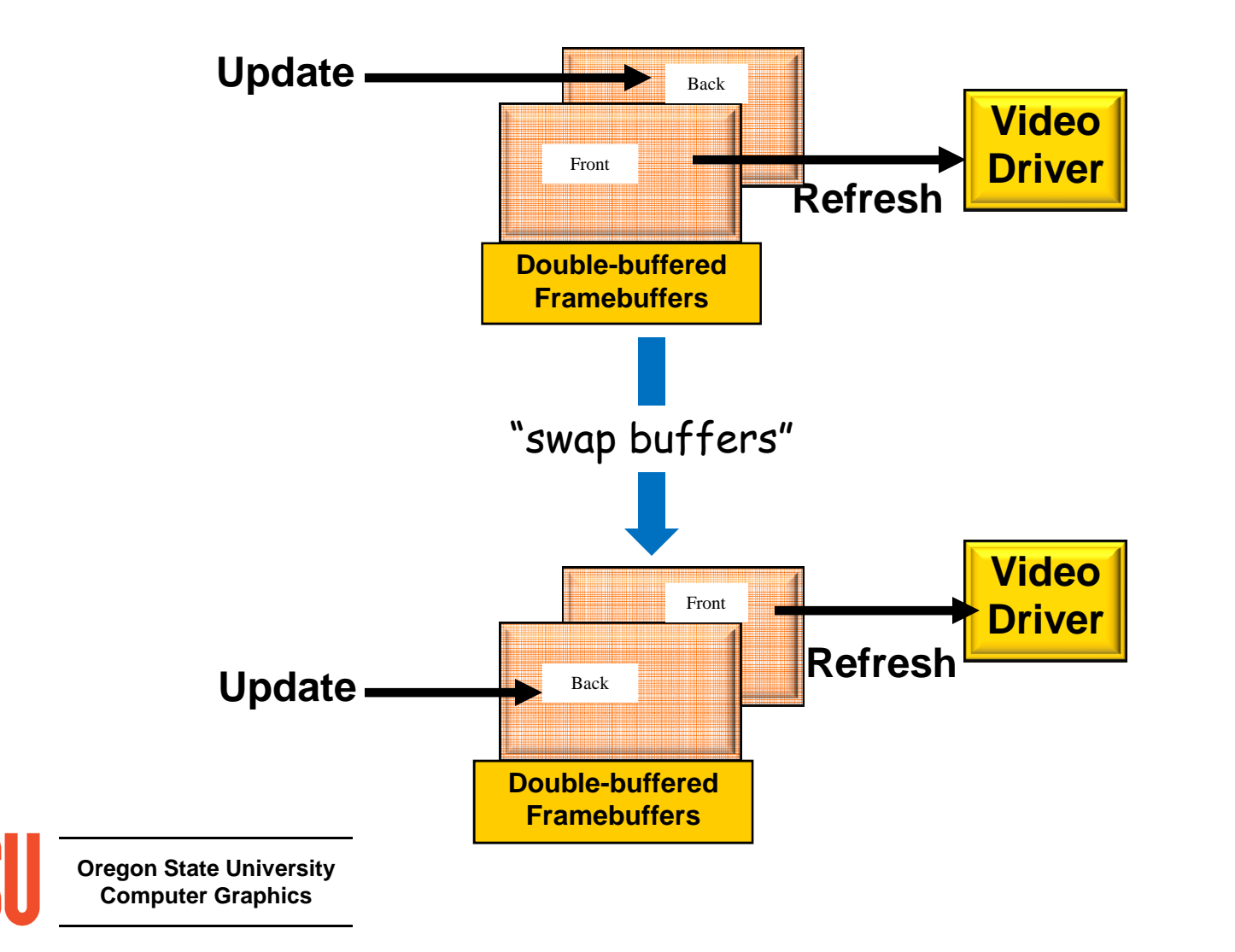

# **The Video Driver**

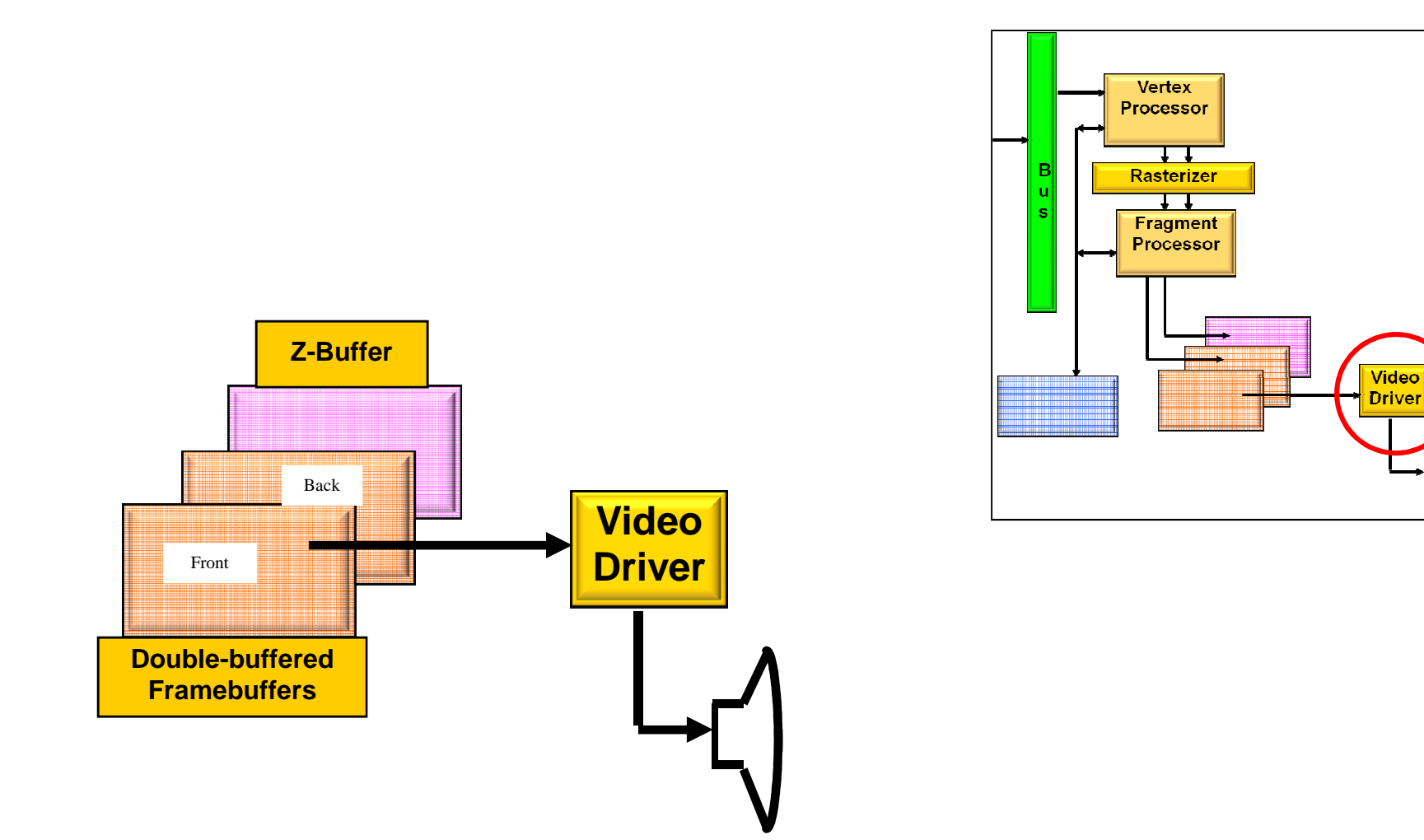

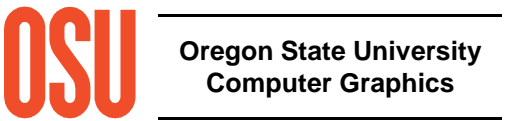

# **The Video Driver**

- $\bullet$ N **refreshes/second** (N is usually between 50 and 100)
- $\bullet$ Framebuffer contains the R,G,B that define the color at each pixel
- $\bullet$ **Cursor** 
	- Appearance is stored near the video driver in a "mini-framebuffer"
	- x,y is given by the CPU
- $\bullet$ Video input

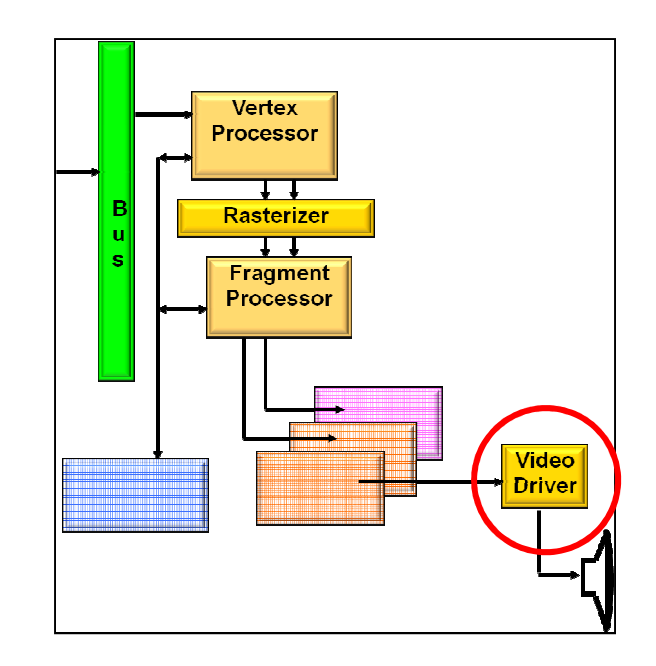

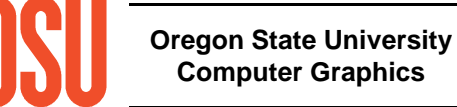

# **The Computer Graphics Monitor(s)**

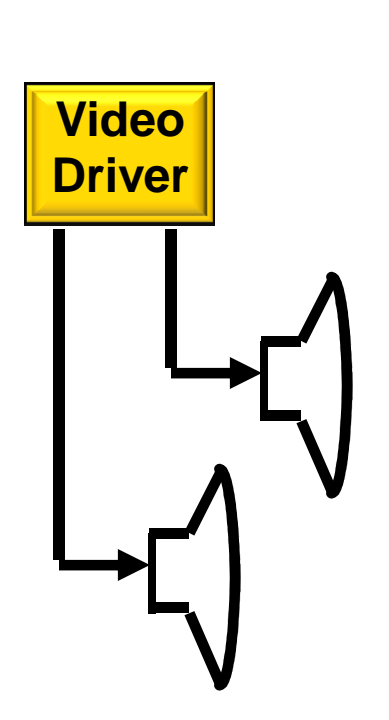

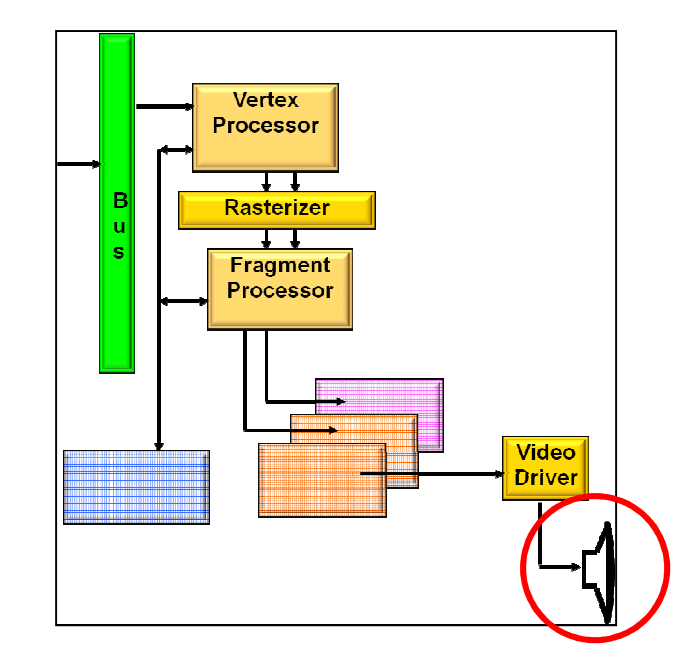

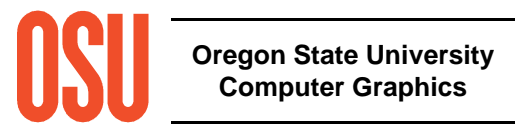

# **Displaying Color on aComputer Graphics LCD Monitor**

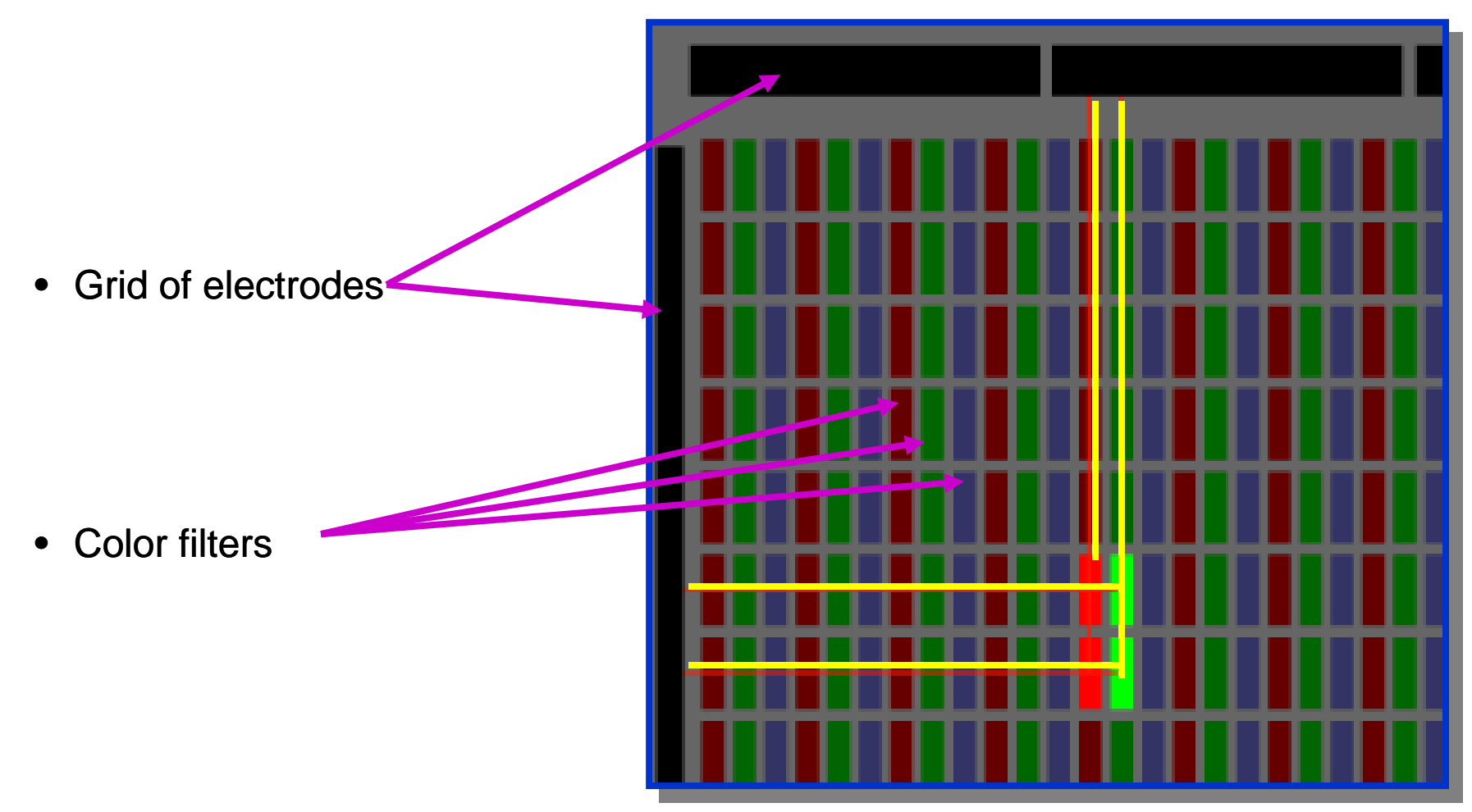

Source: http://electronics.howstuffworks.com

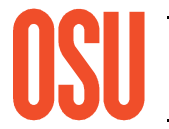

**Oregon State UniversityComputer Graphics**

# **Displaying Color on a Plasma Monitor**

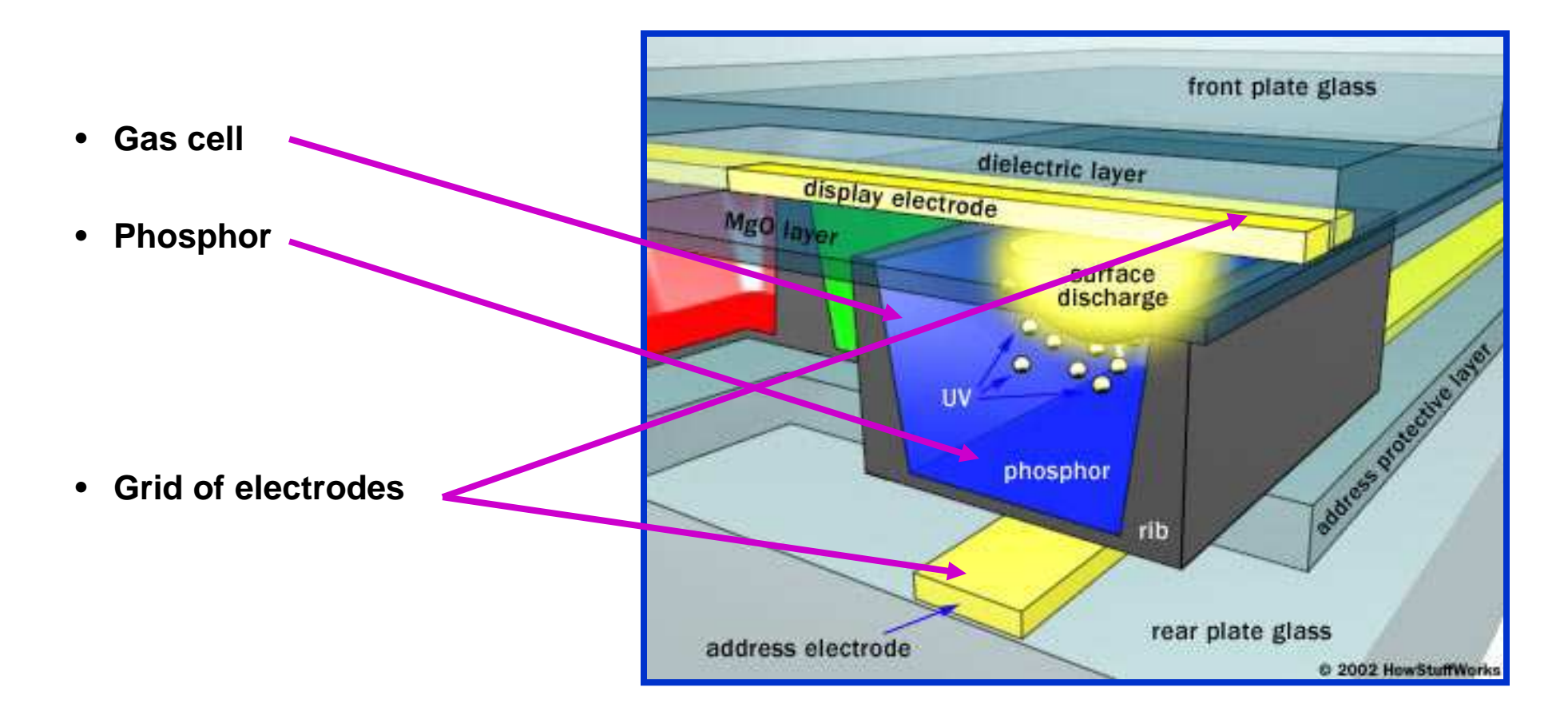

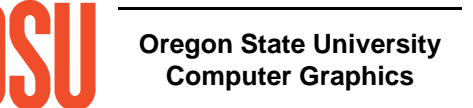

## http://electronics.howstuffworks.com

# **Display Resolution**

- $\bullet$ **Pixel** resolutions (1280x1024, 1600x1200, 1920x1152 are common on the desktop)
- Screen size (13", 16", 19", 21" are common)
- Human acuity: 1 arc-minute is achieved by viewing a 19" monitor with 1280x1024 resolution from a distance of ~40 inches

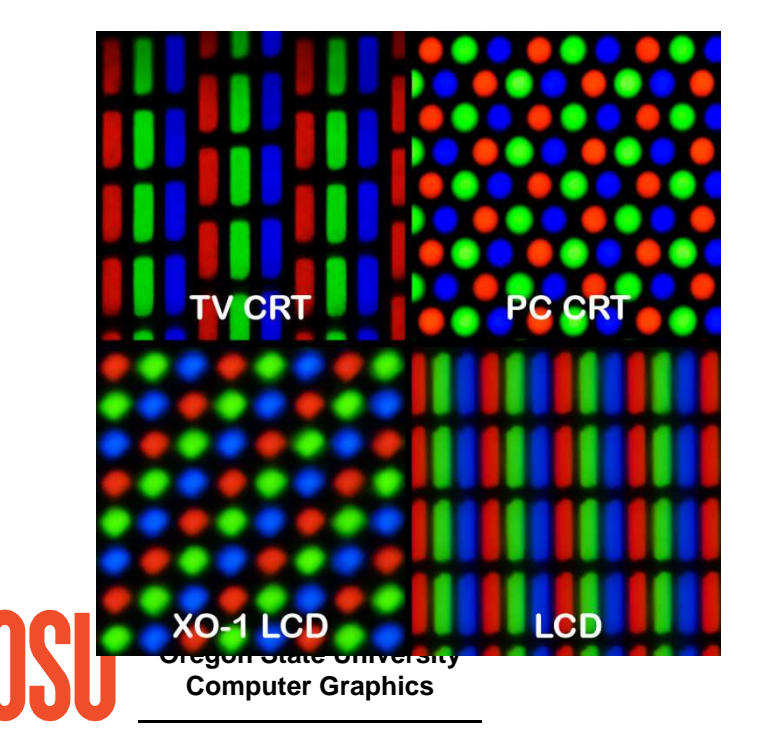

Mobile devices have set this back.

http://en.wikipedia.org/wiki/File:Pixel\_geometry\_01\_Pengo.jpg
### **The Fragment Processor**

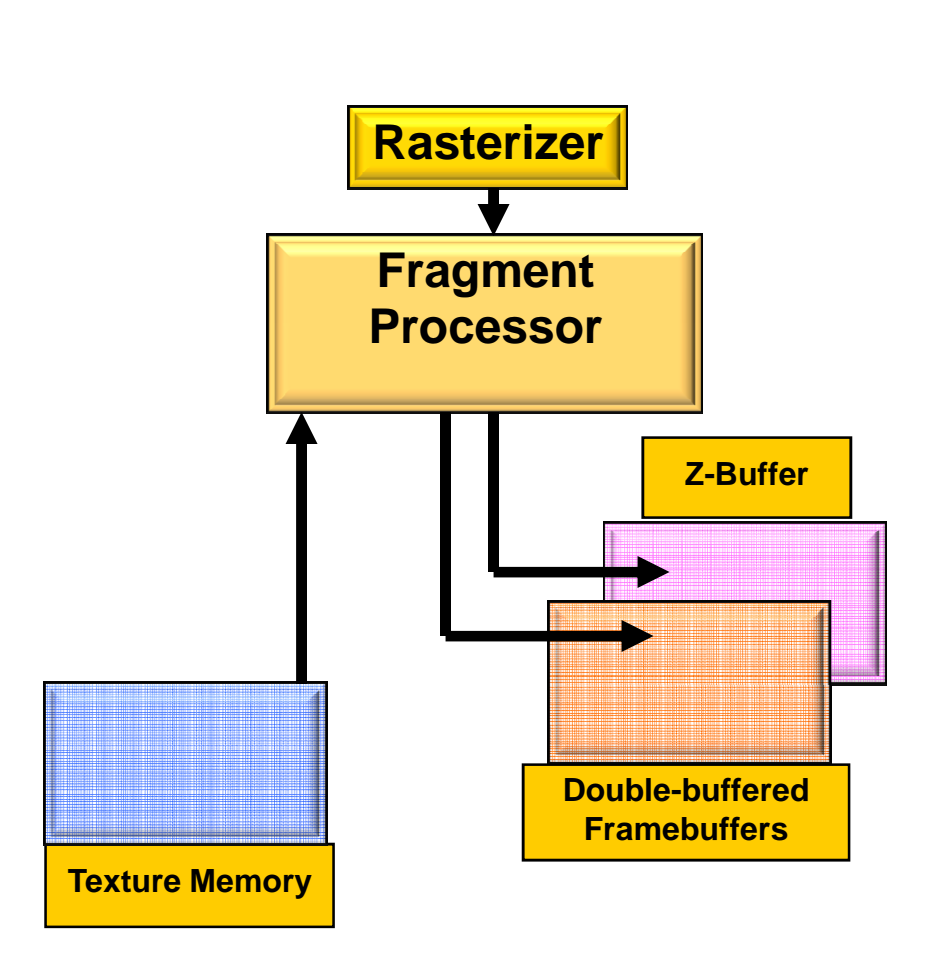

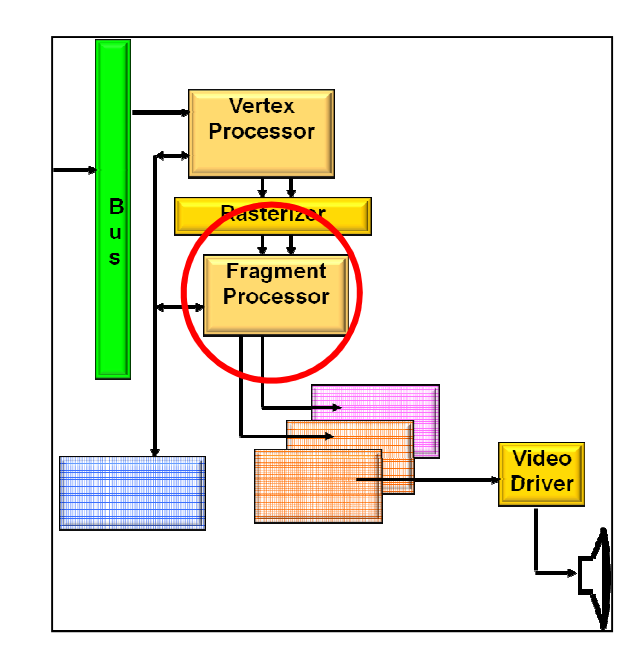

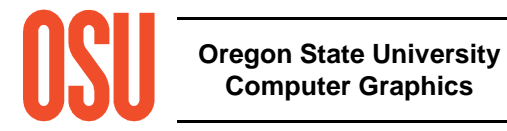

### **The Fragment Processor**

- Takes in all information that describes this pixel
- Produces the RGBA for that pixel's location in the framebuffer

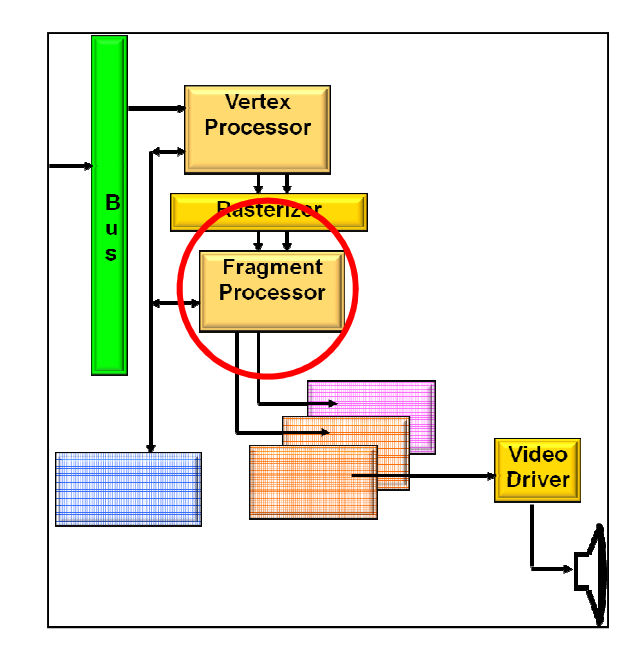

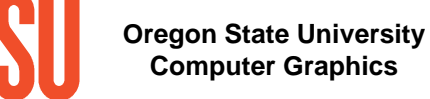

### **The Rasterizer**

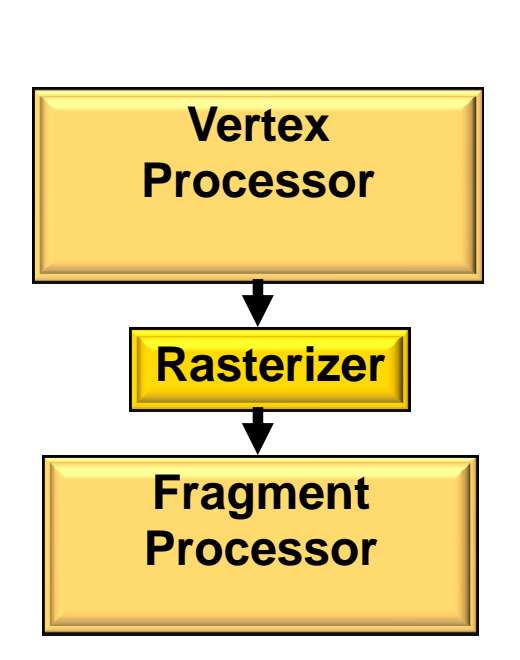

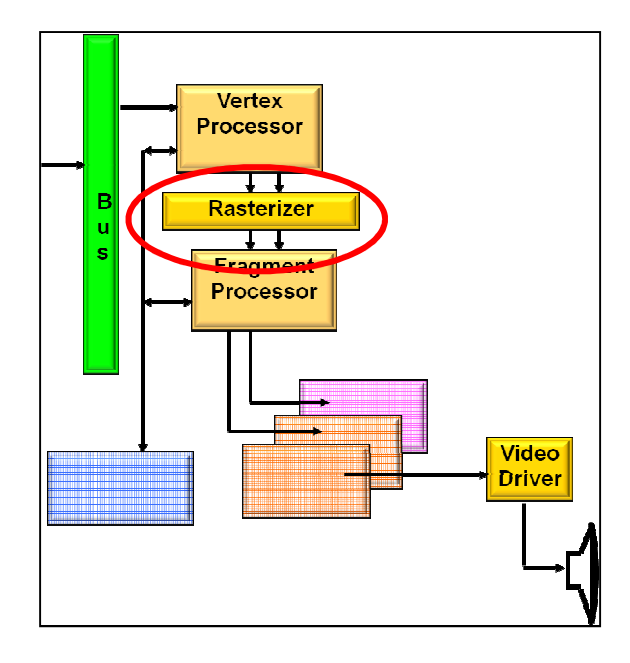

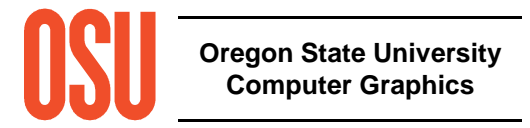

### **Rasterization**

- Turn screen space vertex coordinates into pixels that make up linesand polygons
- A great place for custom electronics
- Anti-aliasing is often built-in

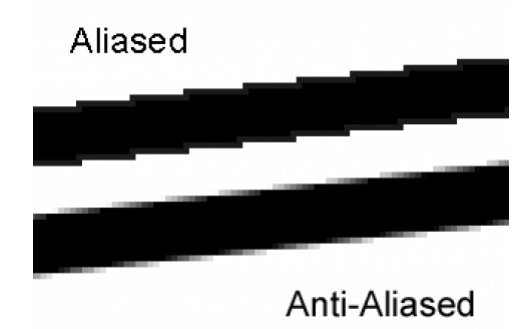

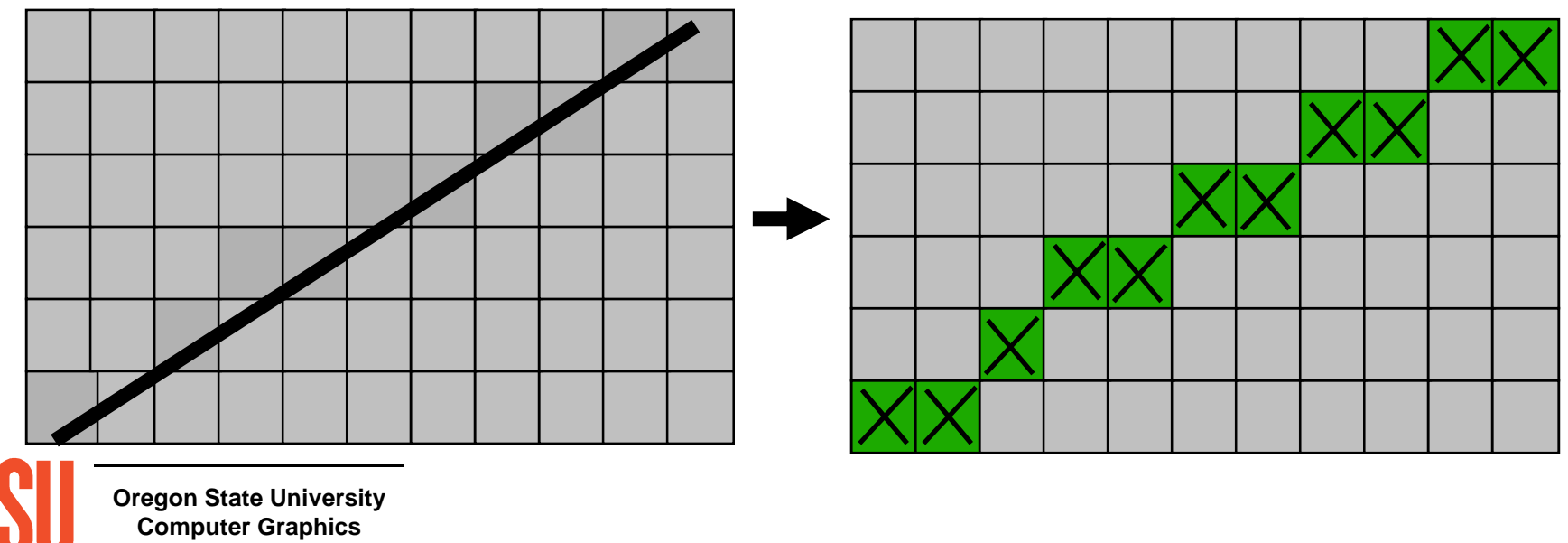

### **Anti-aliasing is Implemented by Oversampling within Each Pixel**

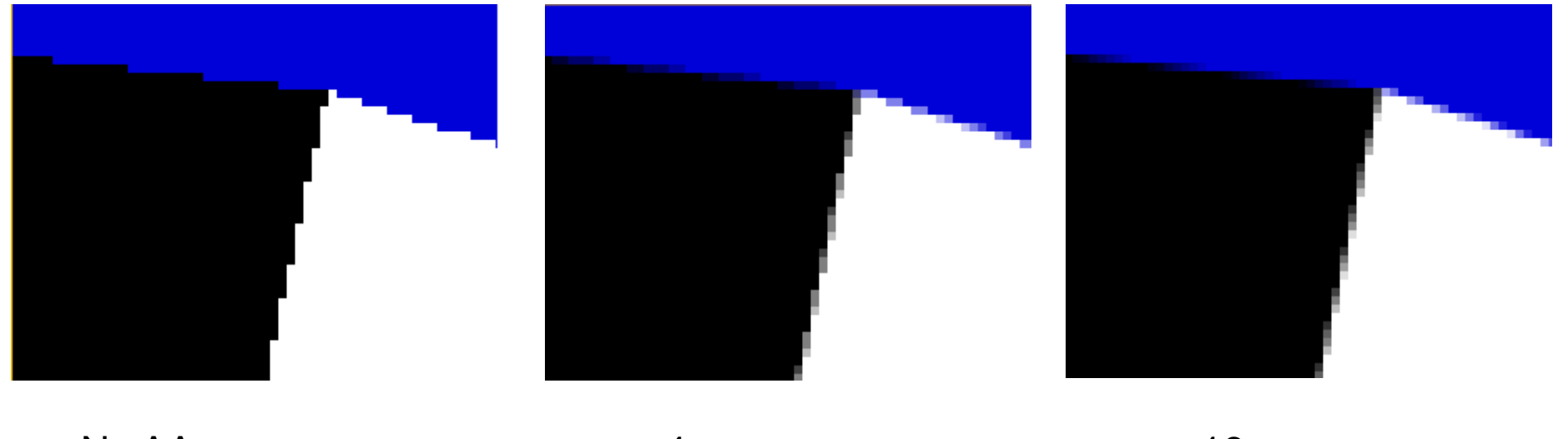

 $N$ o AA  $4x$  16x

NVIDIA

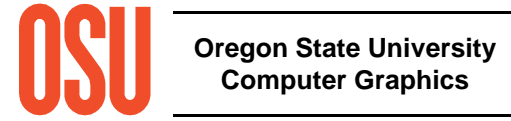

### **Anti-aliasing is Implemented by Oversampling within Each Pixel**

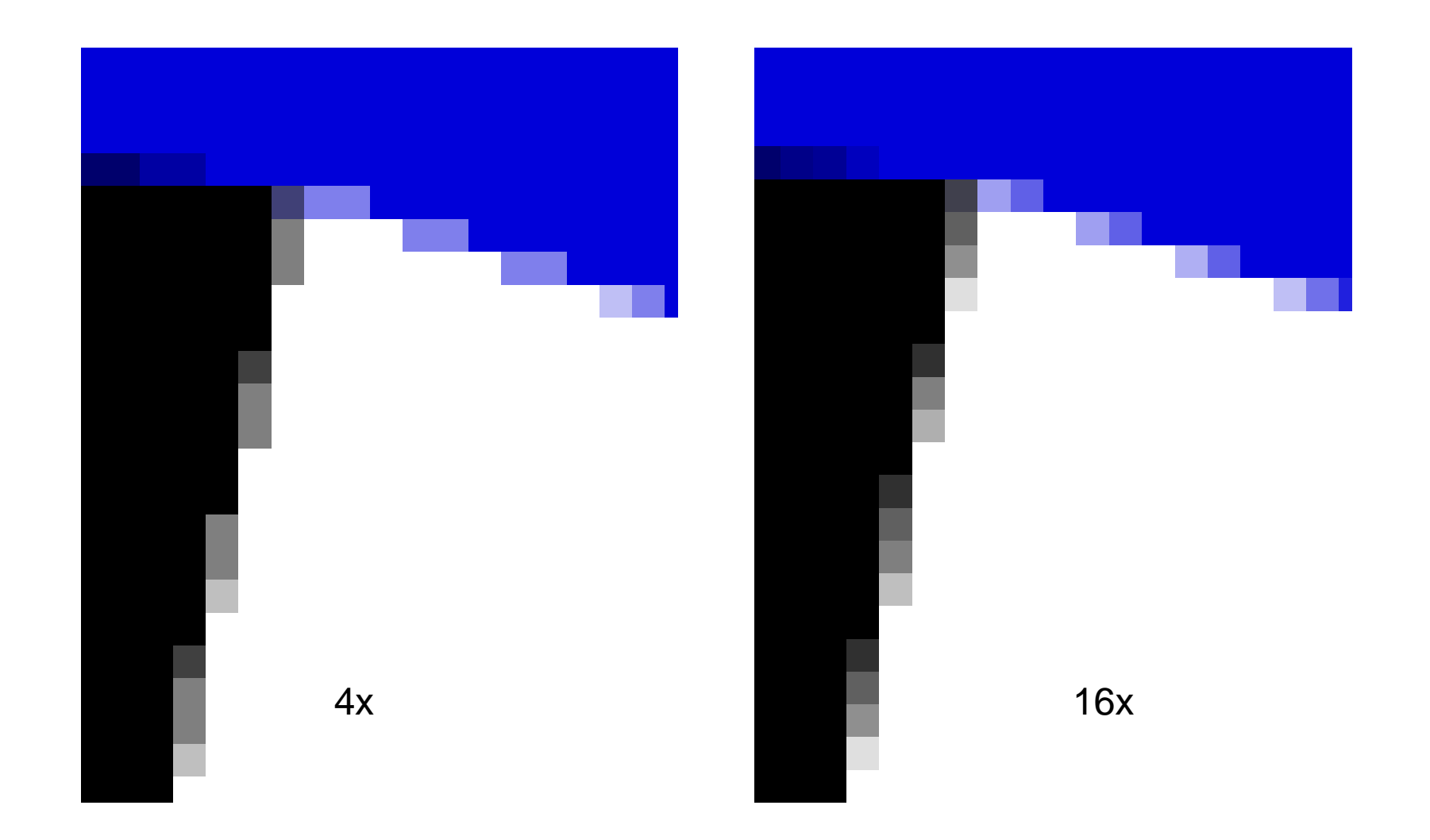

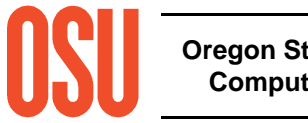

**Oregon State UniversityComputer Graphics**

NVIDIA

### **Rasterizers Can Interpolate:**

- **X and Y**
- **Red-green-blue values**
- **Alpha values**
- $\bullet$ **Z values**
- $\bullet$ **Intensities**
- **Surface normals**
- **Texture coordinates**
- $\bullet$ **Custom values given by the shaders**

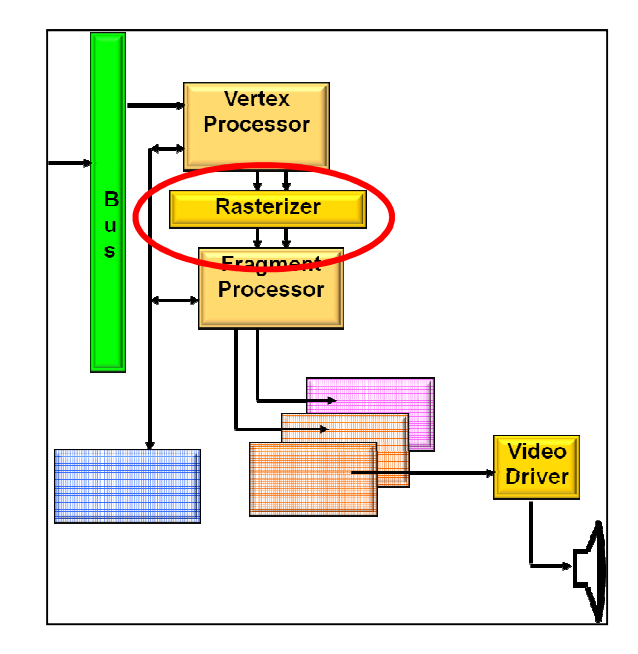

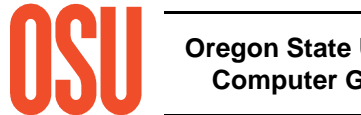

# **Texture Mapping**

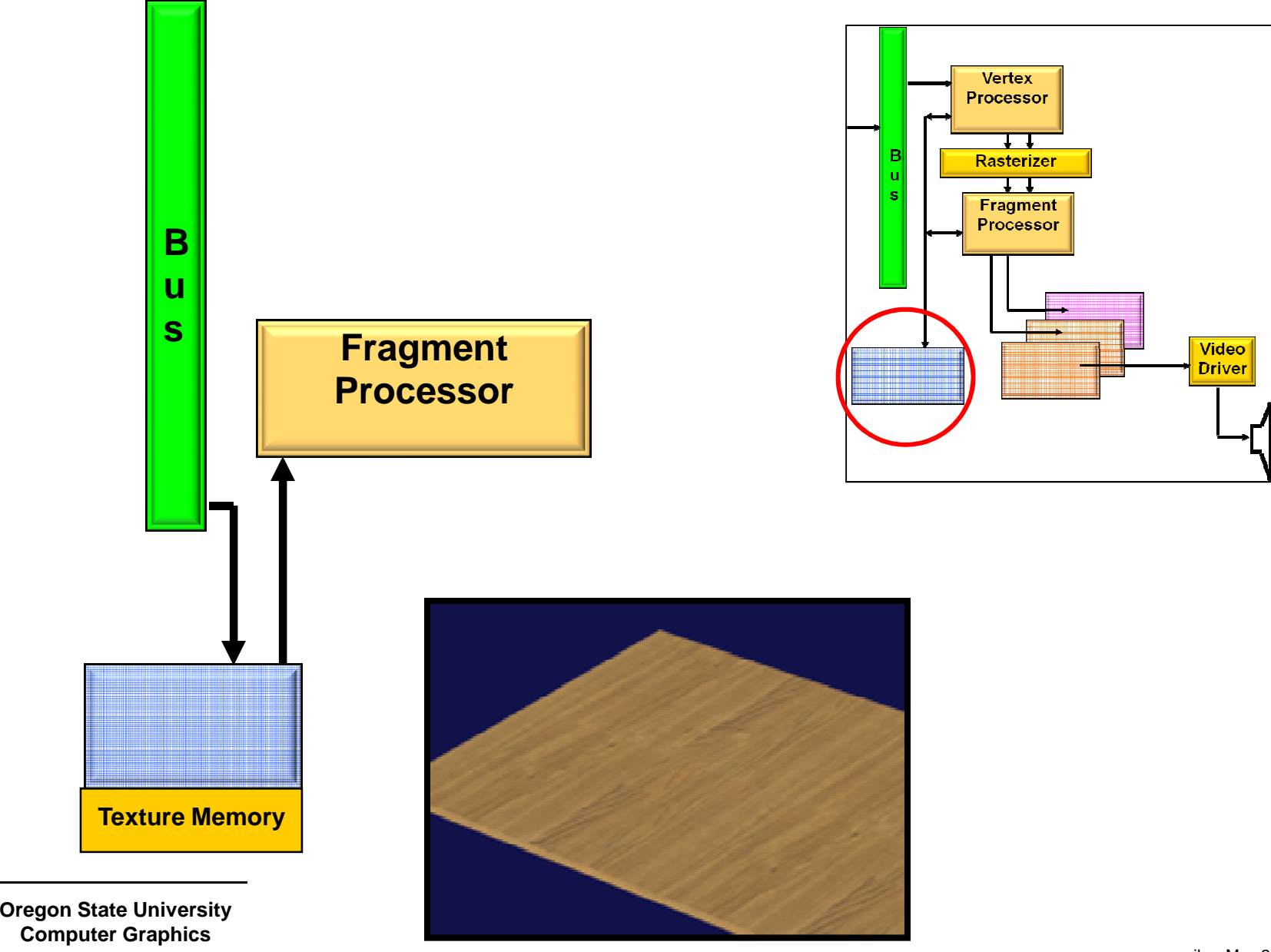

# **Texture Mapping**

- $\bullet$ "Stretch" an image onto a piece of geometry
- $\bullet$ Image can be generated by a program or scanned in
- $\bullet$ Useful for realistic scene generation

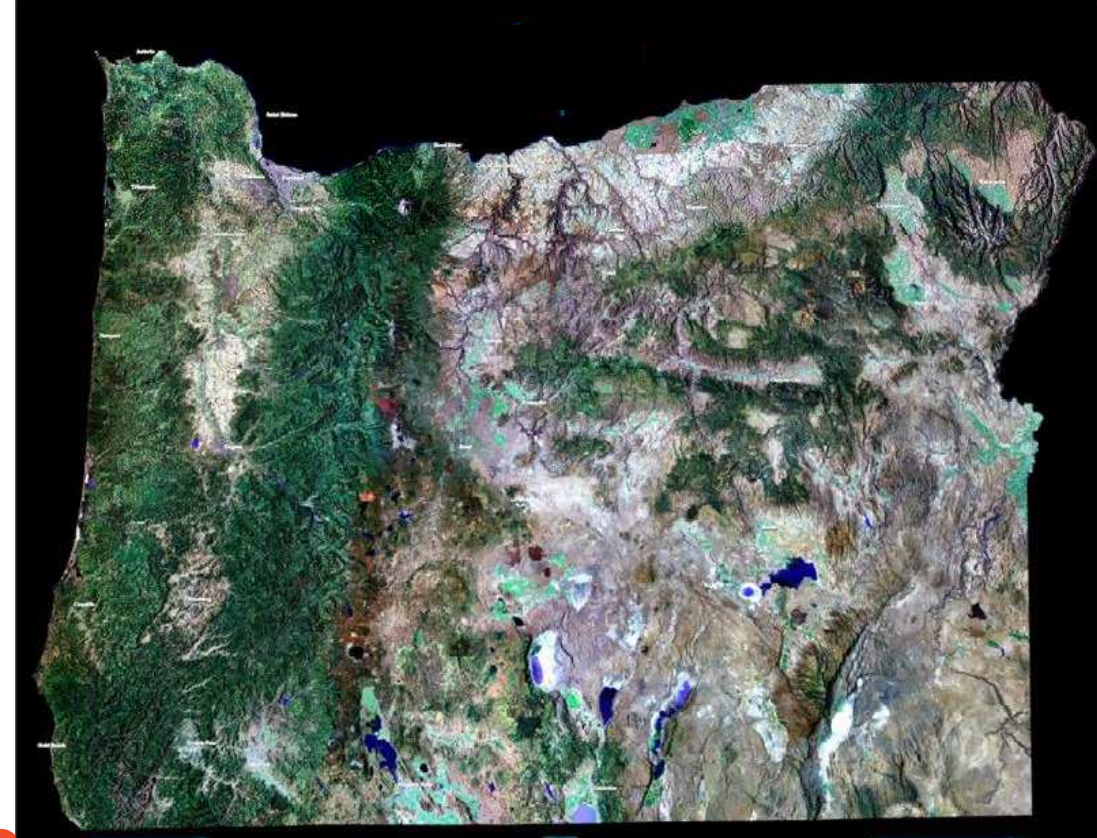

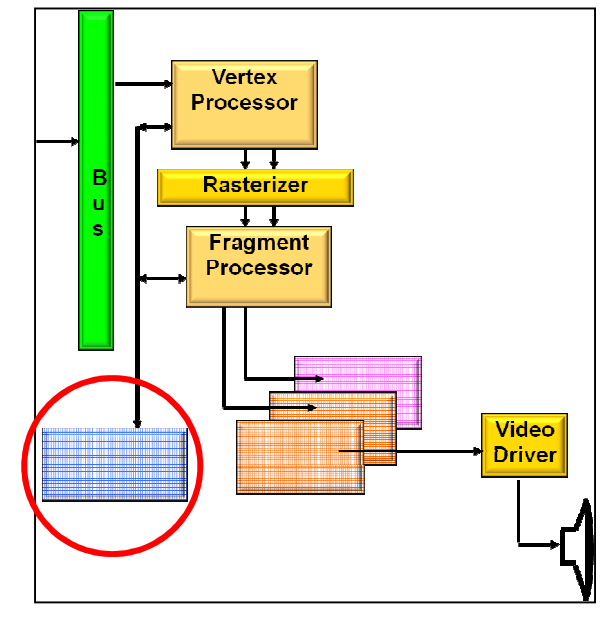

http://2ols.com

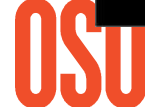

**Oregon State UniversityComputer Graphics**

### **Something Cool:**

### **Write-Your-Own Fragment-Processor Code**

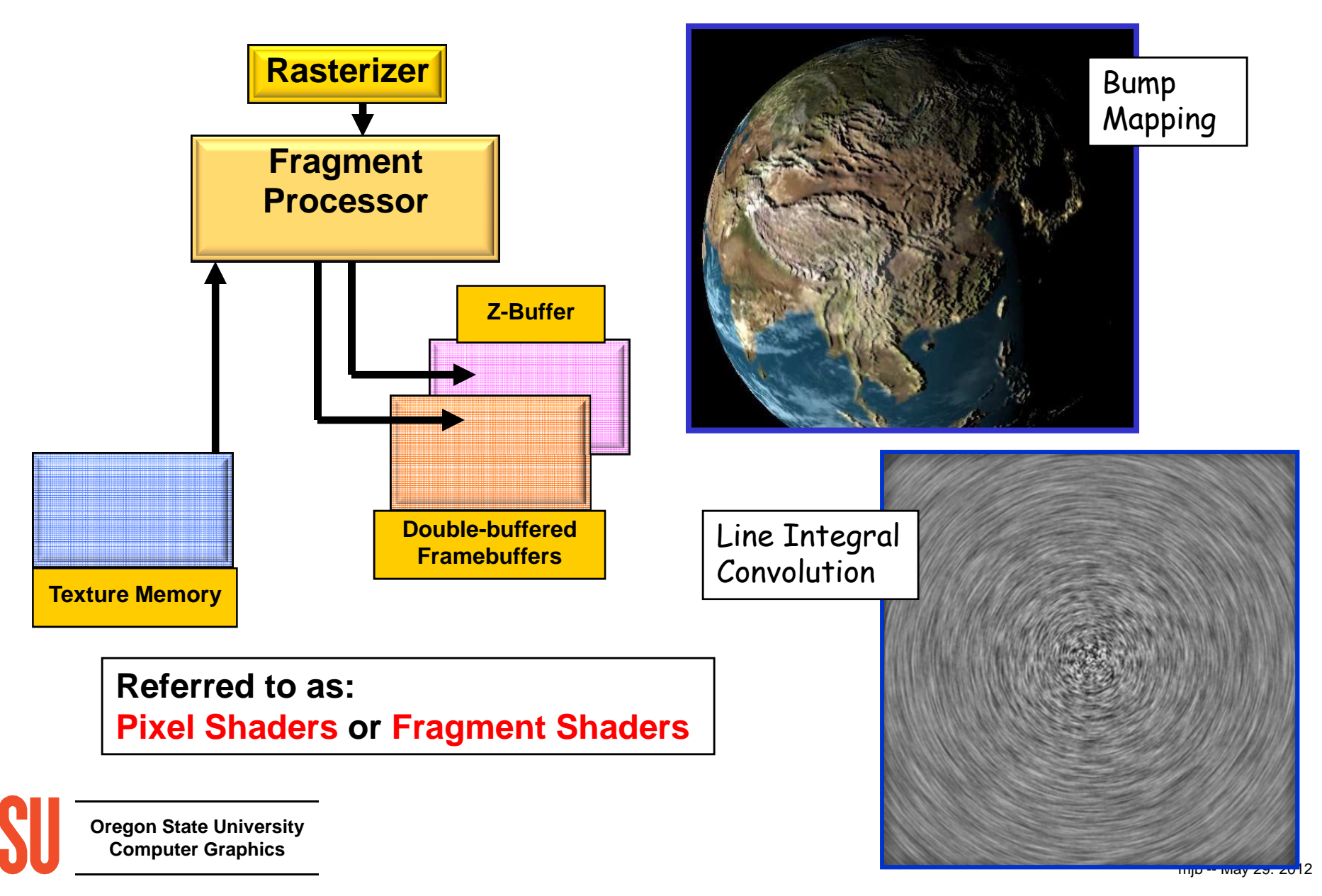

### **Procedural Texture Mapping**

Create a texture from an equation. In this case, the equationtakes a grid of heights and produces surface normals for lighting

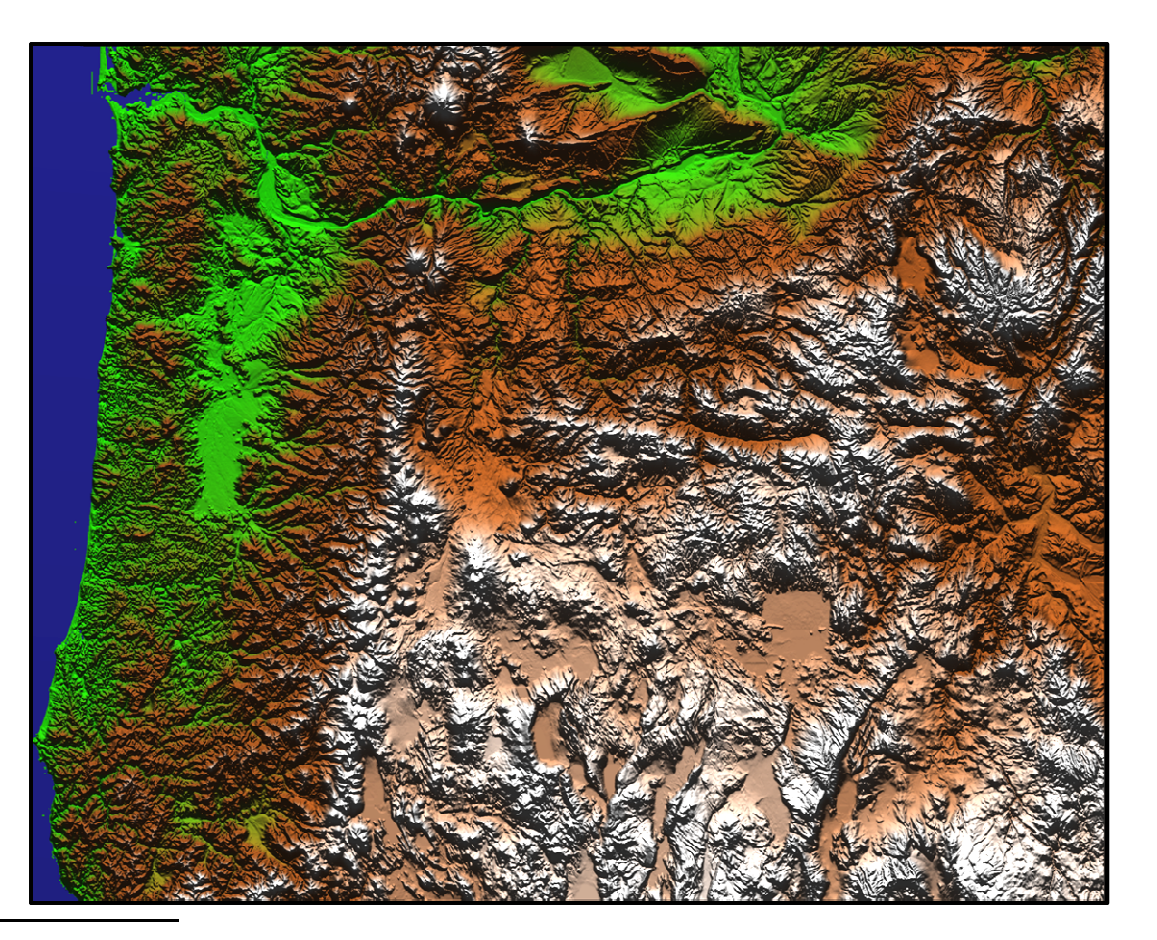

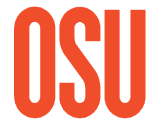

**Oregon State UniversityComputer Graphics**

### **Procedural Textures**

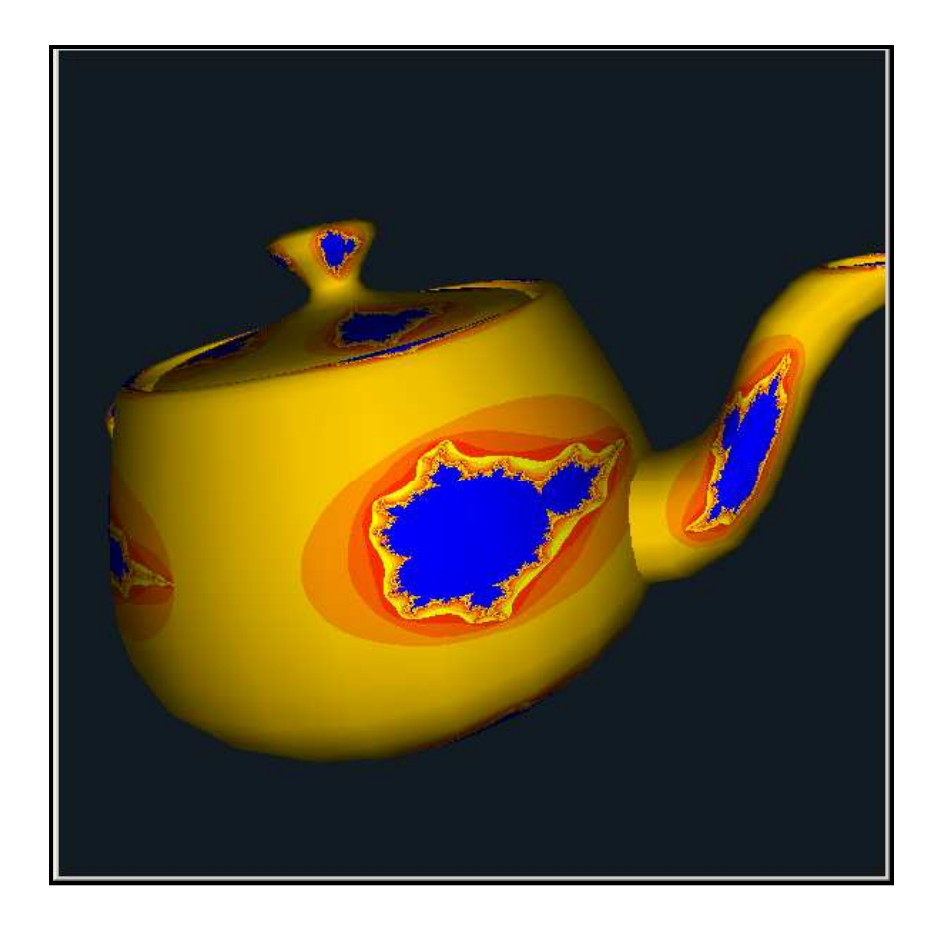

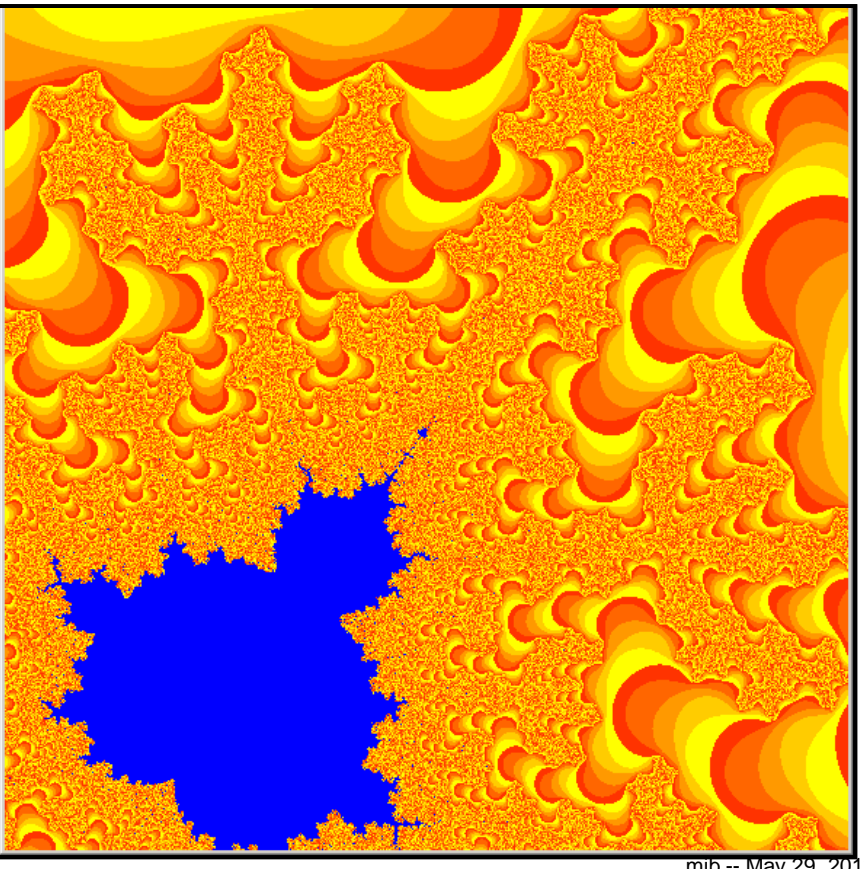

**Oregon State University Computer Graphics**

mjb -- May 29. 2012

### **Procedural Textures**

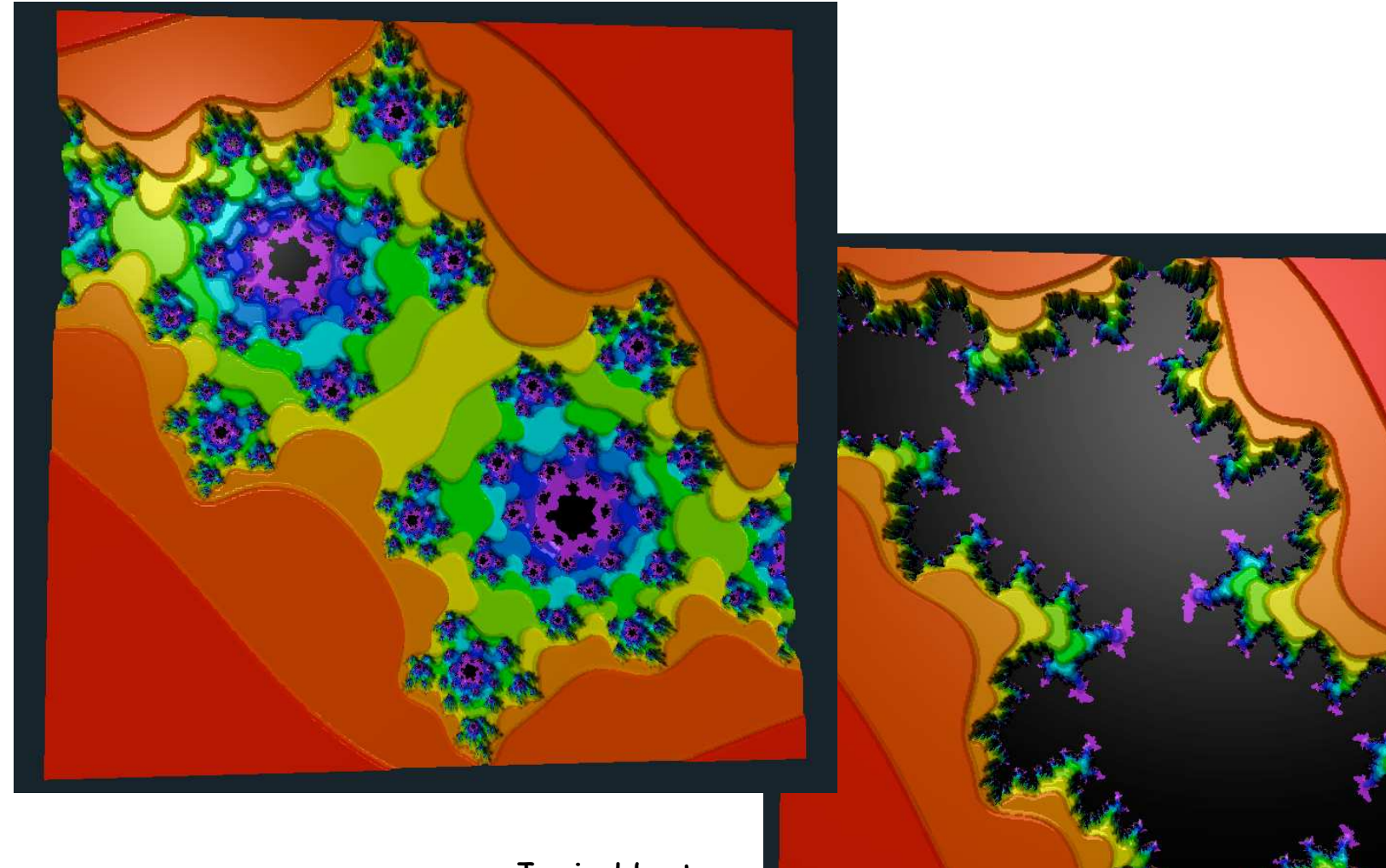

Josie Hunter

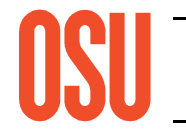

**Oregon State University Computer Graphics**

### **The Vertex Processor**

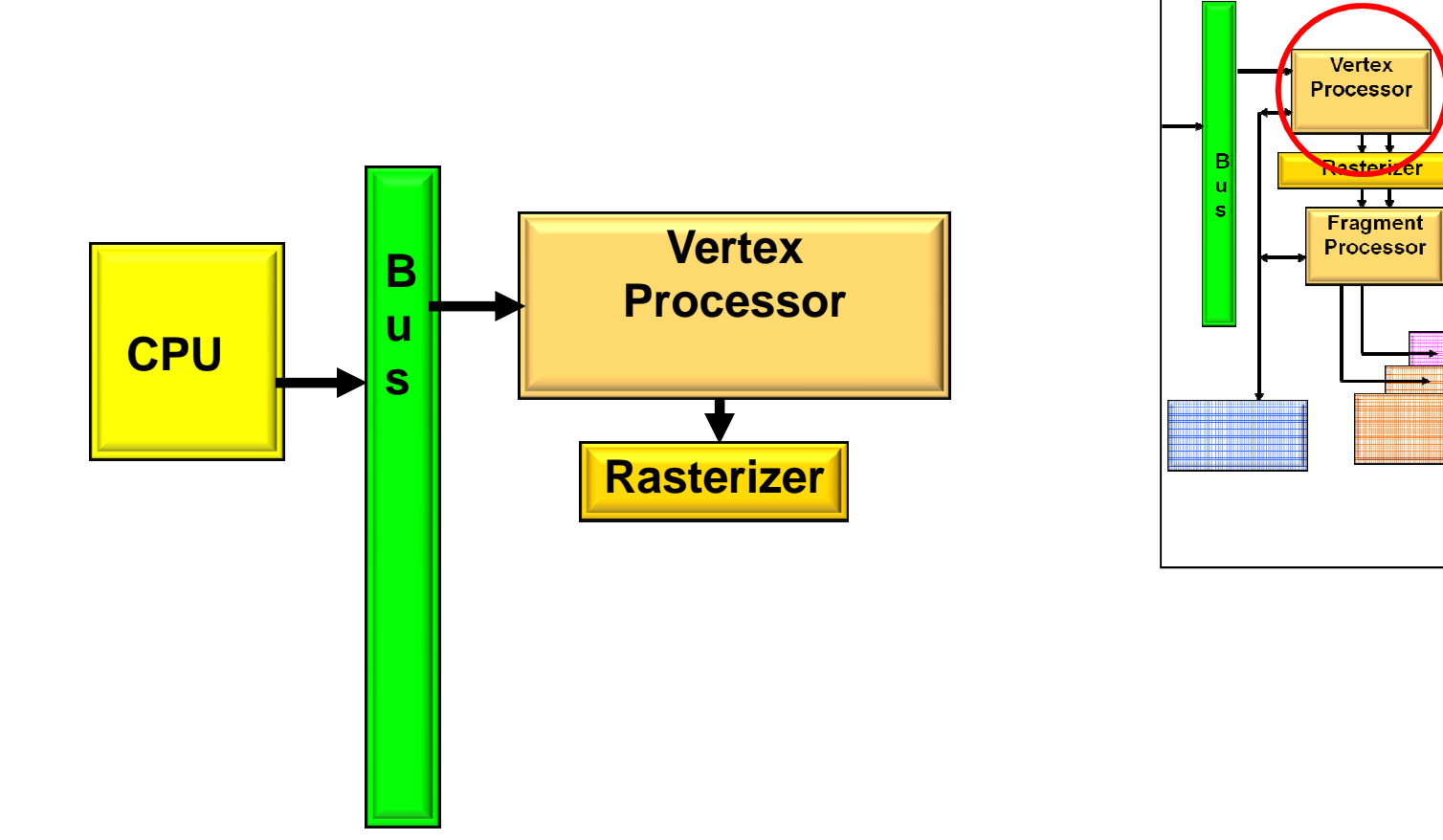

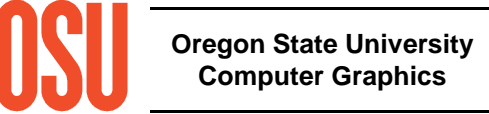

Video<sup>1</sup> **Driver** 

### **Vertex Processor**

- Coordinates enter in model units
- Coordinates leave in screen (pixel) units
- Another great place for custom electronics

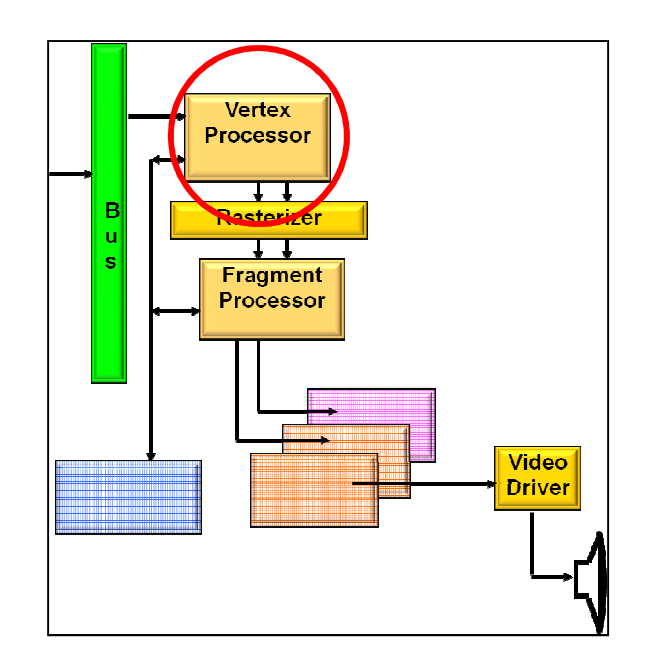

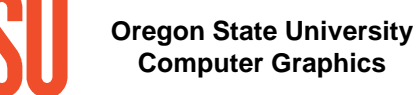

#### **Vertex Processor: Transformations**

- Used to correctly place objects in the scene
- Translation

• Rotation

• Scaling

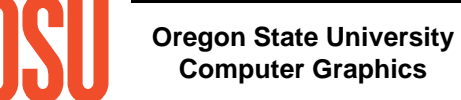

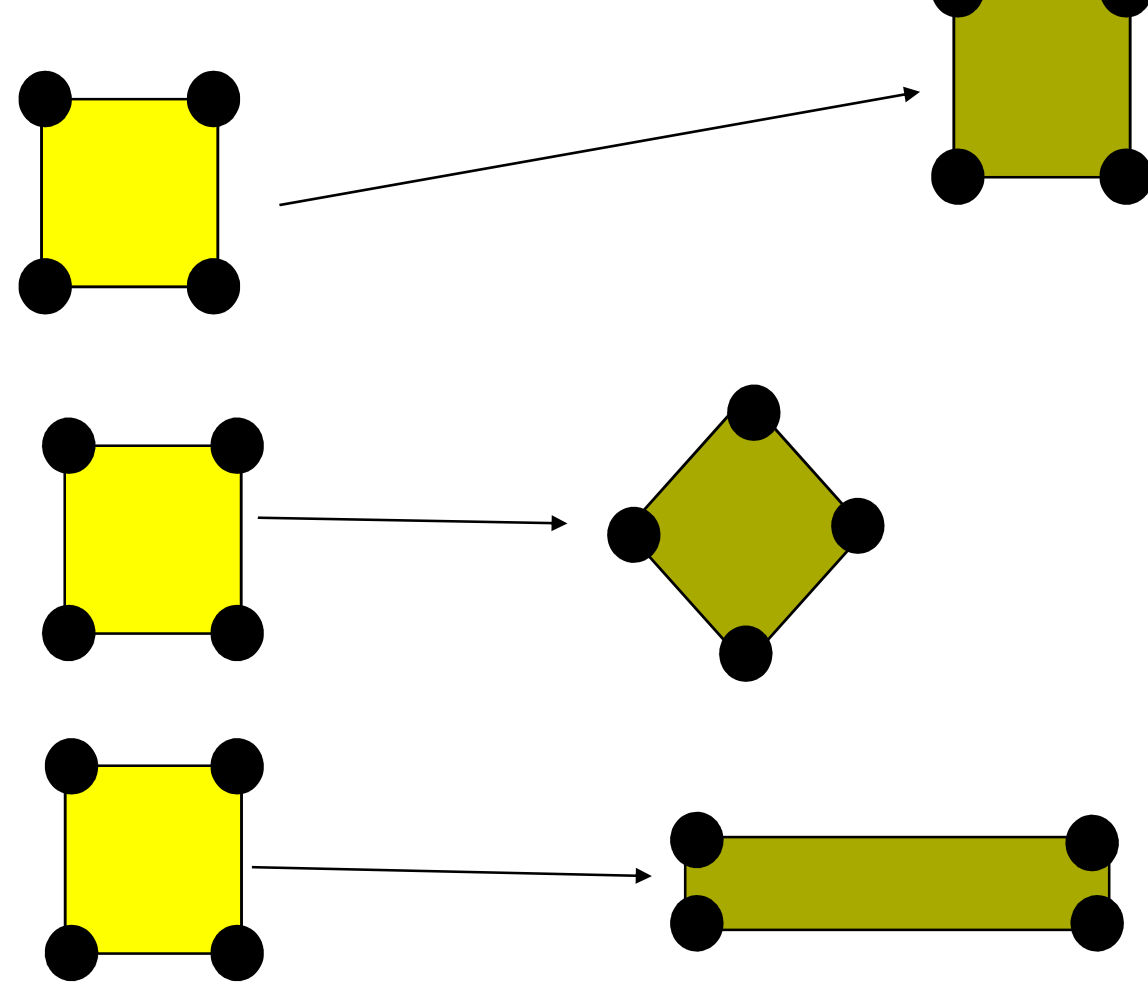

### **Vertex Processor:Windowing and Clipping**

- Declare which portion of the 3D universe you are interested in viewing
- This is called the *view volume*
- Clip away everything that is outside the viewing volume

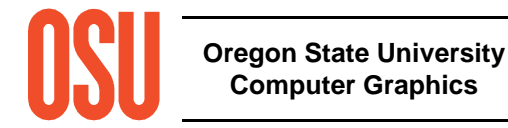

mjb -- May 29. 2012

**Vertex Processor: Projection**

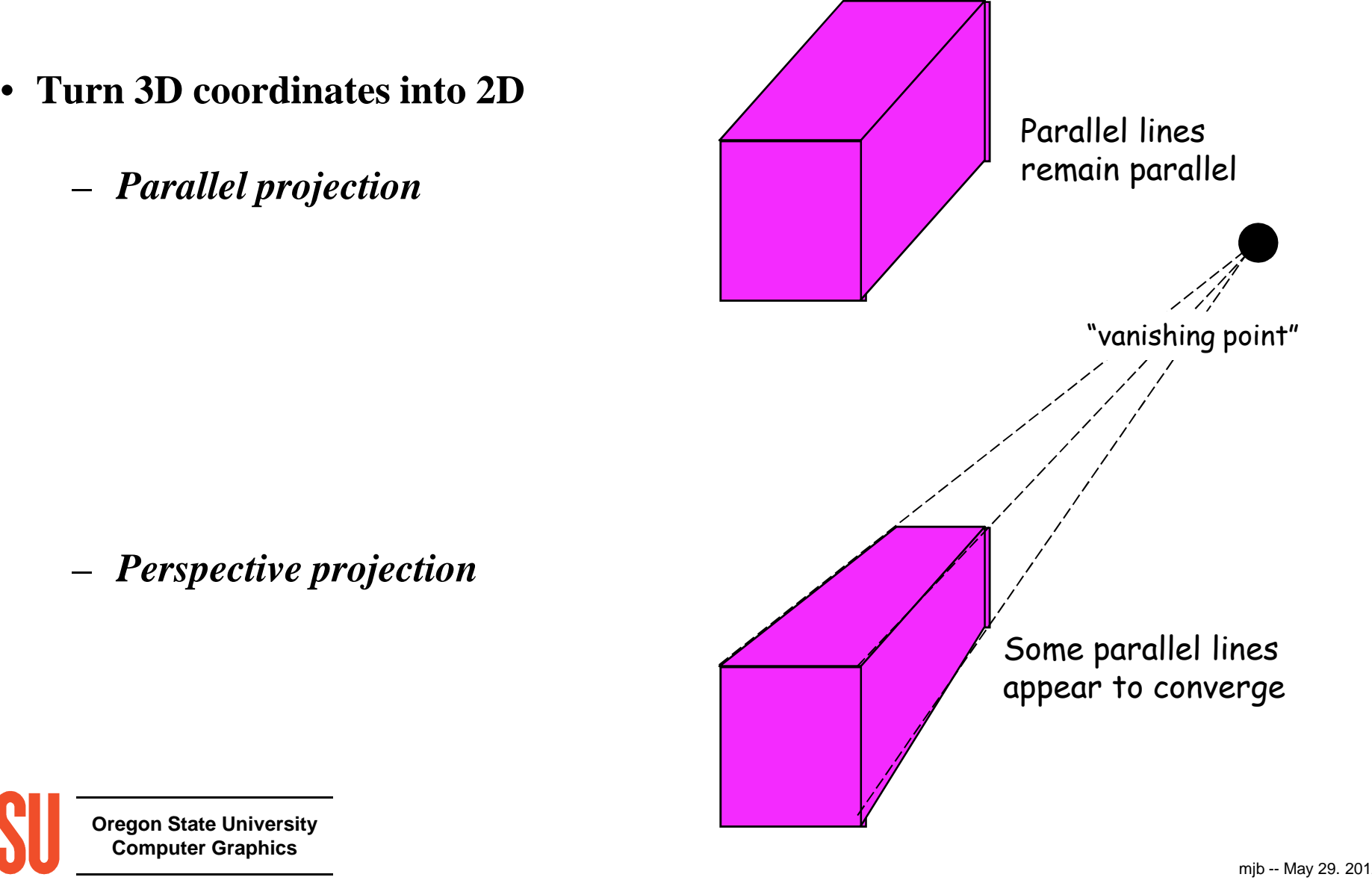

**Oregon State UniversityComputer Graphics**

### **Vertex Processor: Projection**

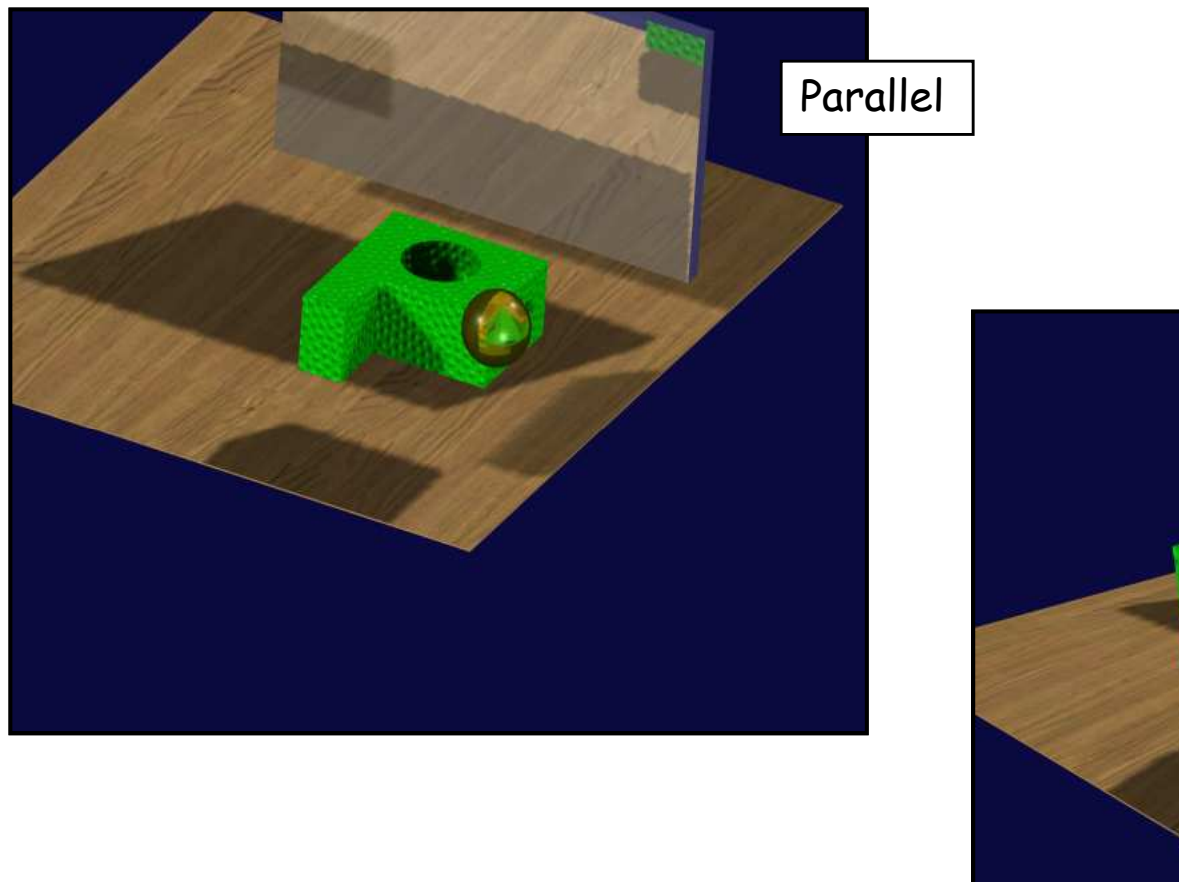

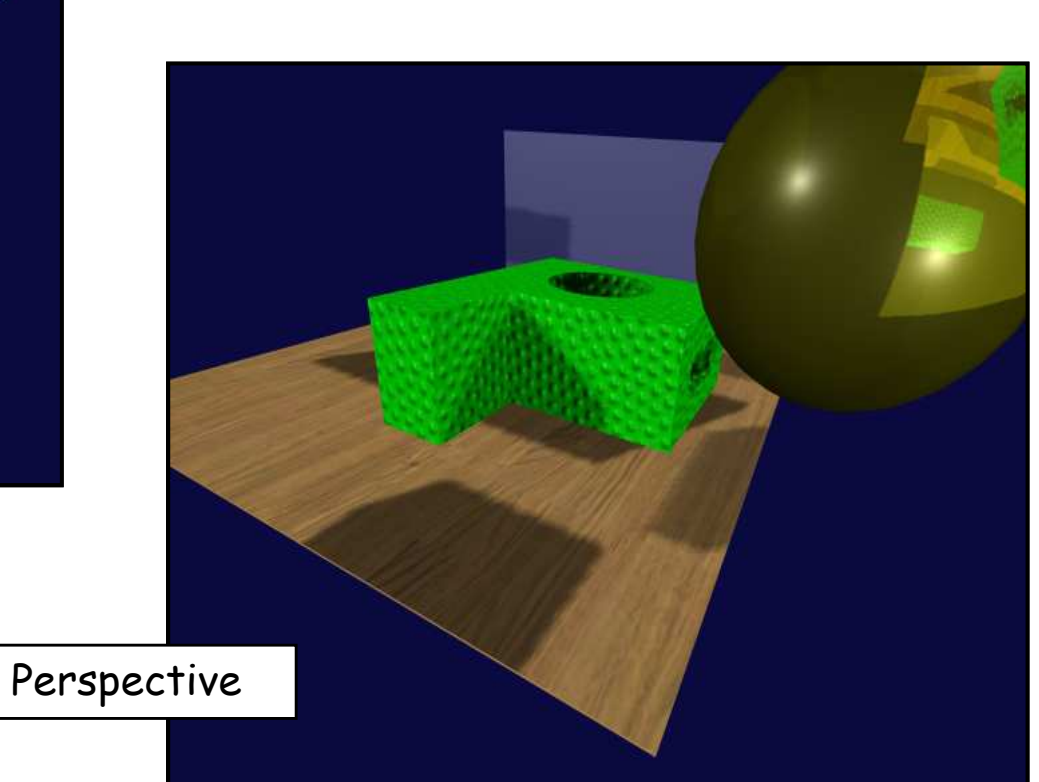

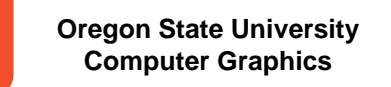

# **Something Cool:Write-Your-Own Vertex Code**

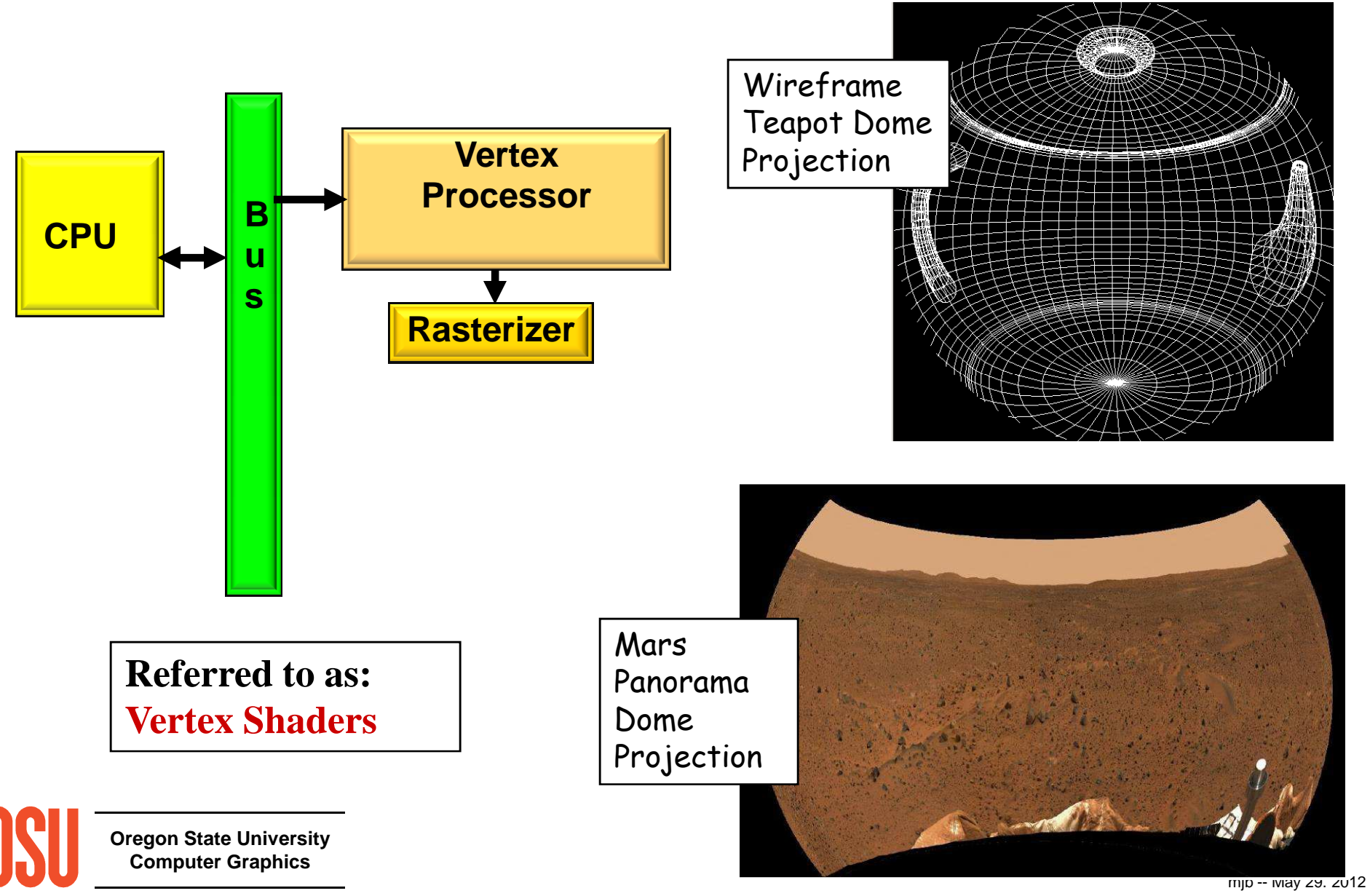

### **The CPU and Bus**

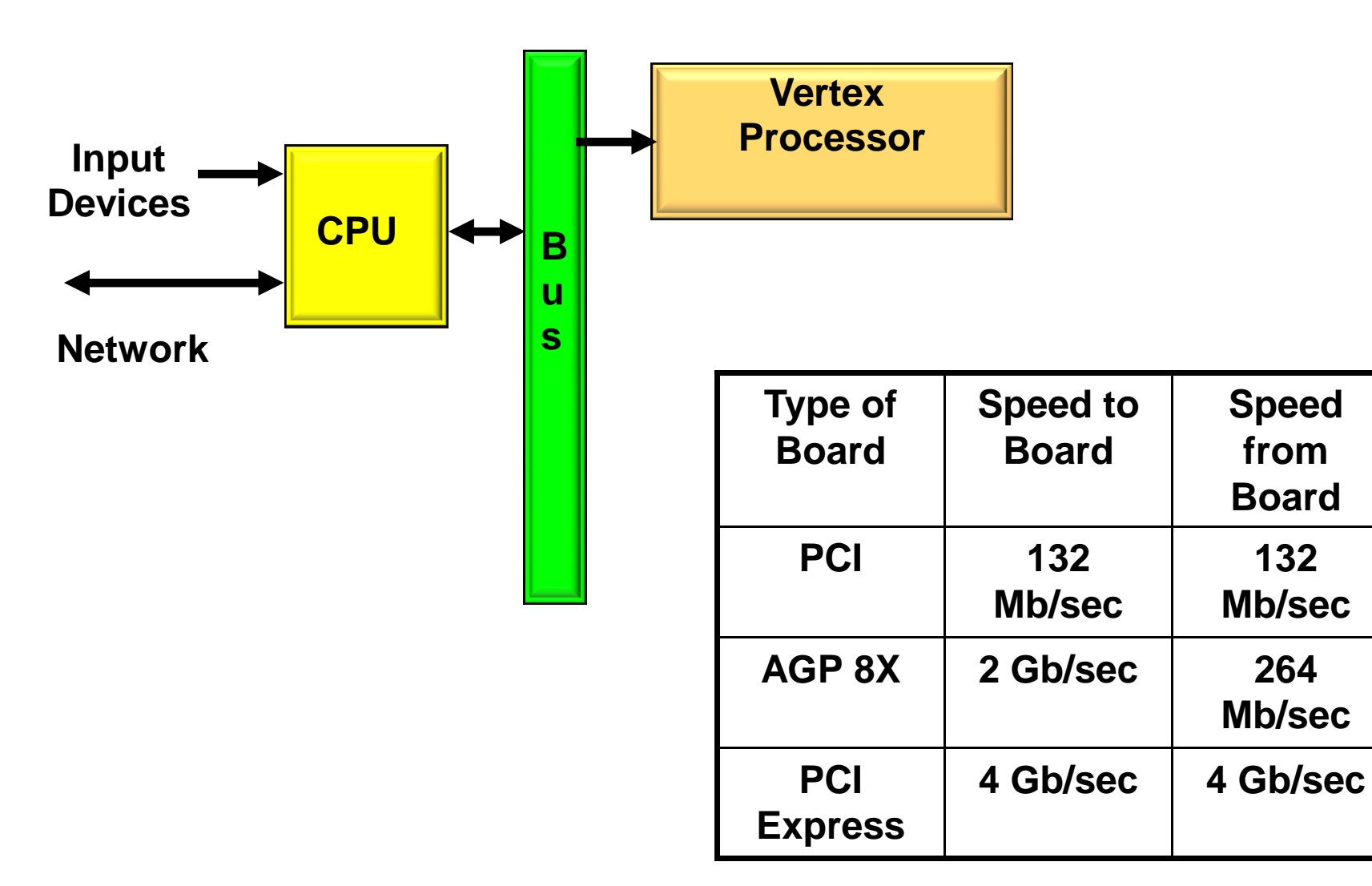

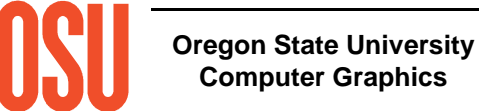

mjb -- May 29. 2012

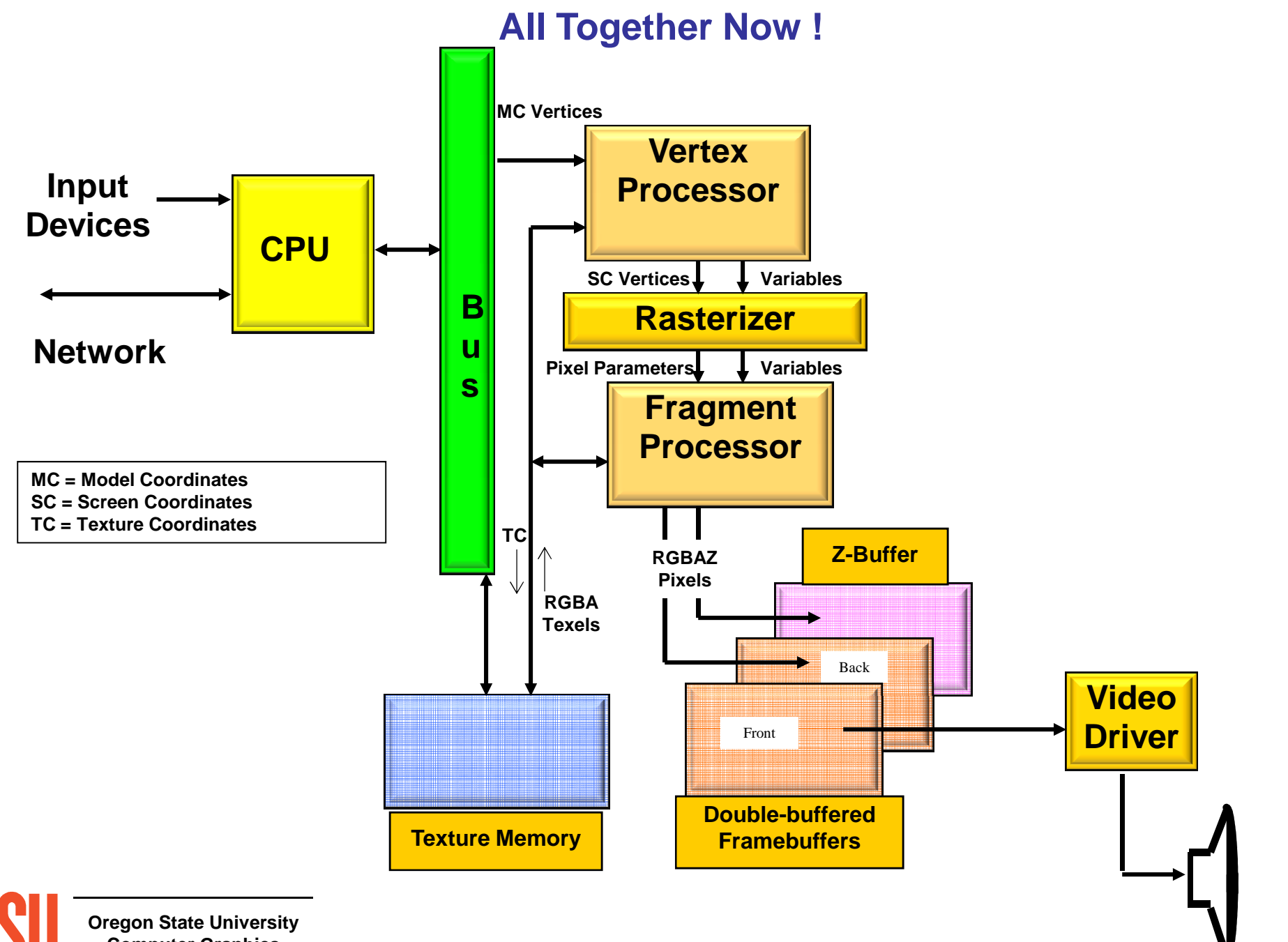

**Computer Graphics**

mjb -- May 29. 2012

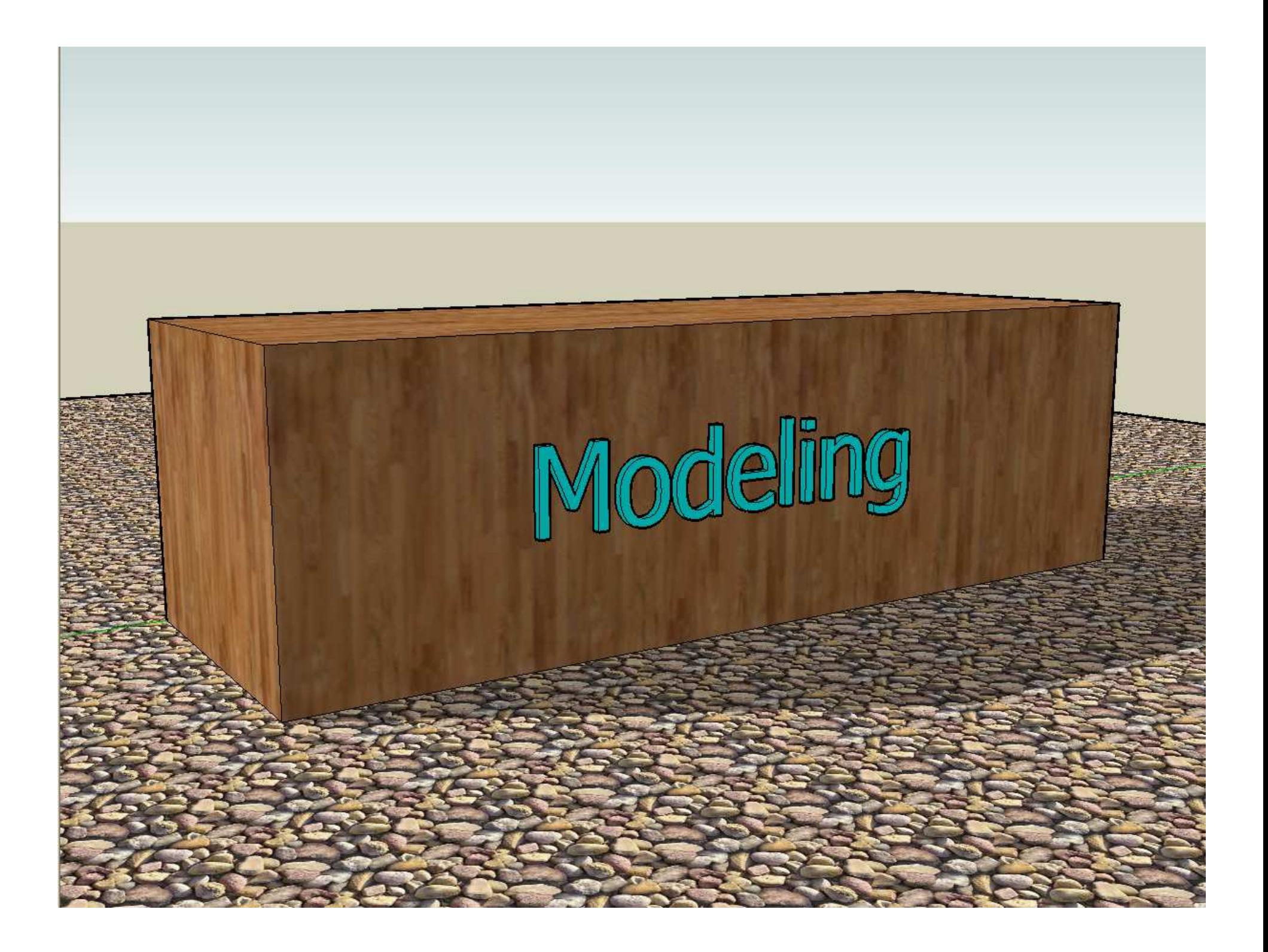

# **What is a Model?**

#### A is a model of B if A can be used to ask questions about B.

In computer graphics applications, what do we want to ask about B?

- What does B look like?
- How do I want to interact with (shape) B?
- Does B need to be a legal solid?
- How does B interact with its environment?
- What is B's surface area and volume?

These questions, and answers, control what type of geometric modeling you need to do

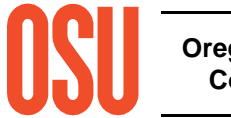

### **Explicitly Listing Geometry and Topology**

Models can consist of thousands of vertices and faces – we need some way to list them efficiently

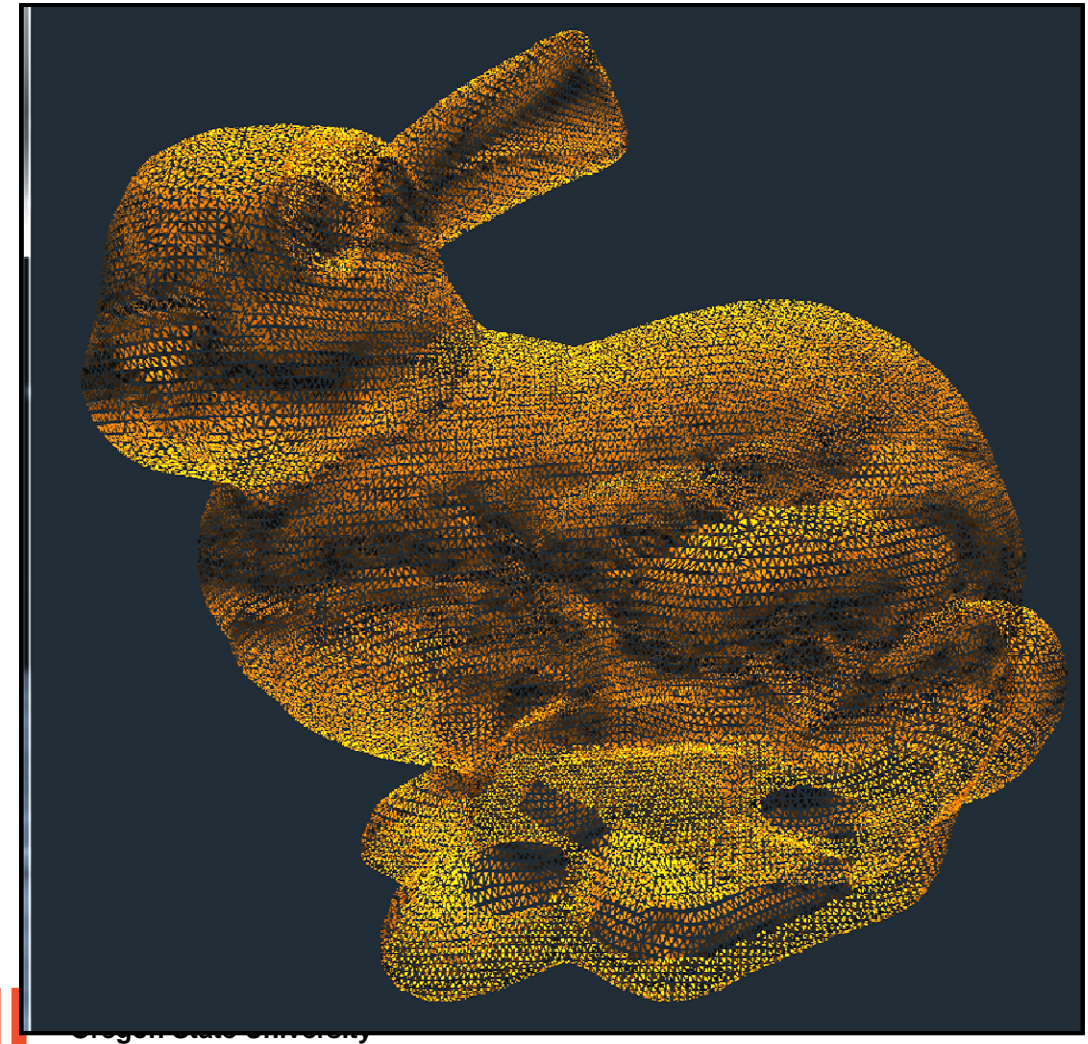

**Computer Graphics**

http://graphics.stanford.edu/data/3Dscanrep

### **Explicitly Listing Geometry and Topology**

};

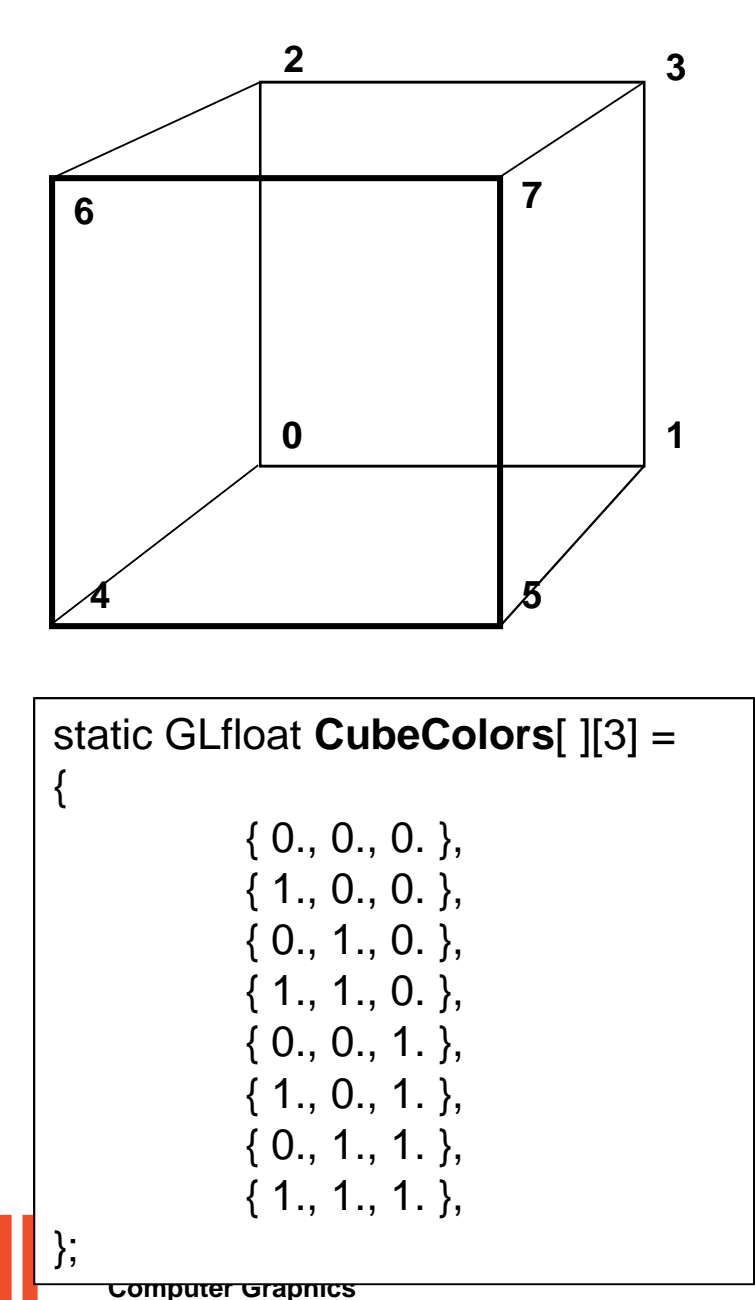

static GLfloat **CubeVertices**[ ][3] ={ $\{-1., -1., -1.\}$  $\{ 1., -1., -1. \},\$  $\{-1., 1., -1.\}$  $\{ 1., 1., -1. \},\$  $\{-1., -1., 1. \}$  $\{1., -1., 1.\},$  $\{-1., 1., 1.,$  $\{1., 1., 1.\}$ 

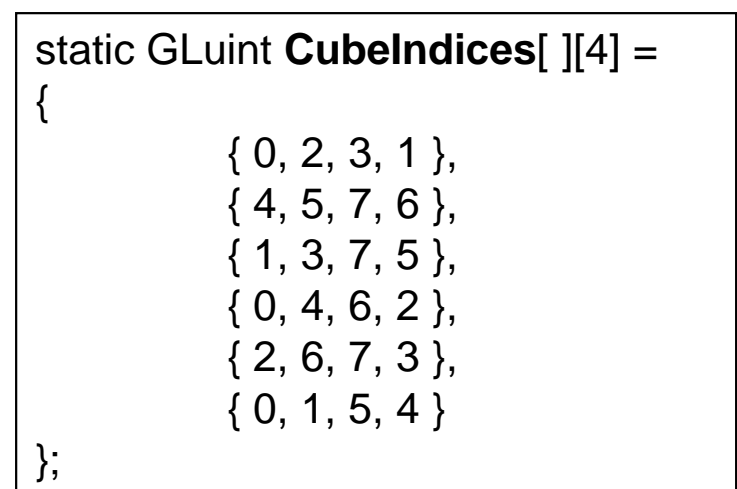

# **Cube Example**

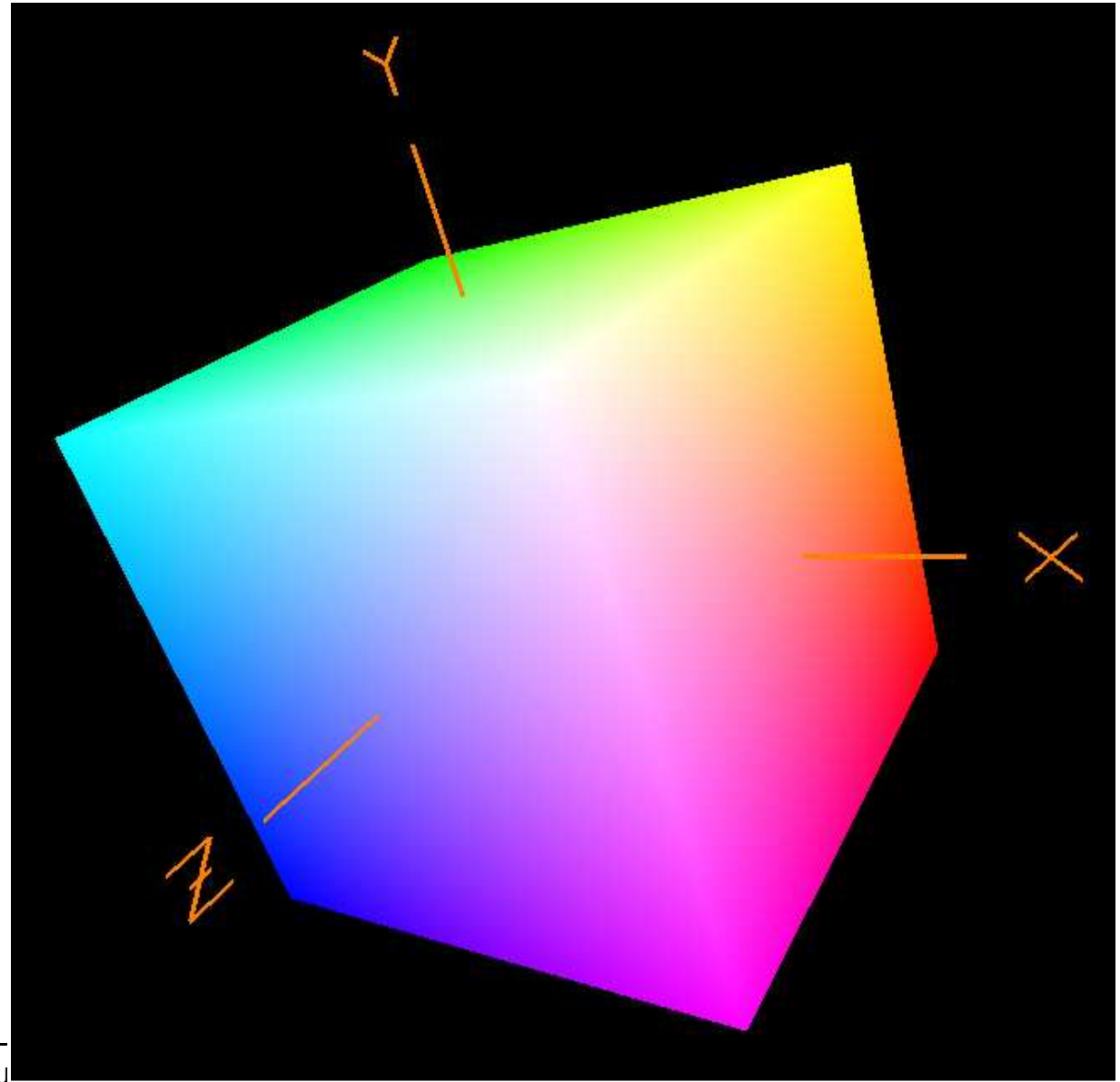

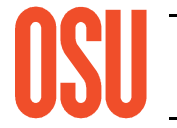

**Oregon State University Computer Graphics**

### **Solid Modeling Using Boolean Operators**

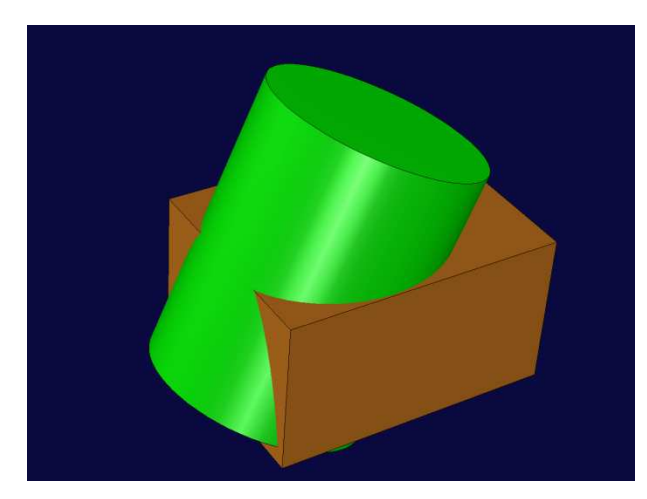

Two Overlapping Solids

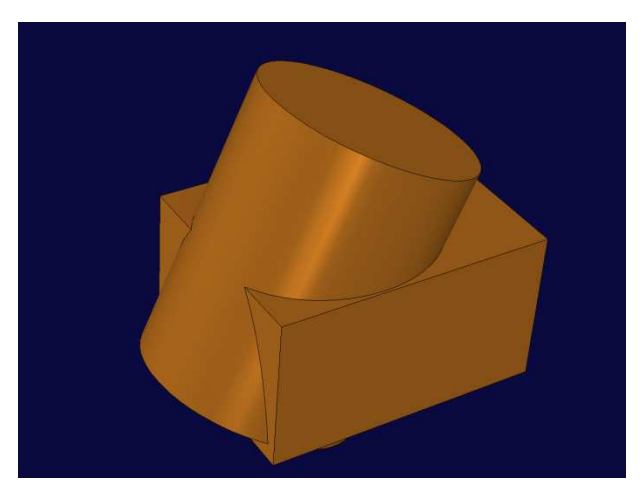

Union

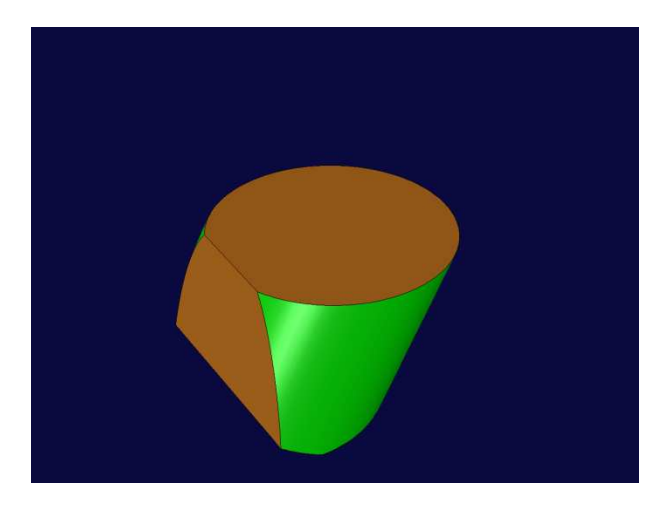

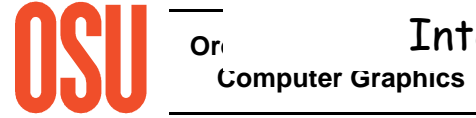

o<sub>r</sub>estand State Intersection

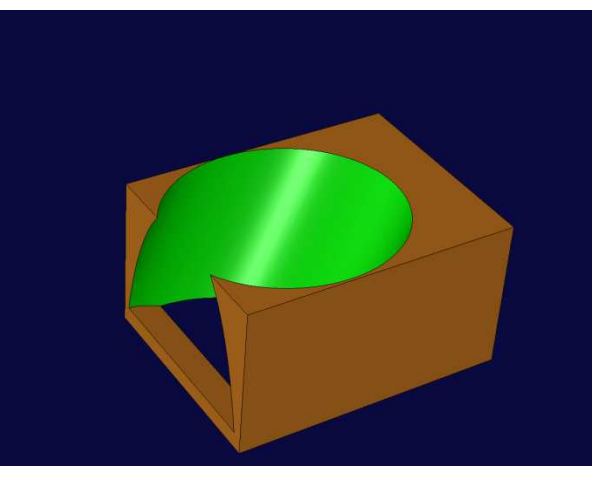

Difference

### **Curve Sculpting – Bezier Curve Sculpting**

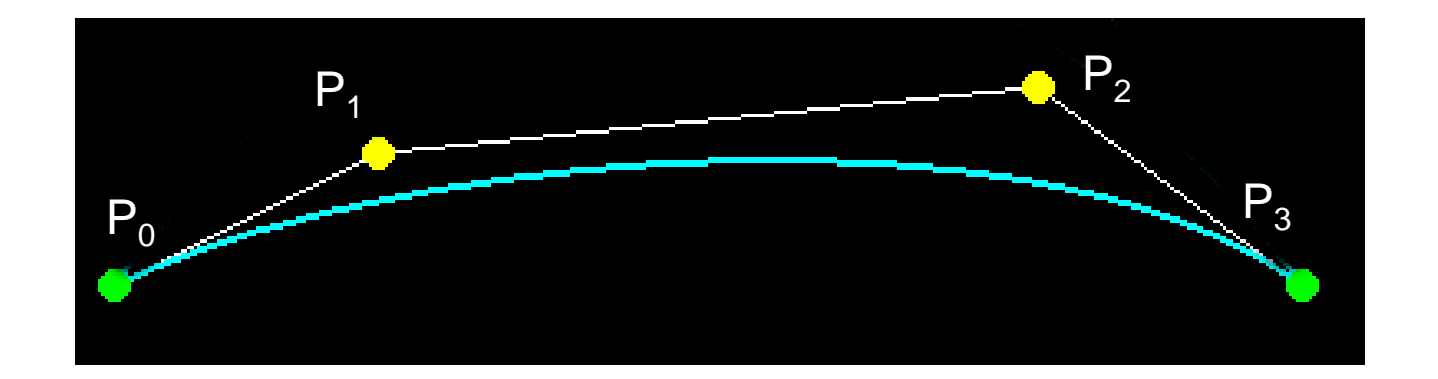

# $P(t) = (1-t)^3 P_0 + 3t(1-t)^2 P_1 + 3t^2(1-t)P_2 + t^3 P_3$  $0 \le t \le 1$ .

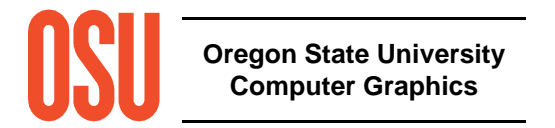

### **Curve Sculpting – Bezier Curve Sculpting Example**

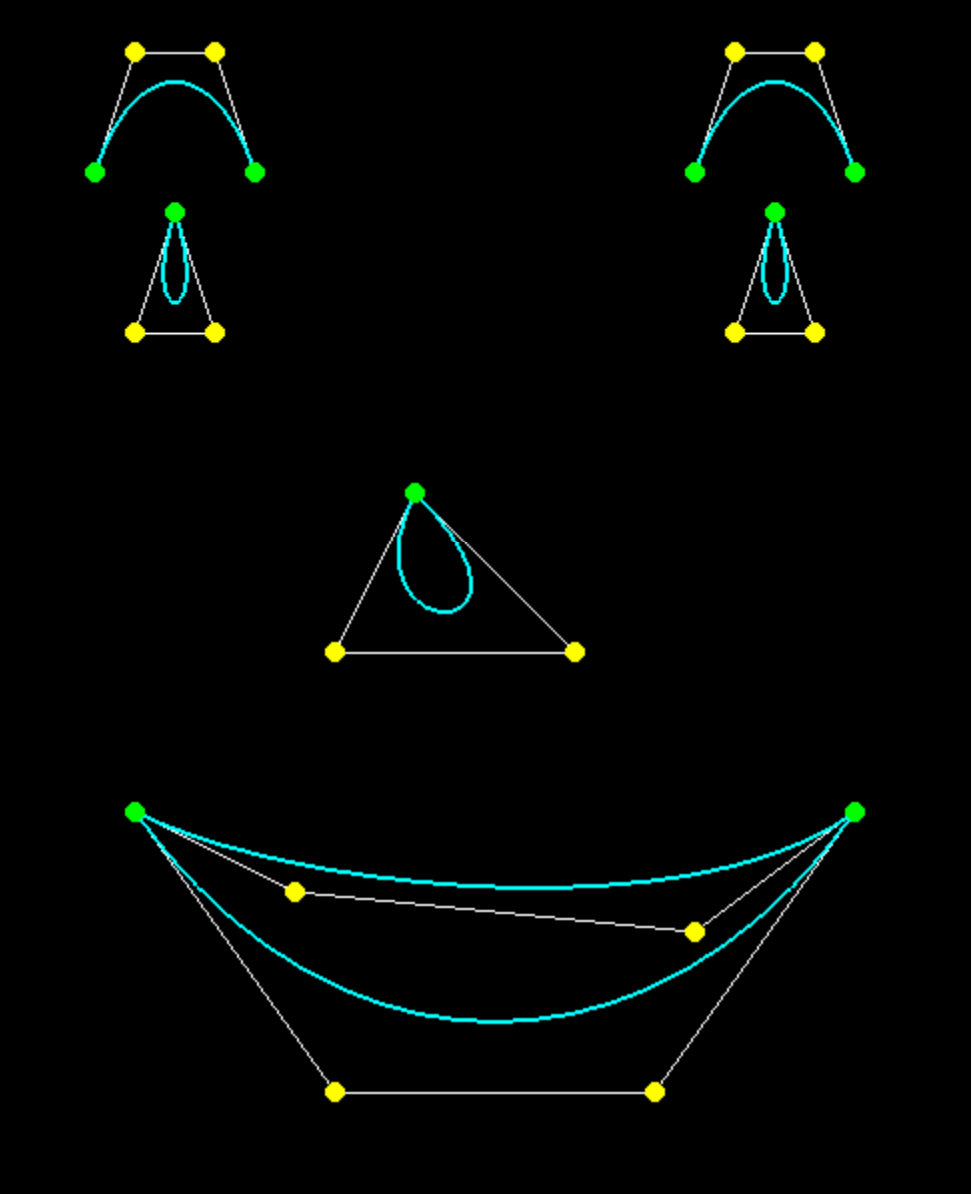

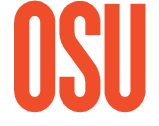

**Oregon State University Computer Graphics**

### **Curve Sculpting – Bezier Curve Sculpting Example**

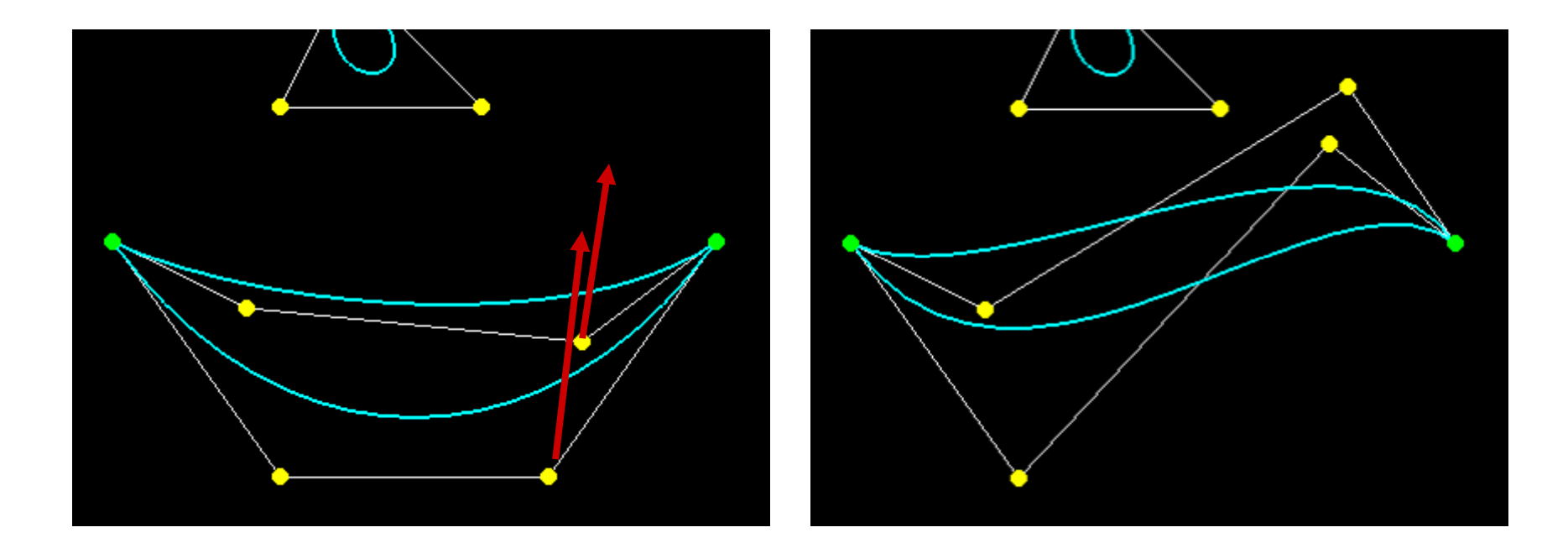

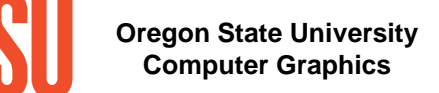

# **Surface Sculpting**

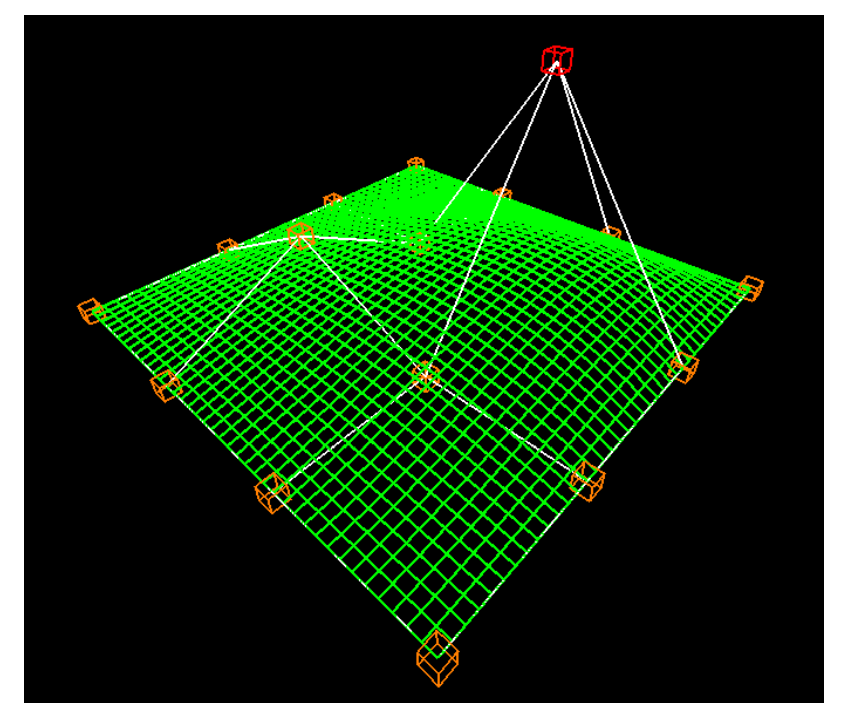

Wireframe Surface

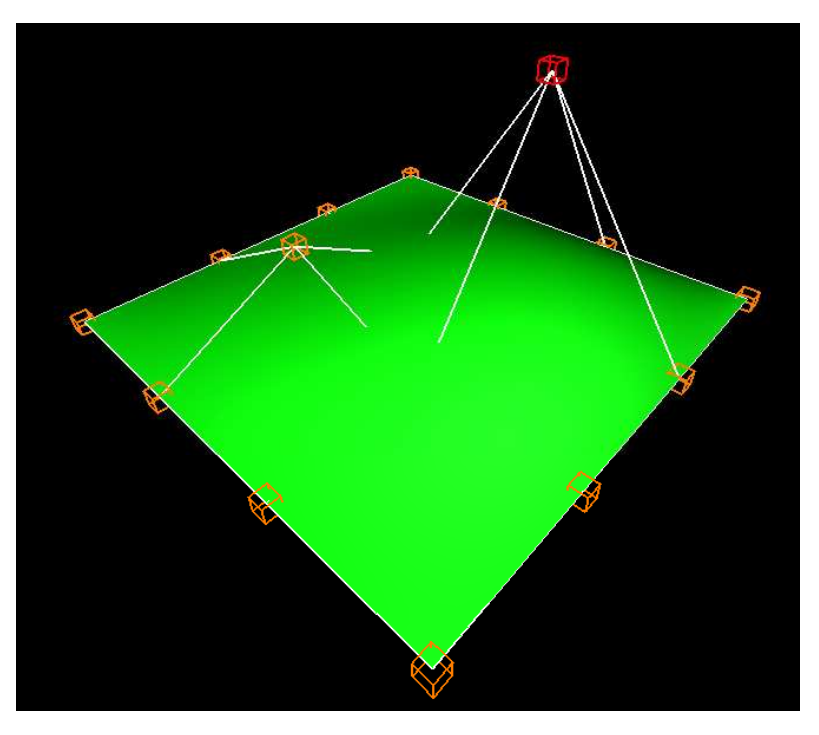

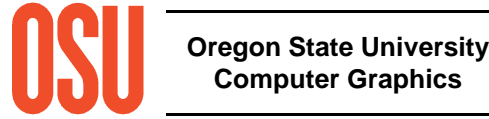

### **Surface Equations can also be used for Analysis**

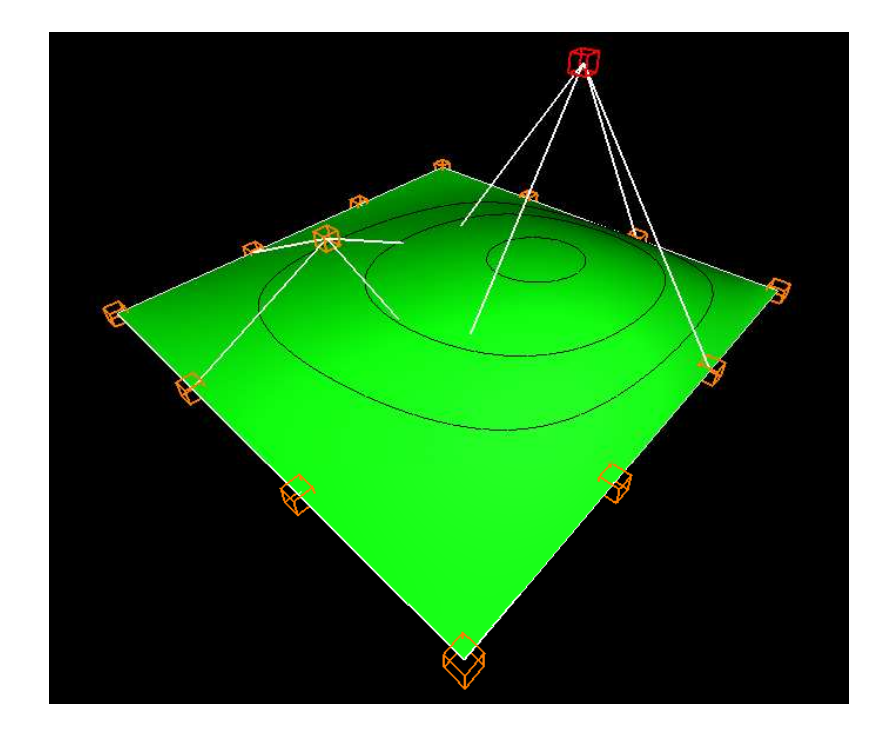

With Contour Lines Showing Curvature

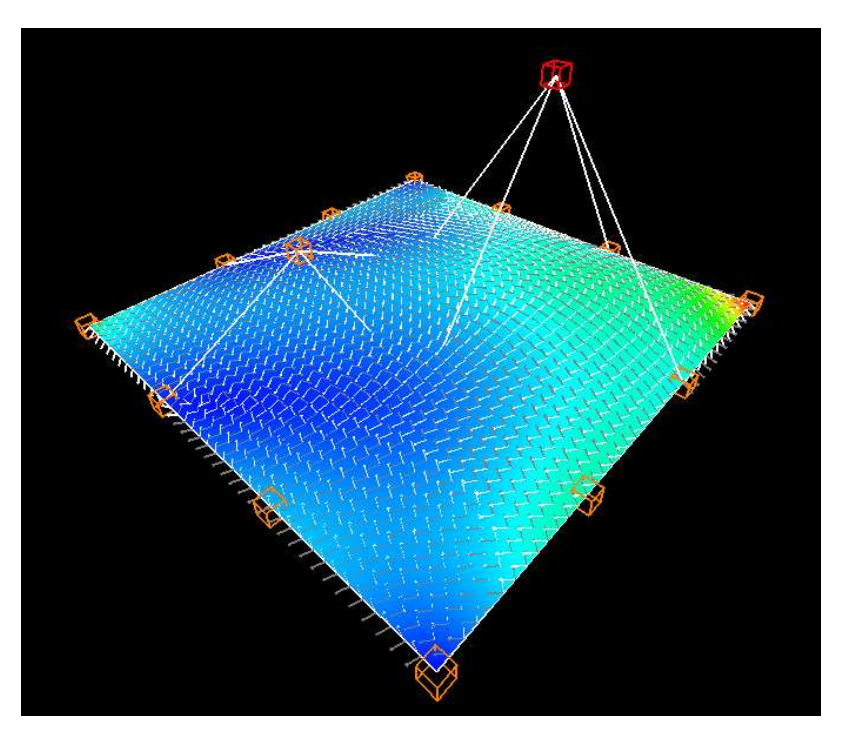

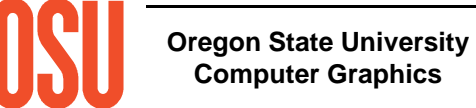

### **Volume Sculpting**

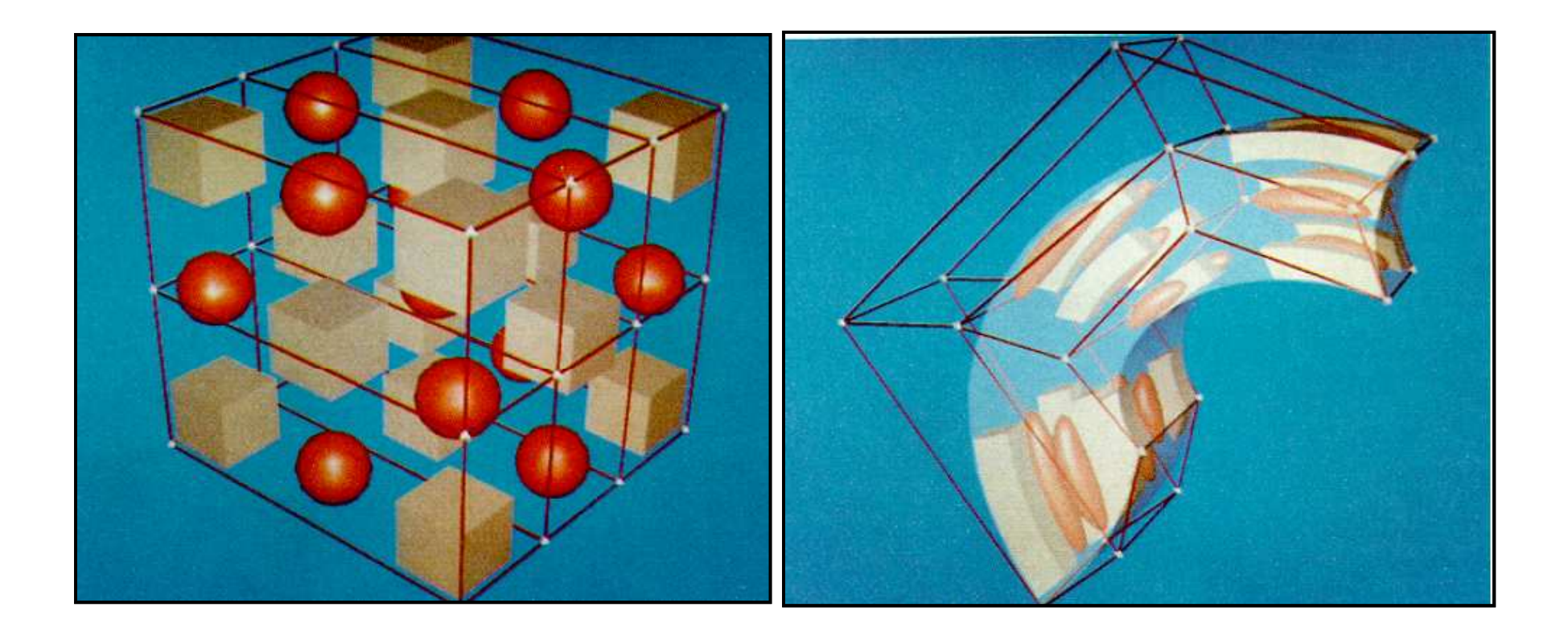

Sederberg and Parry

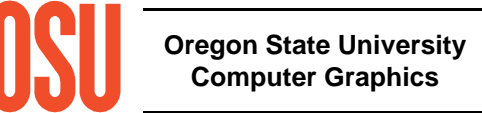

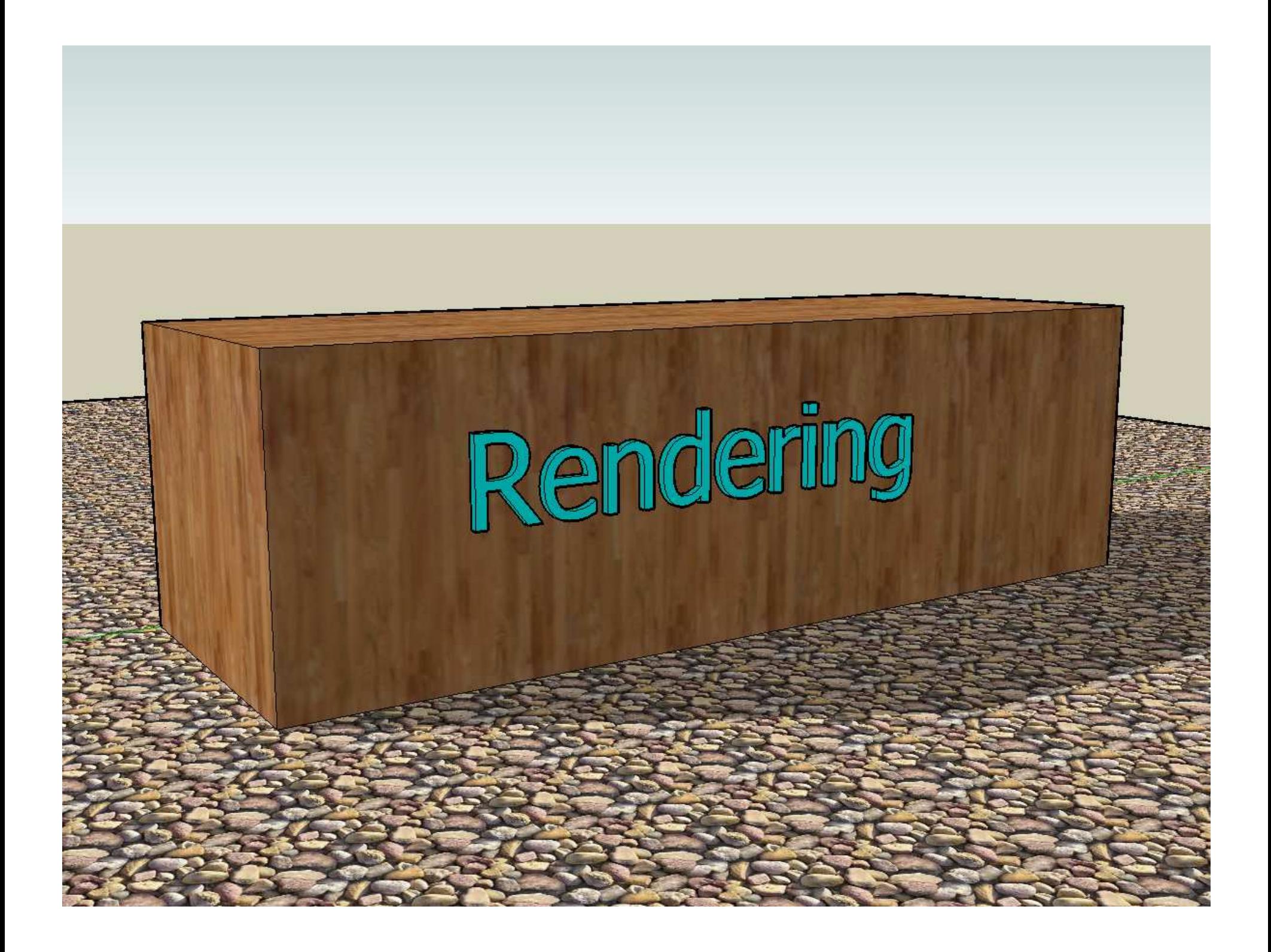

# **Rendering**

Rendering is the process of creating an image of a geometric model. Again, there are questions you need to ask:

- How realistic do I want this image to be?
- How much compute time do I have to create this image?
- Do I need to take into account lighting?
- Does the illumination need to be global or will local do?
- Do I need to take into account shadows?
- Do I need to take into account reflection and refraction?

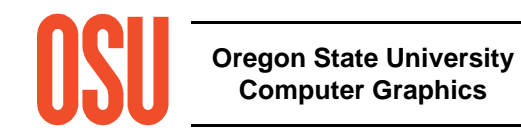
### **Fundamentals of Computer Graphics Lighting**

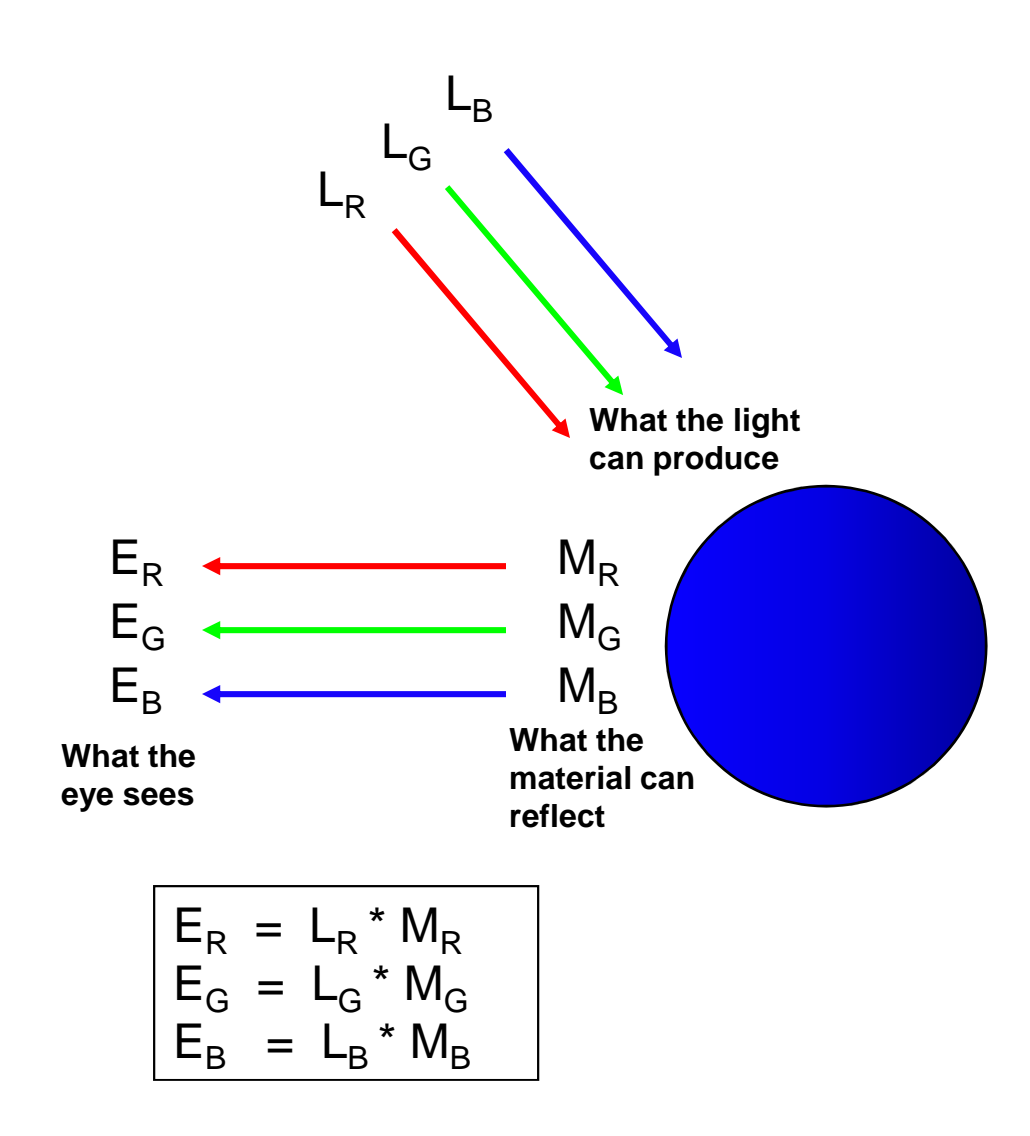

**Oregon State UniversityComputer Graphics**

White Light

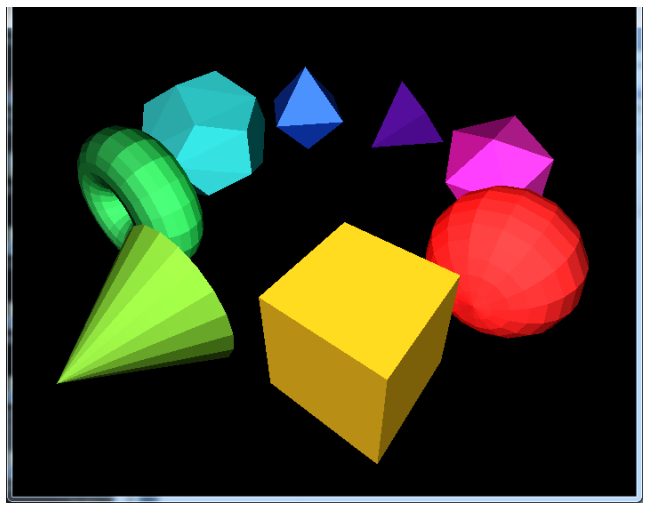

Green Light

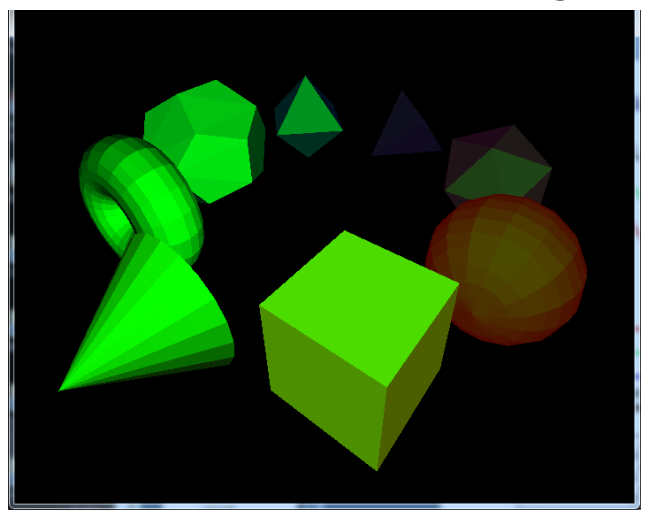

mjb -- May 29. 2012

### **The Computer Graphics Lighting Environment**

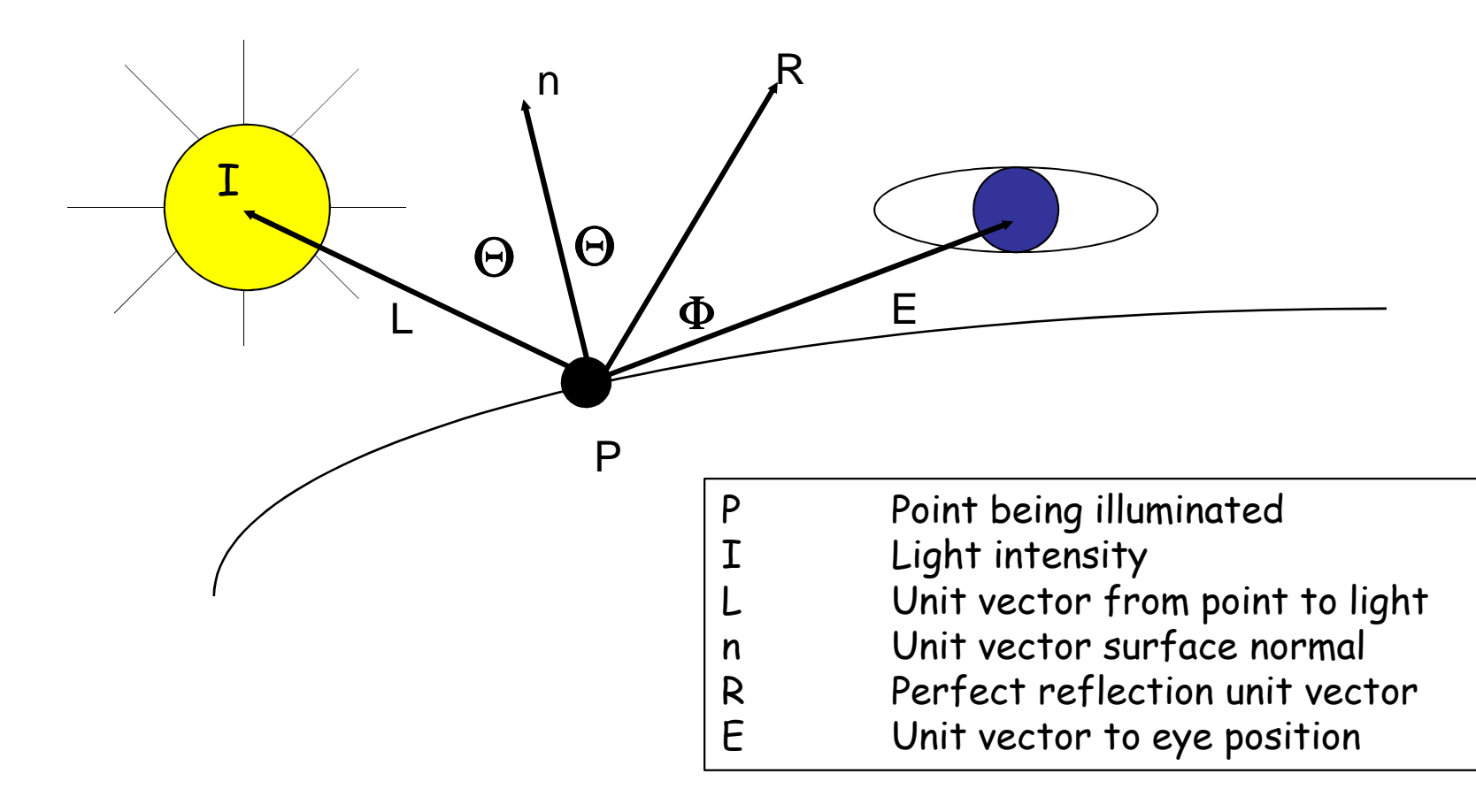

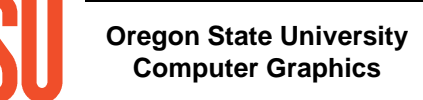

## **Three Elements ofComputer Graphics Lighting**

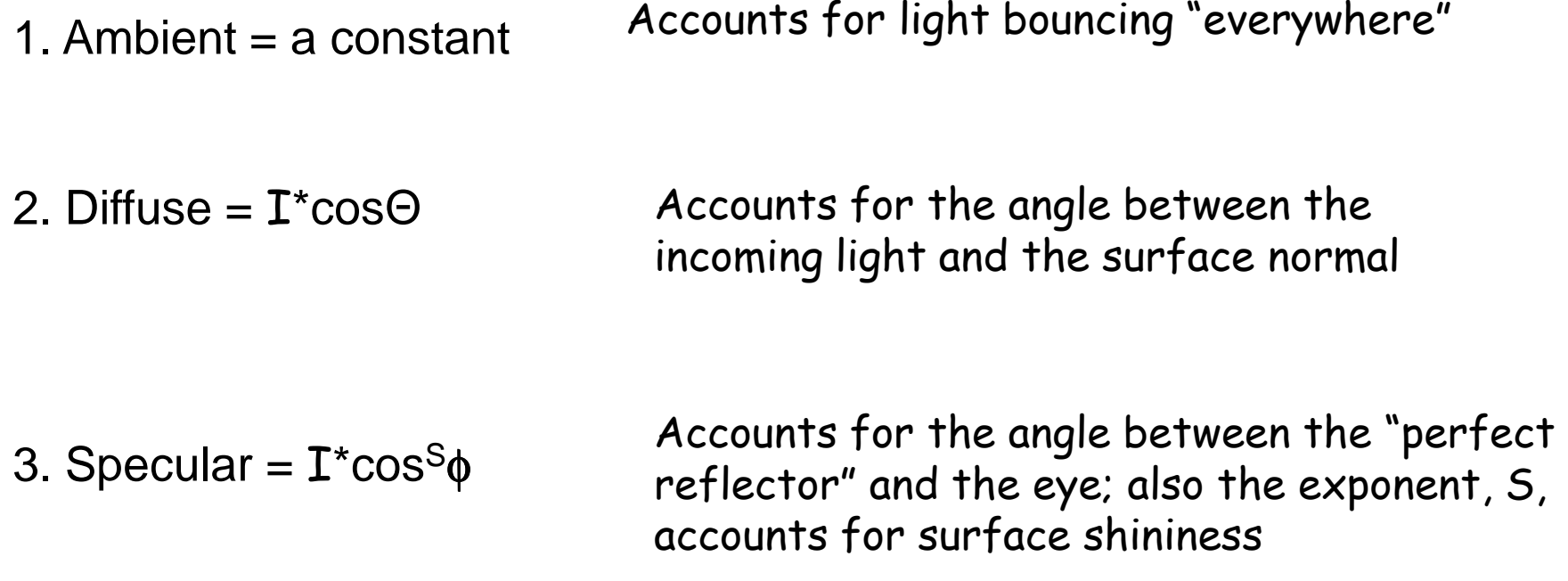

Note that cosΘ is just the dot product between unit vectors L and n

Note that cosφ is just the dot product between unit vectors R and E

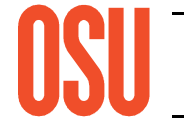

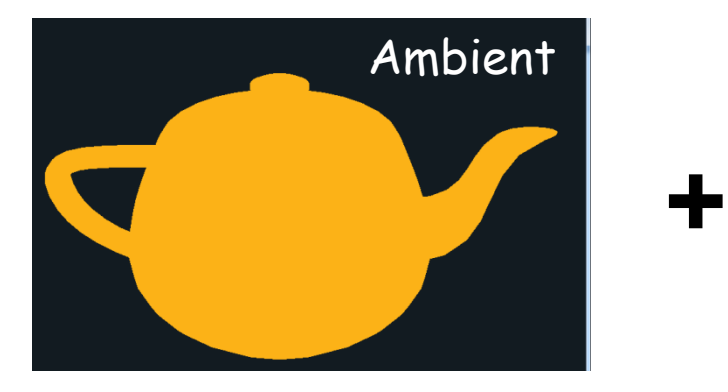

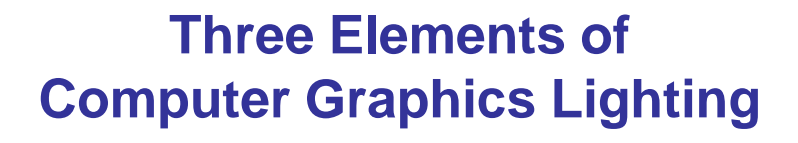

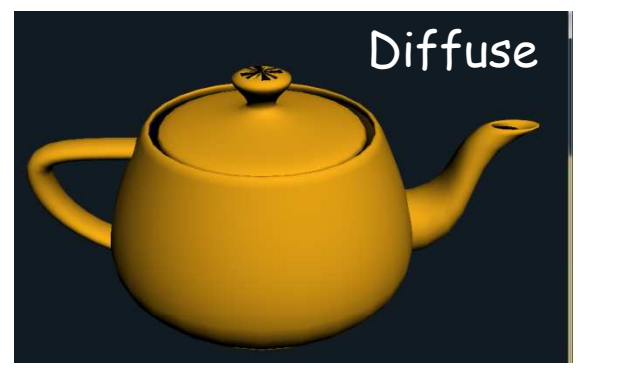

**+**

**=**

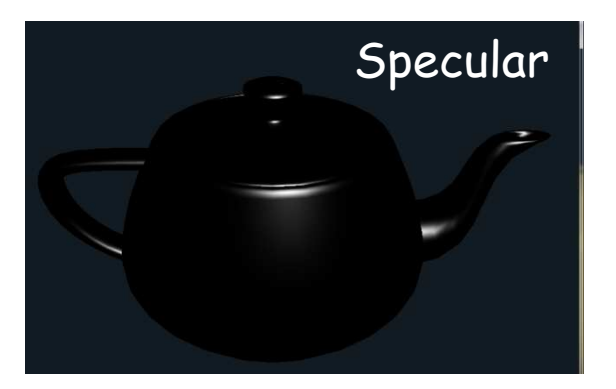

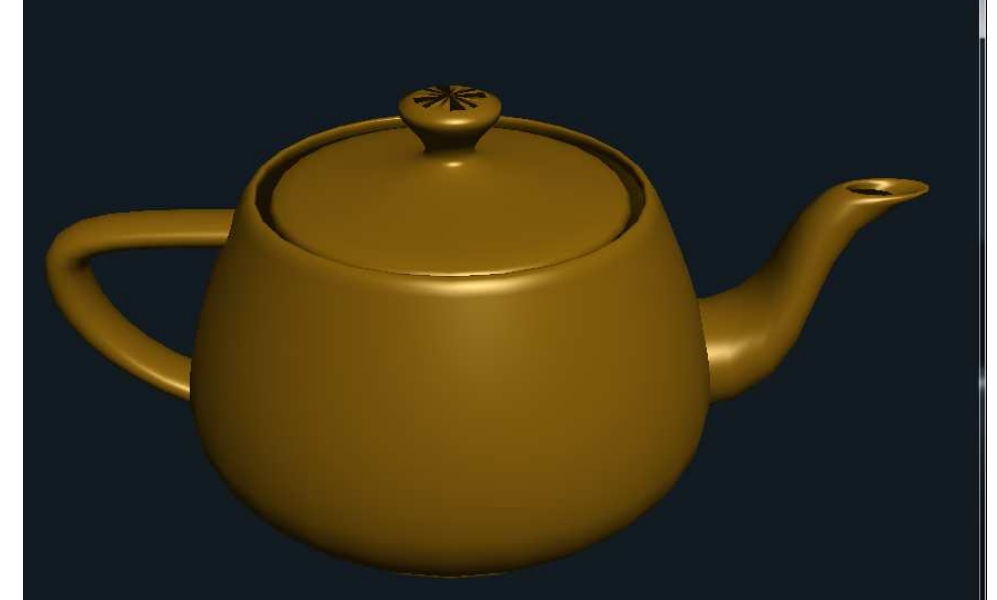

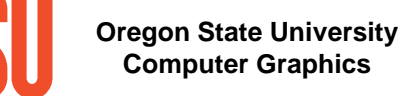

mjb -- May 29. 2012

## **Lighting Examples**

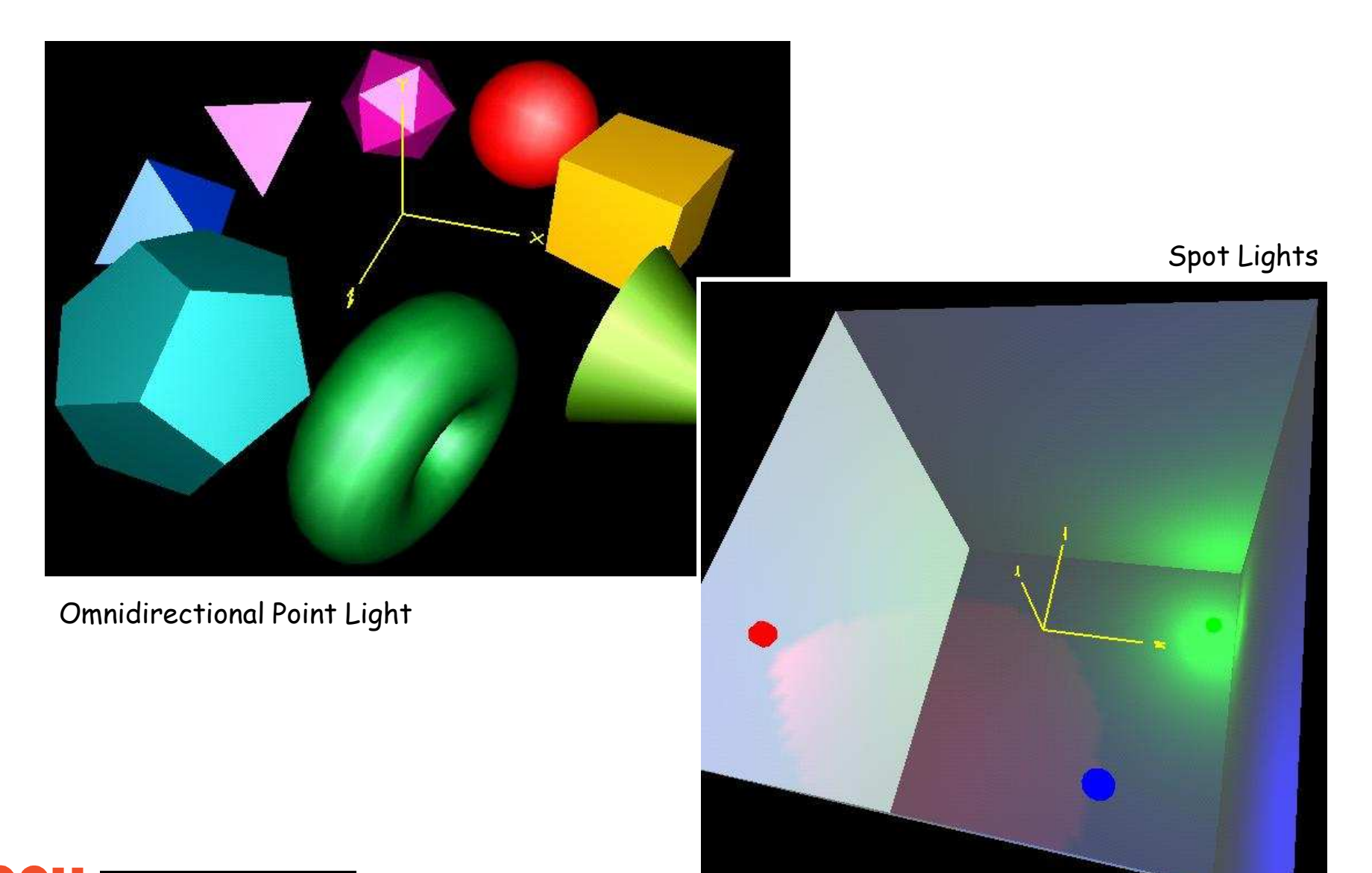

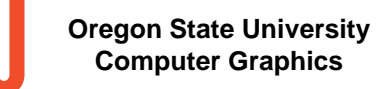

## **Two Types of Rendering**

- 1. Starts at the object
- 2. Starts at the eye

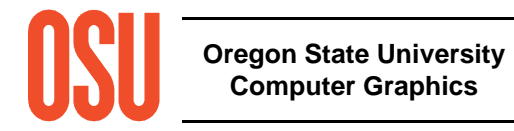

### **Starts at the Object**

This is the typical kind of rendering you get on a graphics card. Start with the geometry and project it onto the pixels.

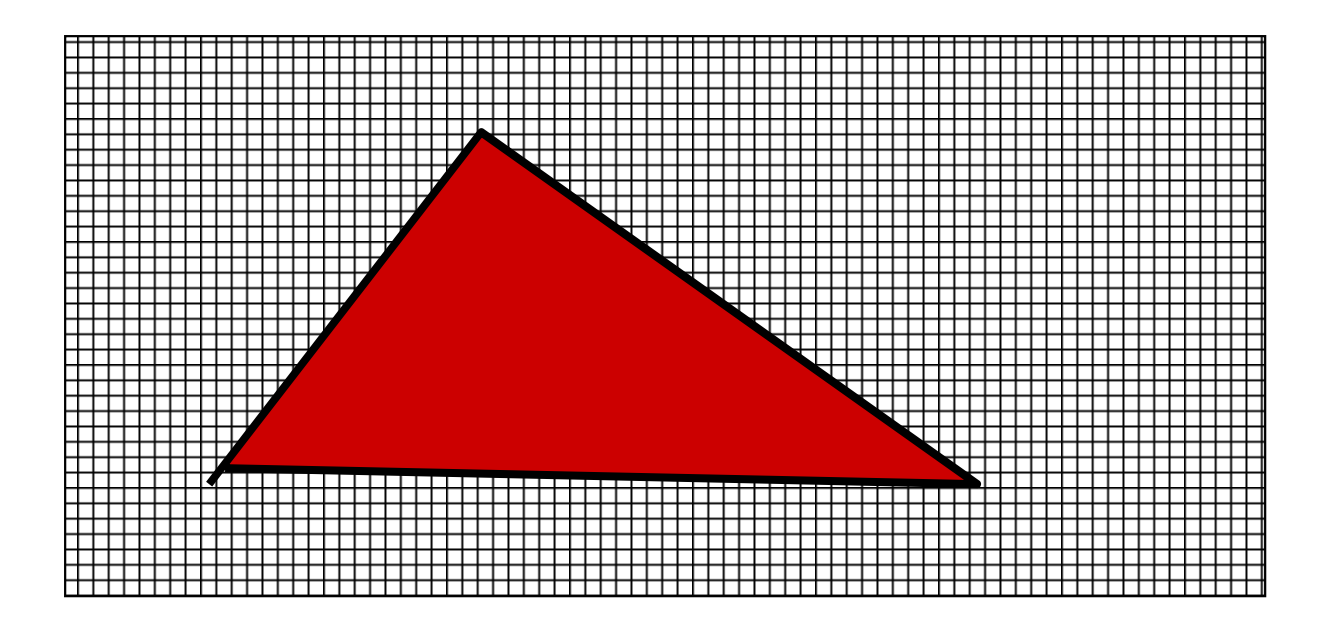

# **How do things in front look like they are really in front?**

Your application might draw the polygons in 1-2-3-4-5-6 order, but 1, 3, and 4 still need to look like they were drawn last:

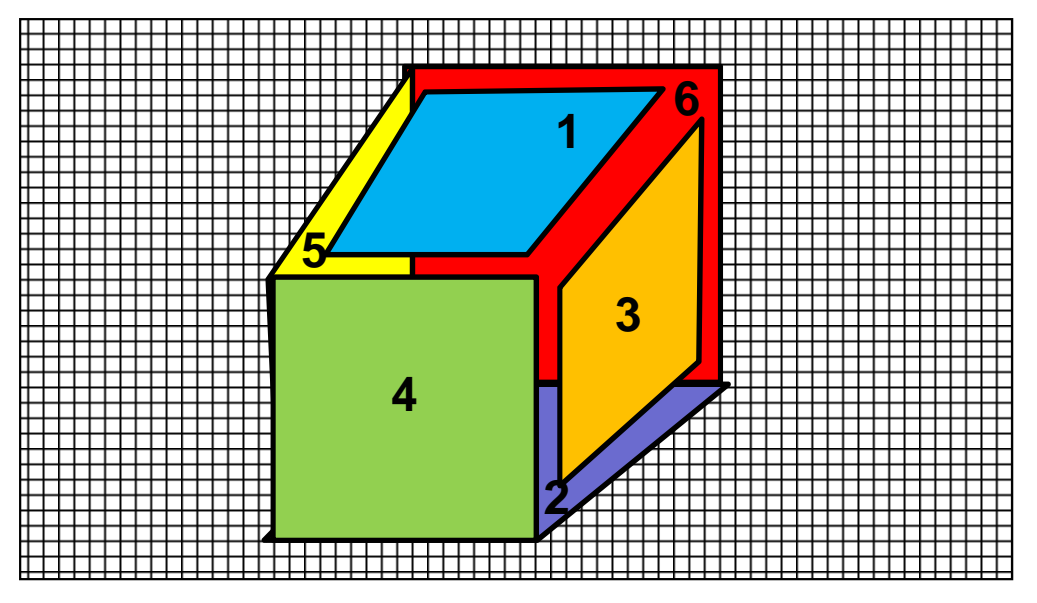

Either the polygons need to be re-arranged to be drawn in a back-to-front order, or we need to have a **Z-buffer**

#### **Another From-the-Object Method -- Radiosity**

Based on the idea that all surfaces gather light intensity from all other surfaces

The fundamental radiosity equation is an energy balance that says:

"The light energy leaving surface  $i$  equals the amount of light energy generated by surface i plus surface  $i$ 's reflectivity times the amount of light energy arriving from all other surfaces"

$$
B_i A_i = E_i A_i + \rho_i \sum_j B_j A_j F_{j \to i}
$$

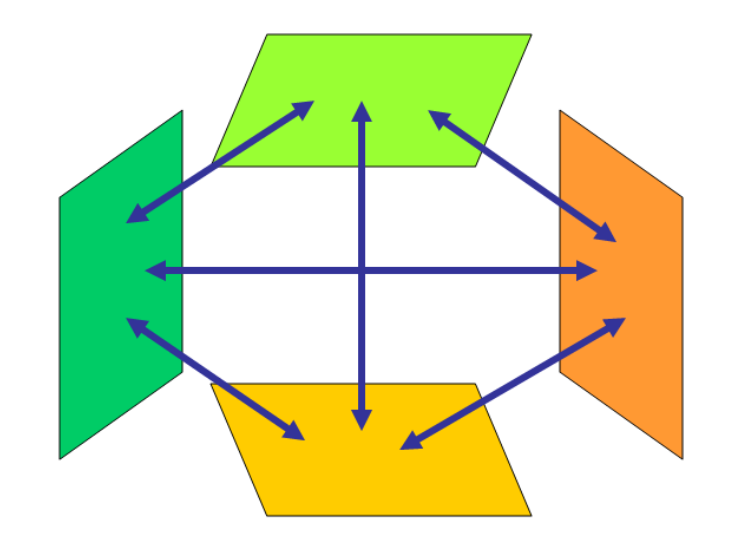

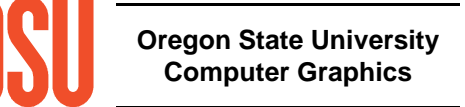

## **The Radiosity Equation**

$$
B_i A_i = E_i A_i + \rho_i \sum_j B_j A_j F_{j \to i}
$$

 $B_{\widetilde i}$  is the light energy intensity shining from surface element  $i$ 

 $A_{\!\scriptscriptstyle i}$  is the area of surface element *i* 

 $E_{\dot{i}}$  is the internally-generated light energy intensity for surface element *i* 

 $\rho_{_{i}}$  is surface element *i*'s reflectivity

 $F_{j\rightarrow i}$  is referred to as the Form Factor, or Shape Factor, and describes  $F$ what percent of the energy leaving surface element *j* that arrives at surface element i

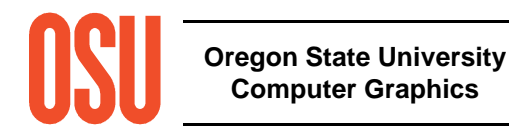

## **The Radiosity Shape Factor**

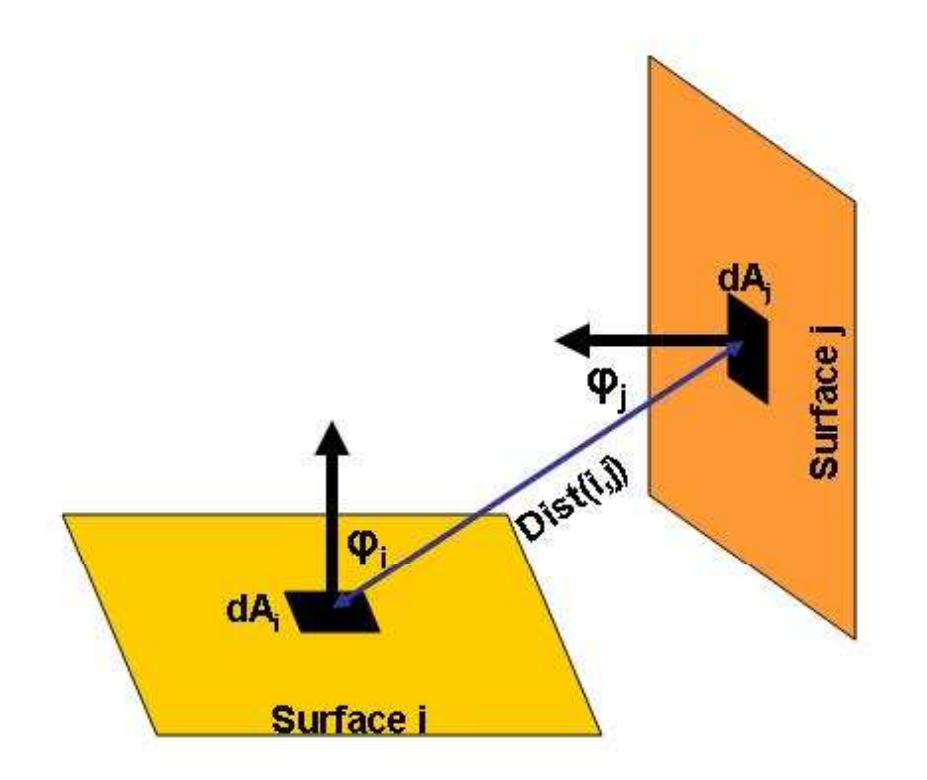

$$
F_{j \to i} = \iint_{Ai A_j} visibility(di, dj) \frac{\cos \Theta_i \cos \Theta_j}{\pi Dist(di, dj)^2} dA_j dA_i
$$

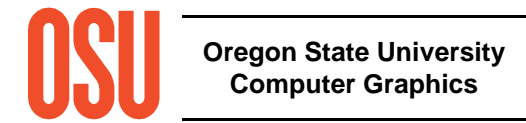

### **The Radiosity Matrix Equation**

Expand 
$$
B_i A_i = E_i A_i + \rho_i \sum_j B_j A_j F_{j \to i}
$$

For each surface element, and re-arrange to solve for the surface intensities, the  $B$ 's:

$$
\begin{bmatrix}\n1-\rho_1 F_{1\to 1} & -\rho_1 F_{1\to 2} & \circ \bullet \bullet & -\rho_1 F_{1\to N} \\
-\rho_2 F_{2\to 1} & 1-\rho_2 F_{2\to 2} & \circ \bullet \bullet & -\rho_2 F_{2\to N} \\
\bullet \bullet \bullet & \bullet \bullet & \bullet \bullet & \bullet \bullet \\
-\rho_N F_{N\to 1} & -\rho_N F_{N\to 2} & \circ \bullet \bullet & 1-\rho_N F_{N\to N}\n\end{bmatrix}\n\begin{bmatrix}\nB_1 \\
B_2 \\
\bullet \bullet \bullet \\
B_N\n\end{bmatrix} =\n\begin{bmatrix}\nE_1 \\
E_2 \\
\bullet \bullet \bullet \\
E_N\n\end{bmatrix}
$$

This is a lot of equations!

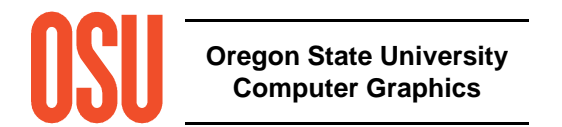

## **Radiosity Examples**

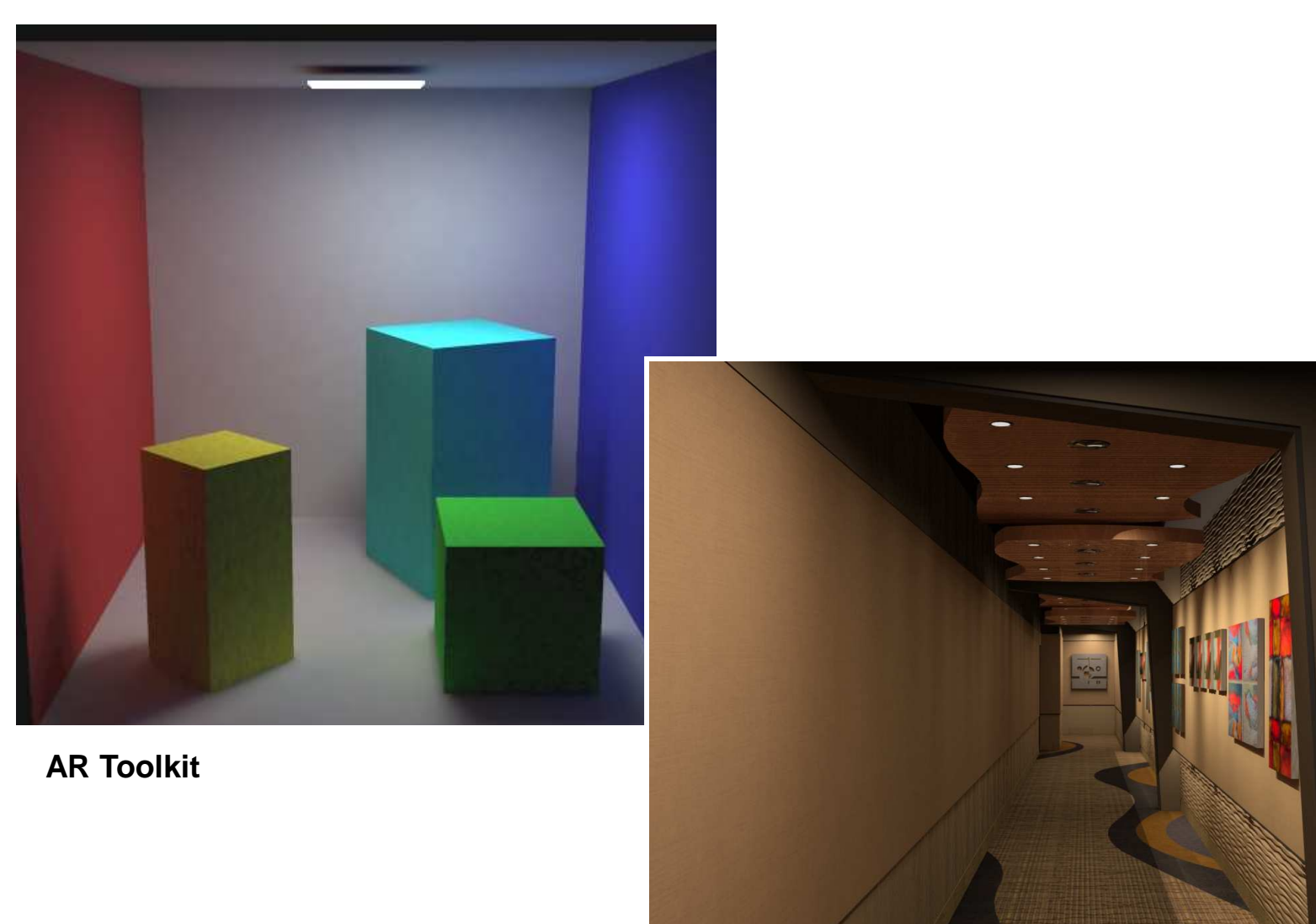

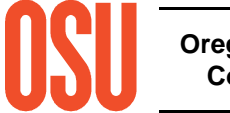

**Oregon State University Computer Graphics**

mjb -- May 29. 2012 **Autodesk**

## **Radiosity Examples**

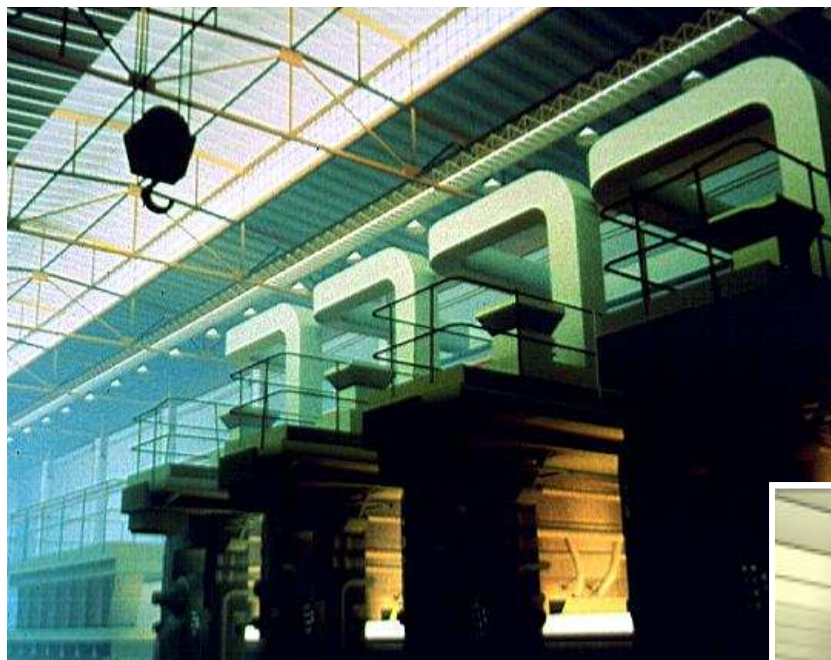

**Cornell University**

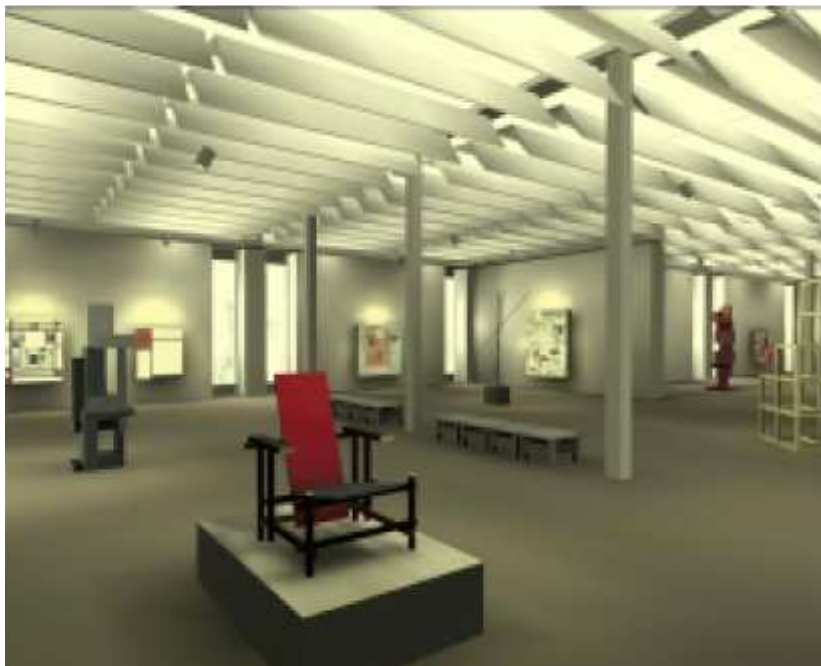

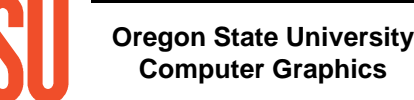

 $mg = ma$  2012 **Cornell University**

The most common approach in this category is ray-tracing:

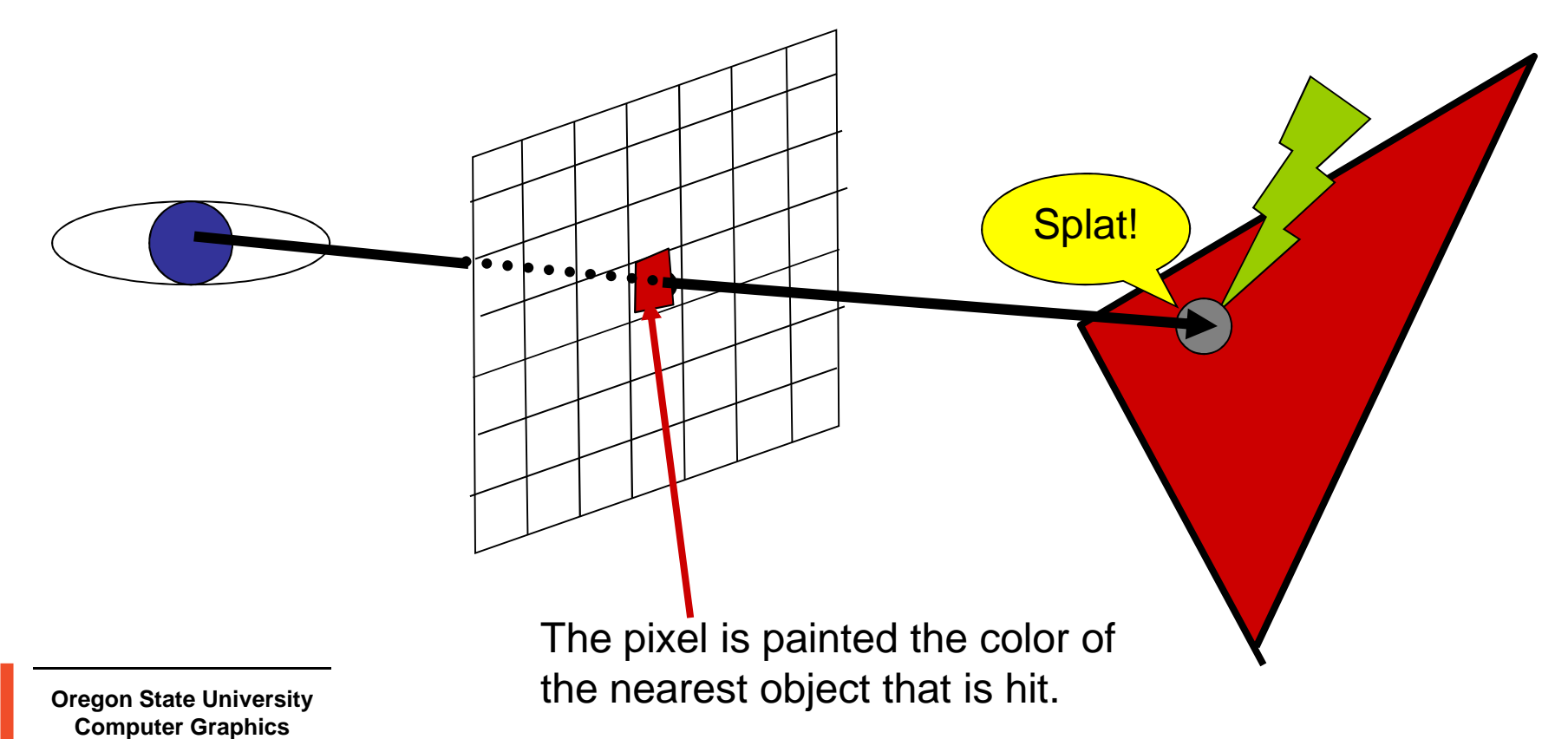

It's also easy to see if this point lies in a shadow:

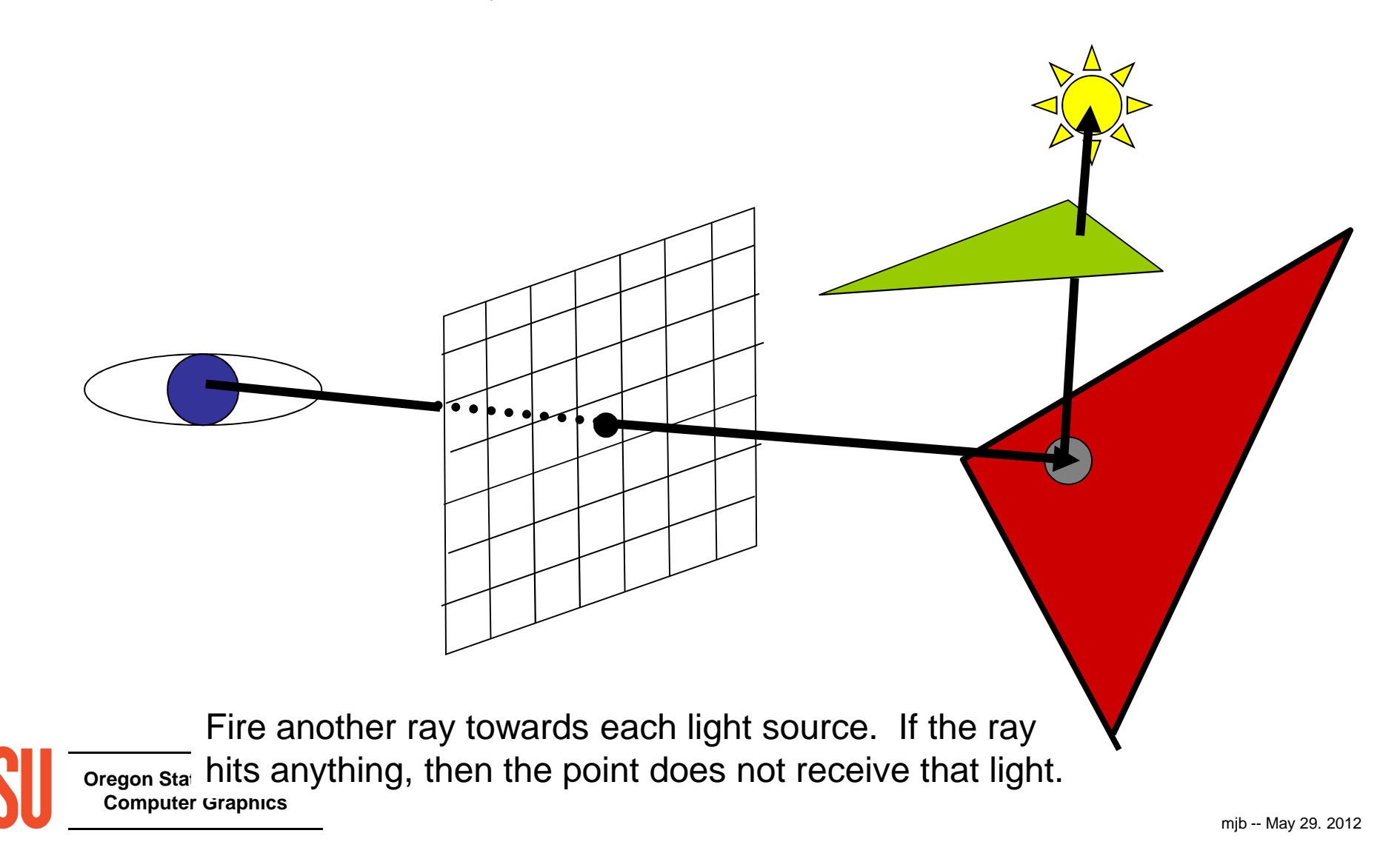

It's also easy to handle reflection

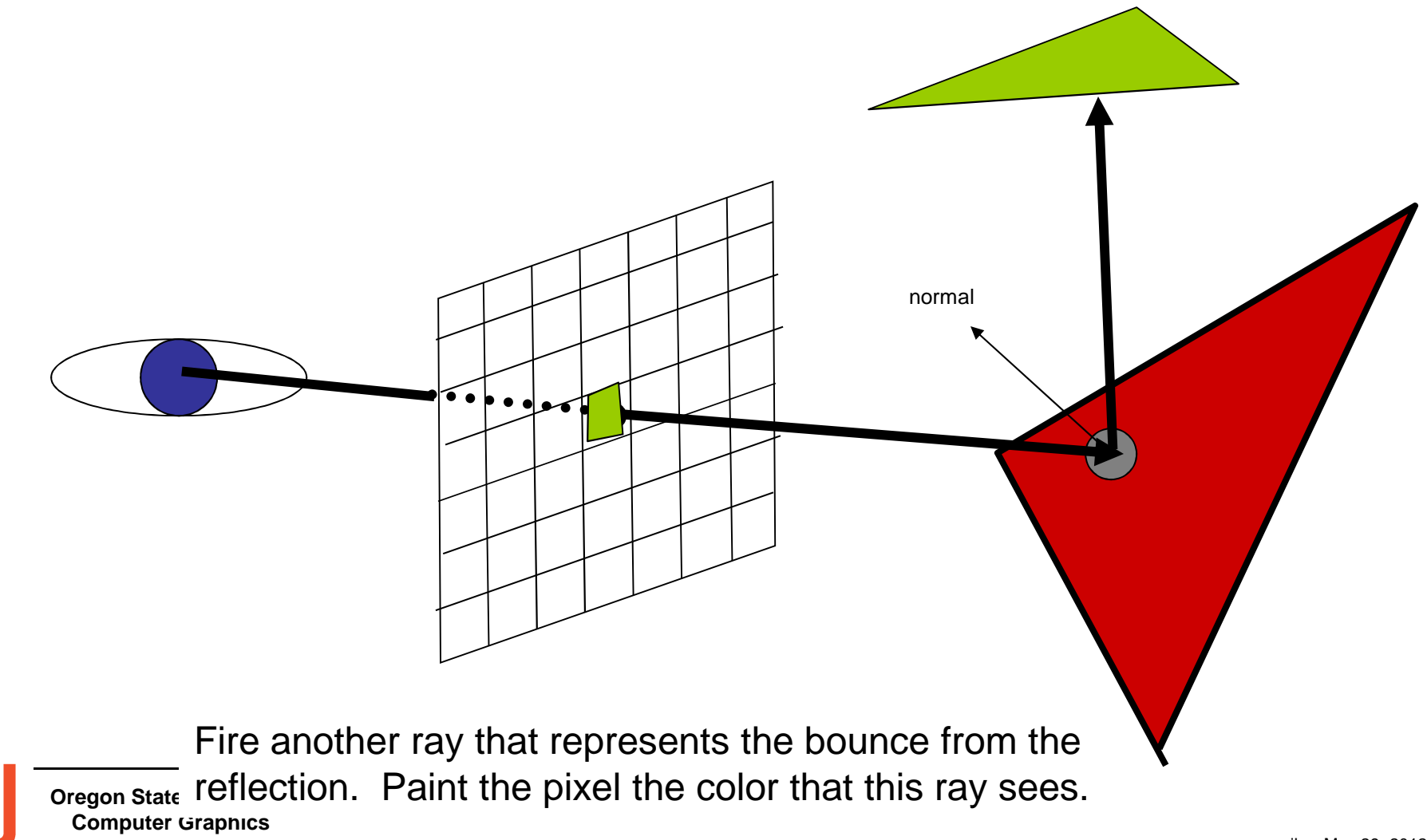

It's also easy to handle refraction

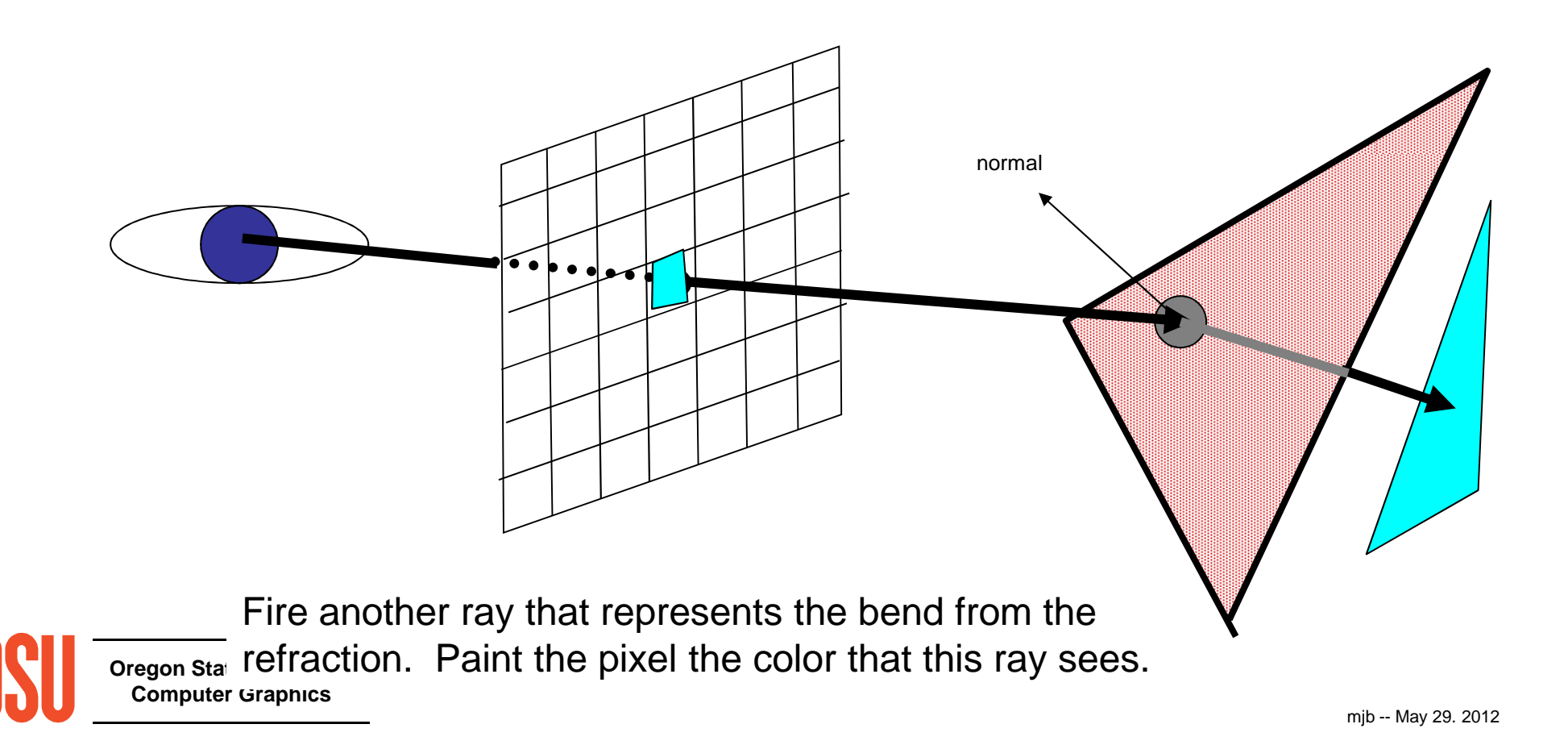

## **Ray Tracing Examples**

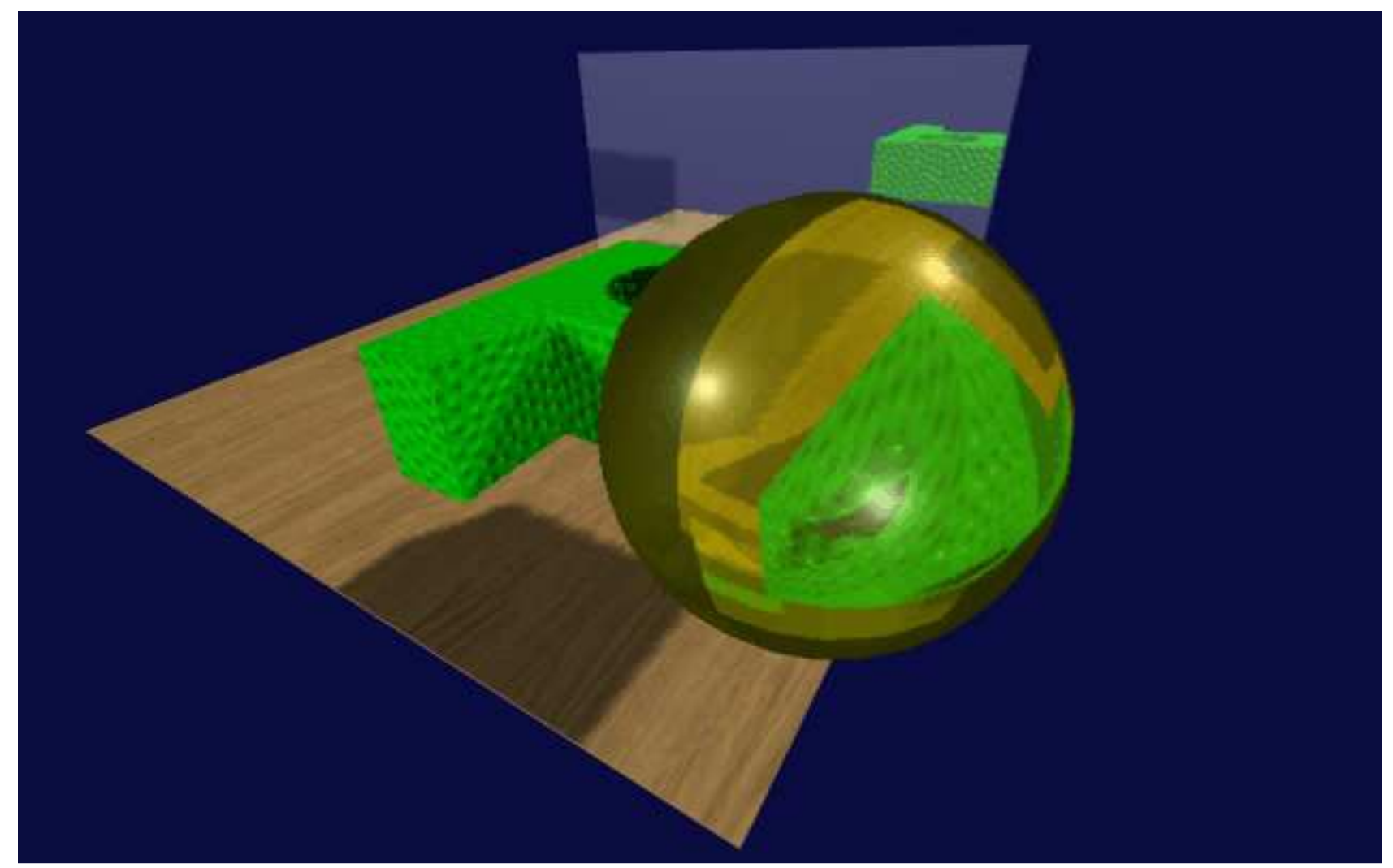

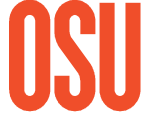

## **Ray Tracing Examples**

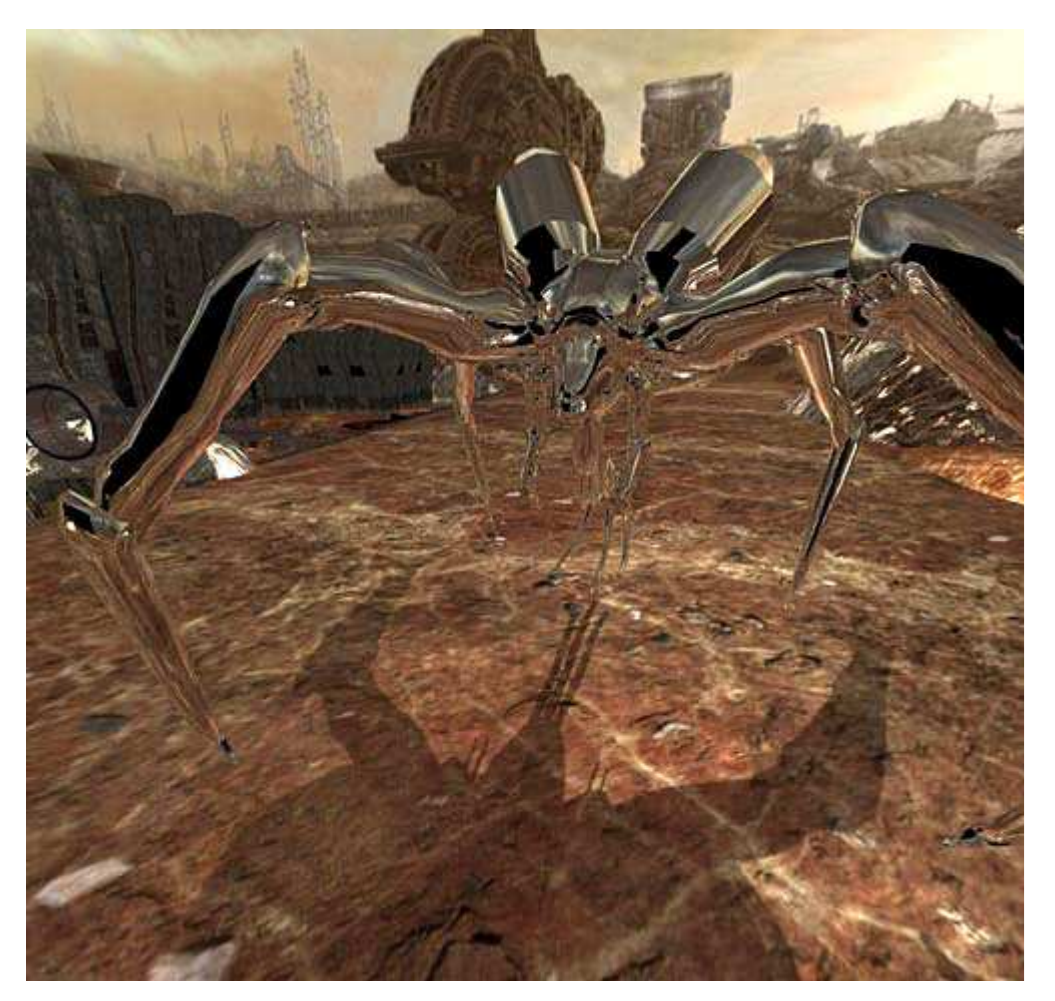

**Quake 4 Ray-Tracing Project**

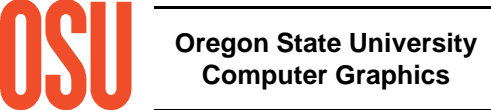

## **Ray Tracing Examples**

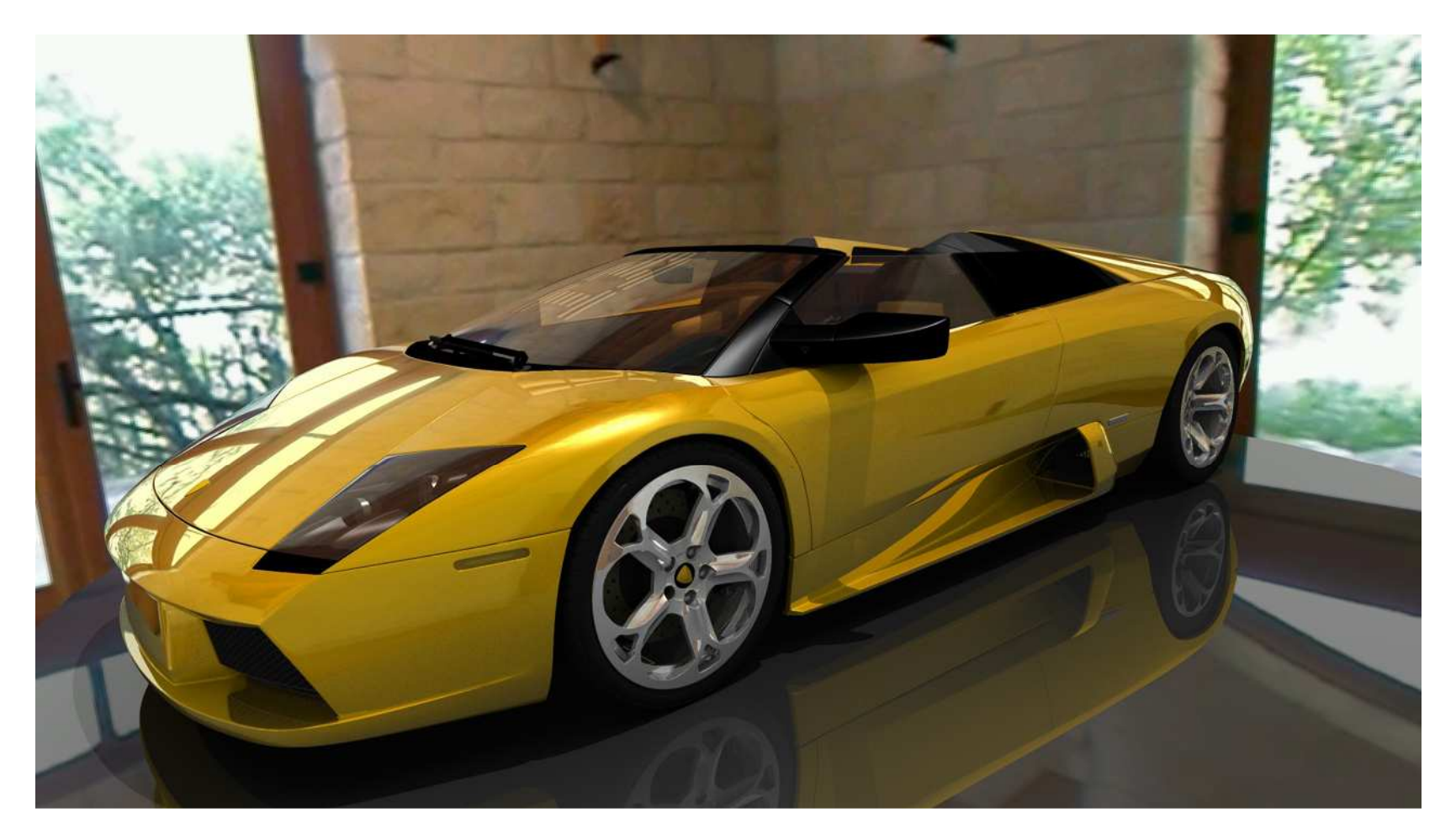

**IBM's Cell Interactive Ray-tracer**

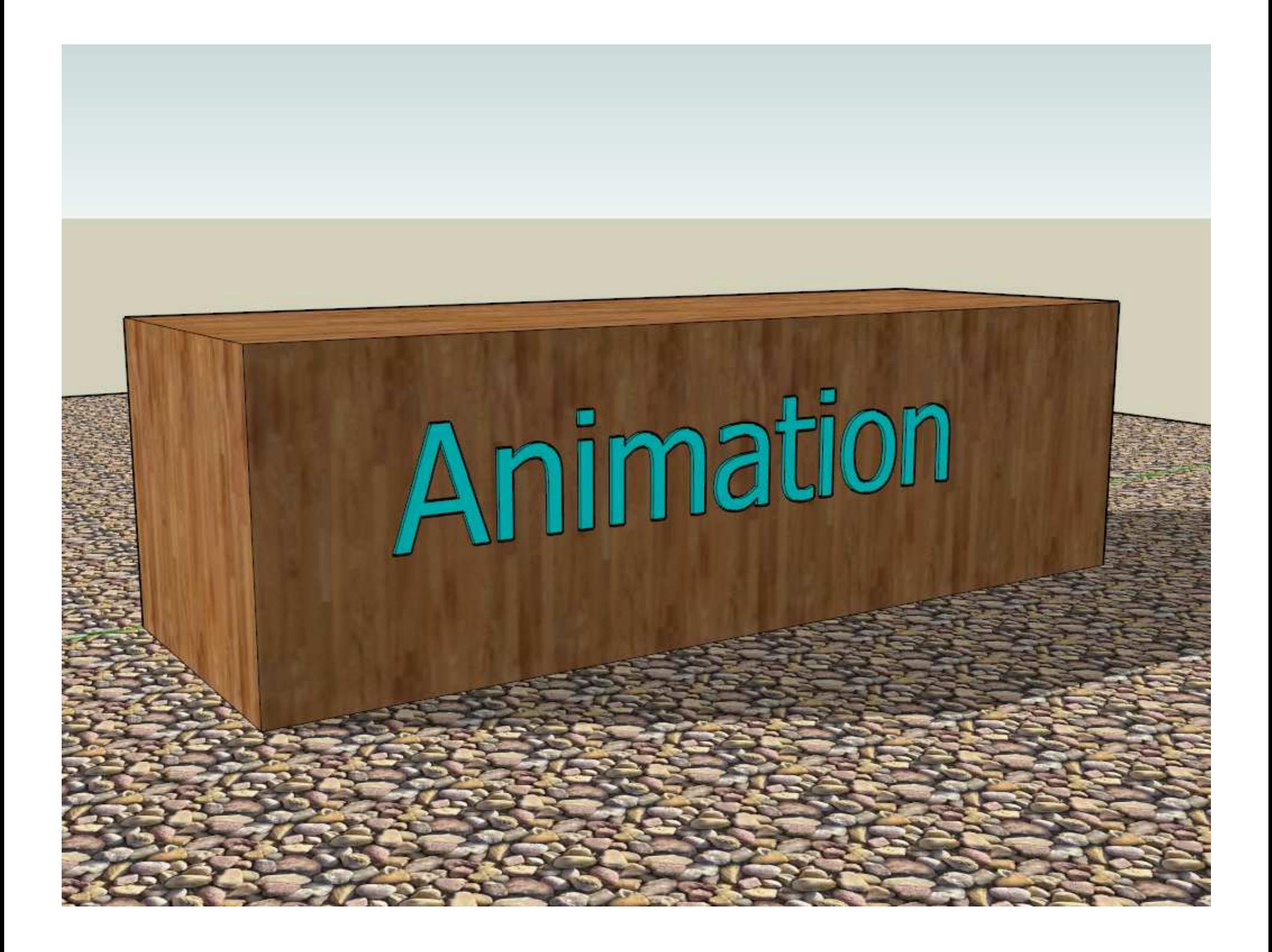

#### **Forward Kinematics: Change Parameters – Things Move(All Children Understand This)**

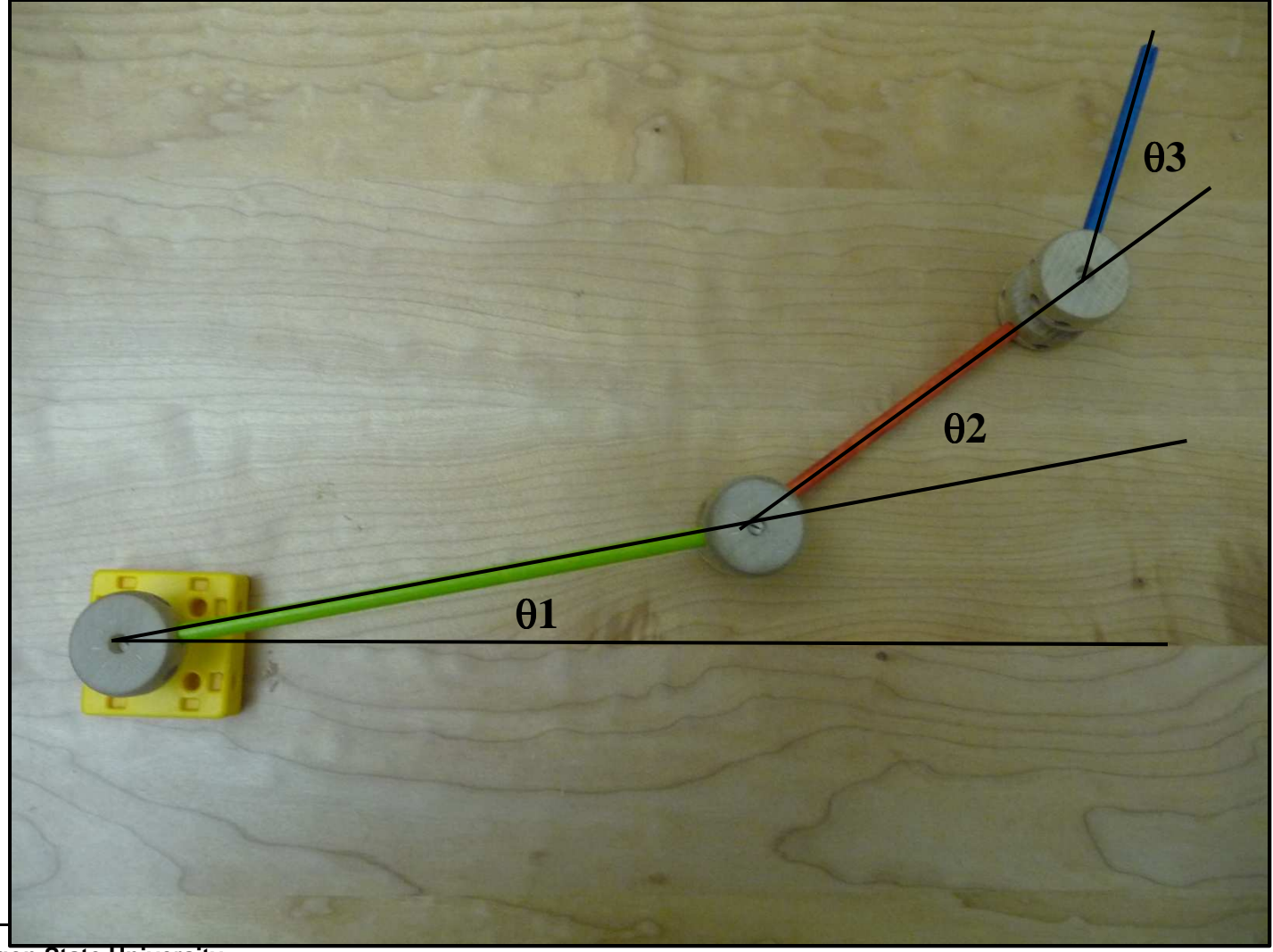

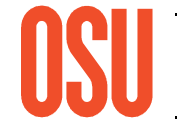

#### **Forward Kinematics: Transformation Hierarchies**

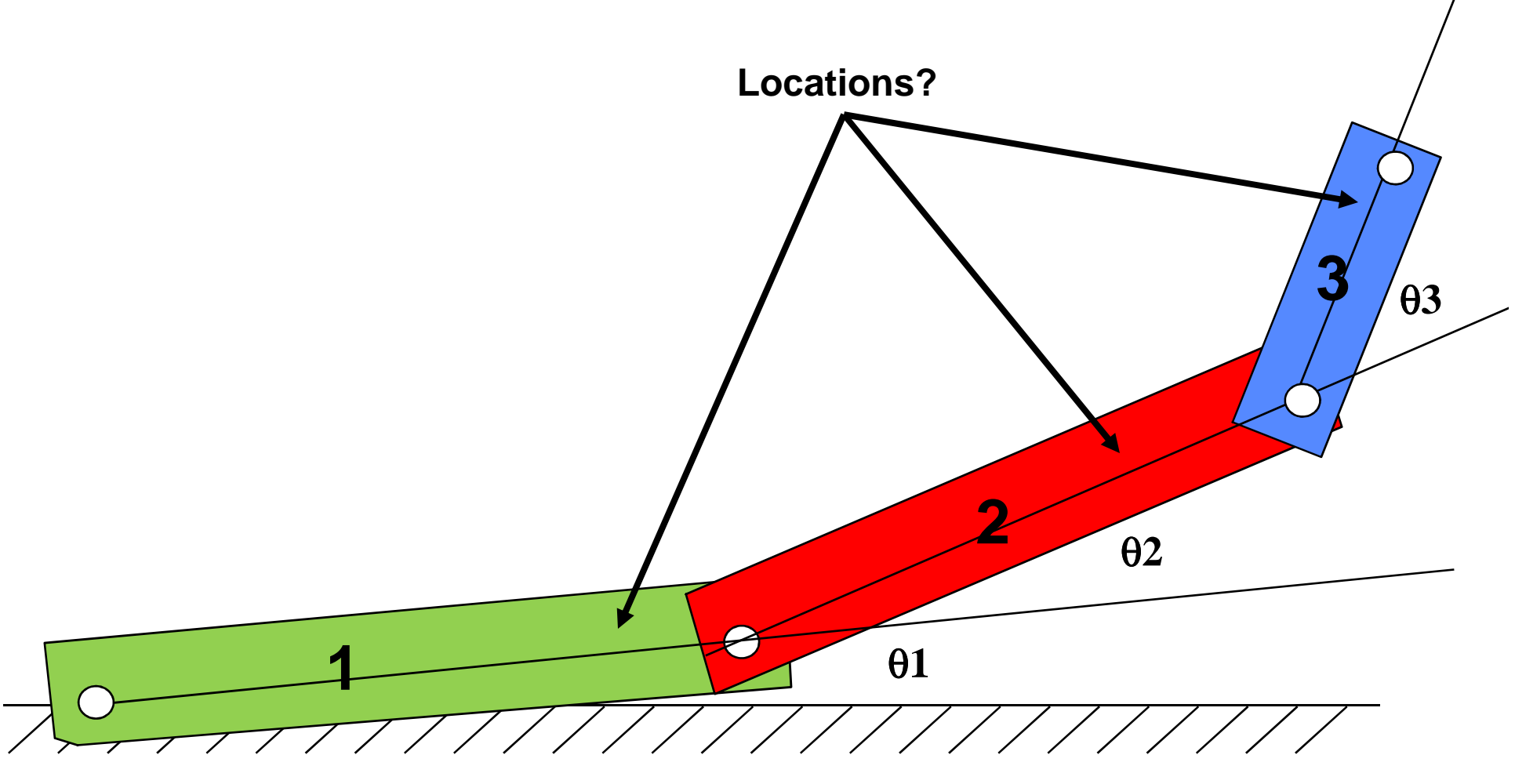

**Ground**

#### **Inverse Kinematics (IK):Things Need to Move – What Parameters Will Make Them Do That?**

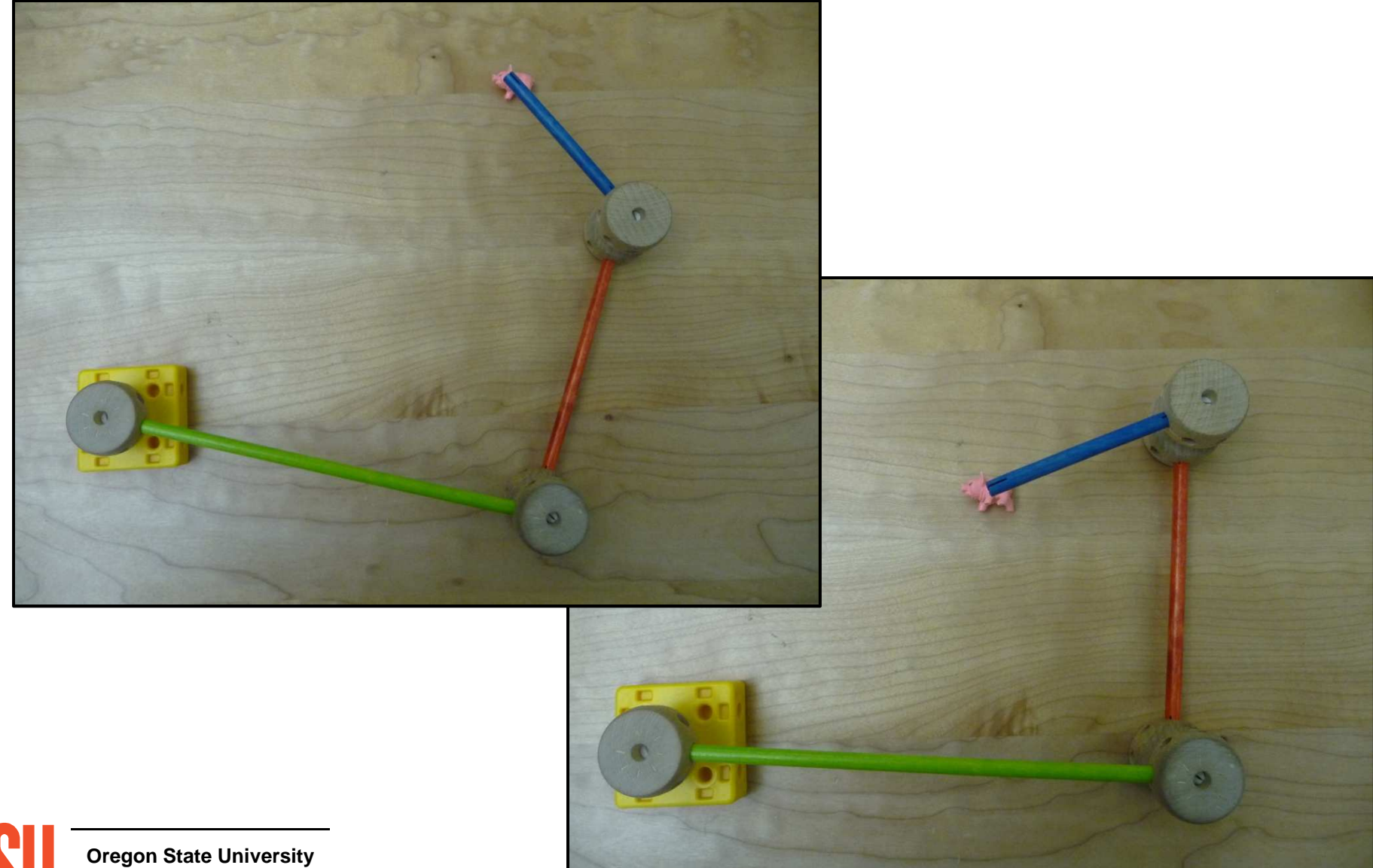

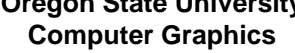

mjb -- May 29. 2012

#### **Inverse Kinematics**

**Forward Kinematics** solves the problem "if I know the link transformation parameters, where are the links?".

**Inverse Kinematics** (IK) solves the problem "If I know where I want the end of the chain to be (X\*,Y\*), what transformation parameters will put it there?"

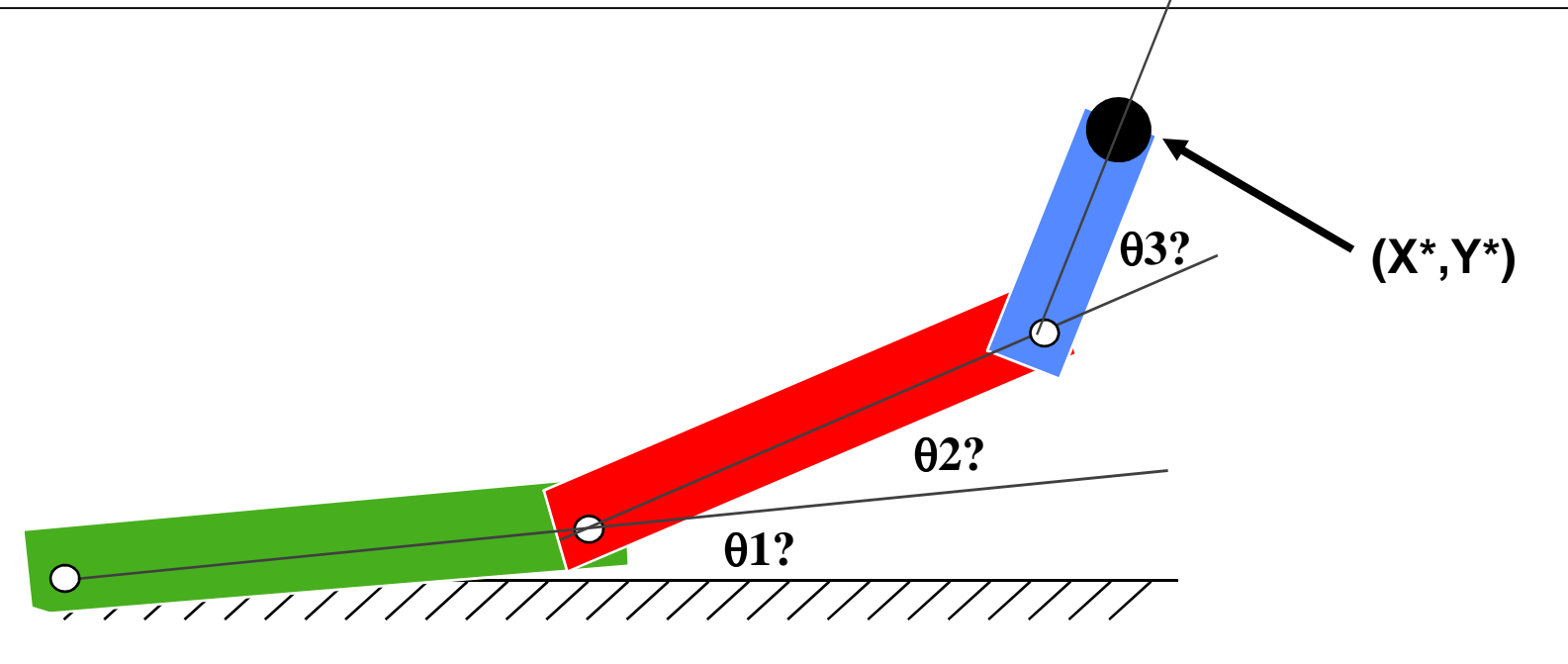

**Ground**

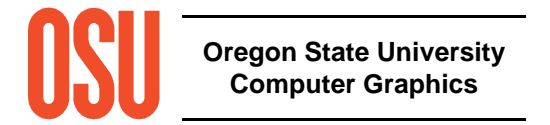

### **Particle Systems:A Cross Between Modeling and Animation?**

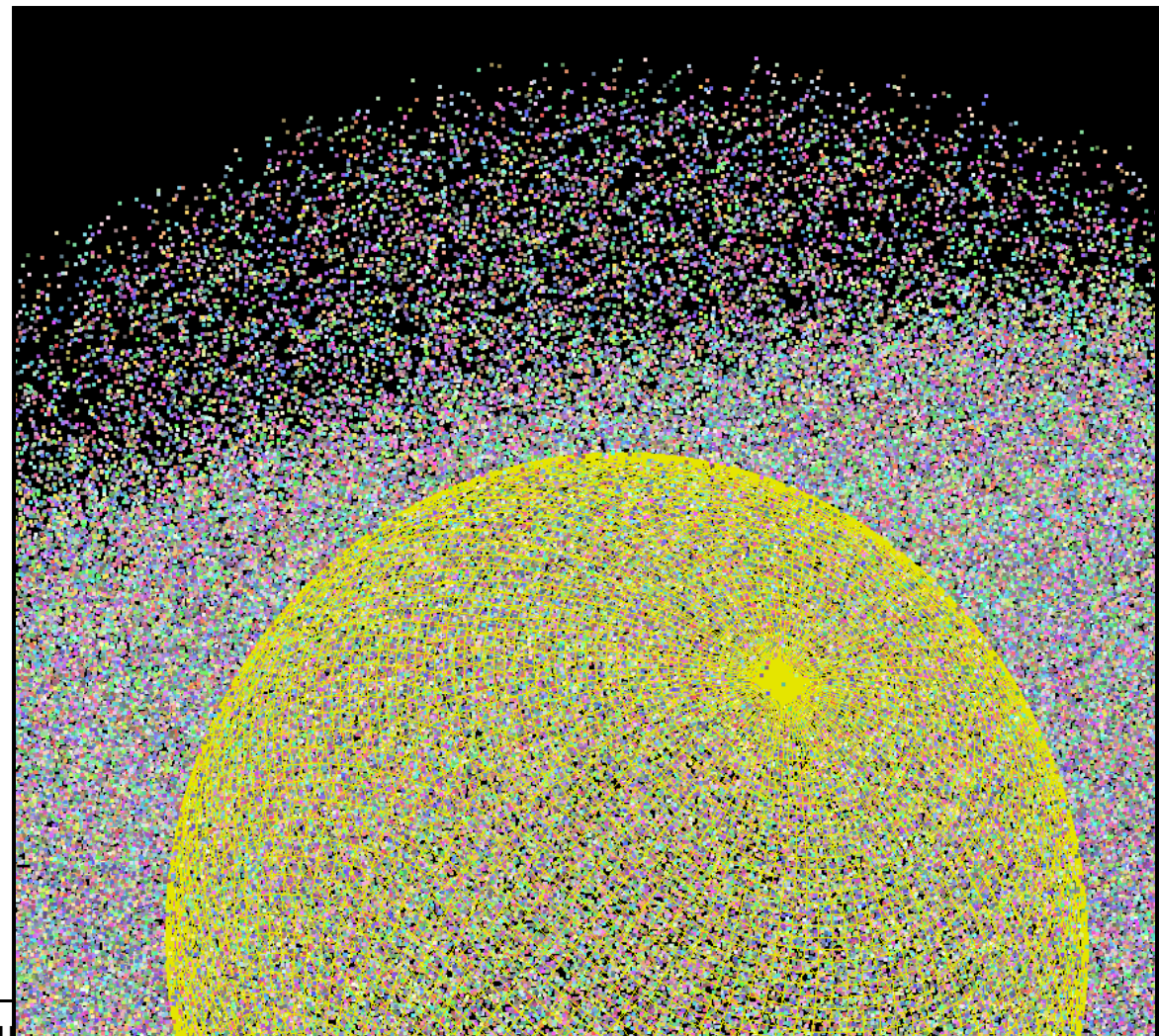

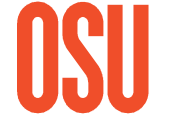

#### **Particle Systems:A Cross Between Modeling and Animation?**

**The basic process is:**

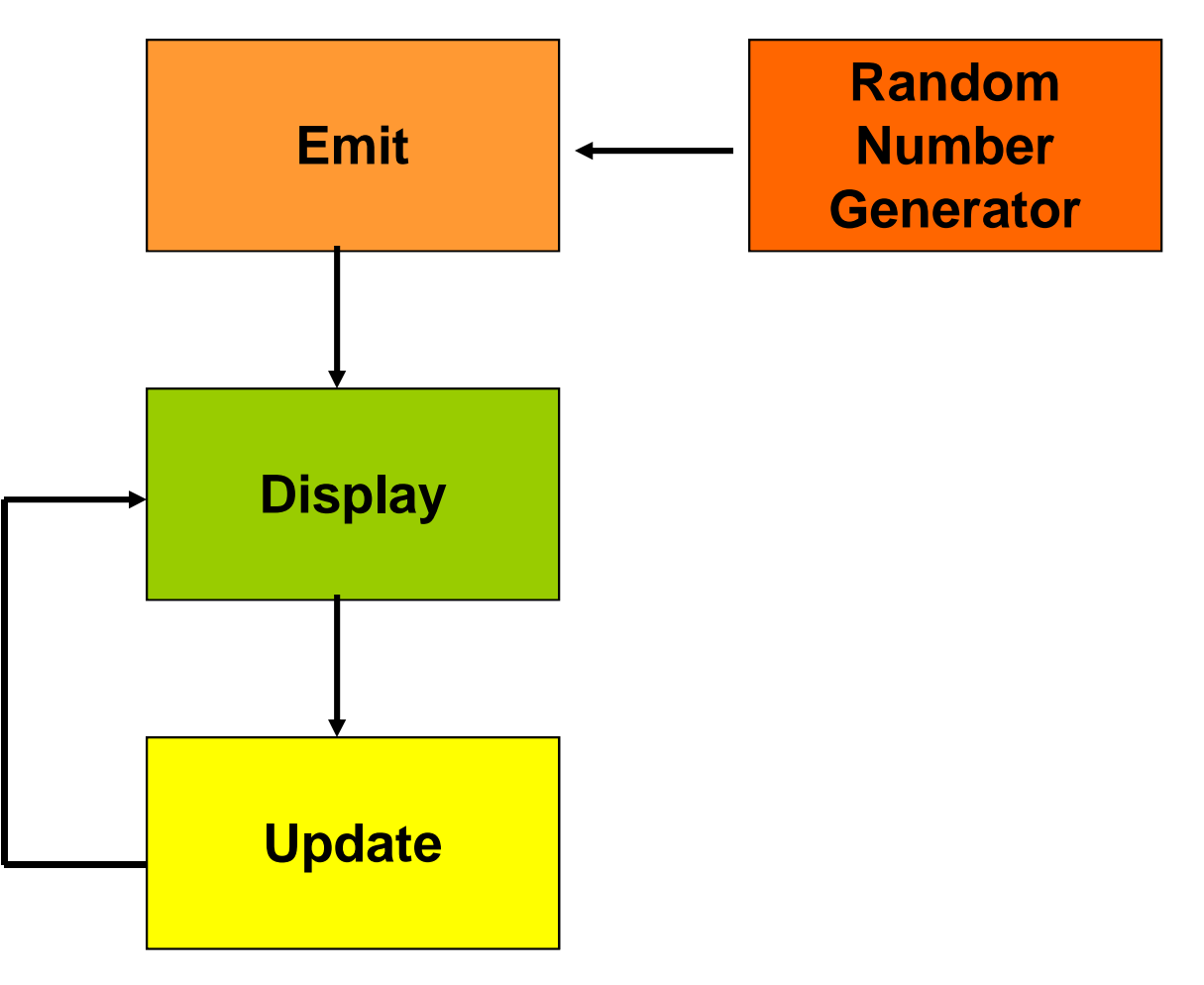

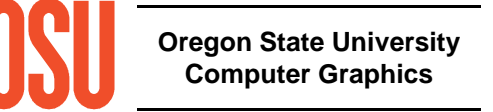

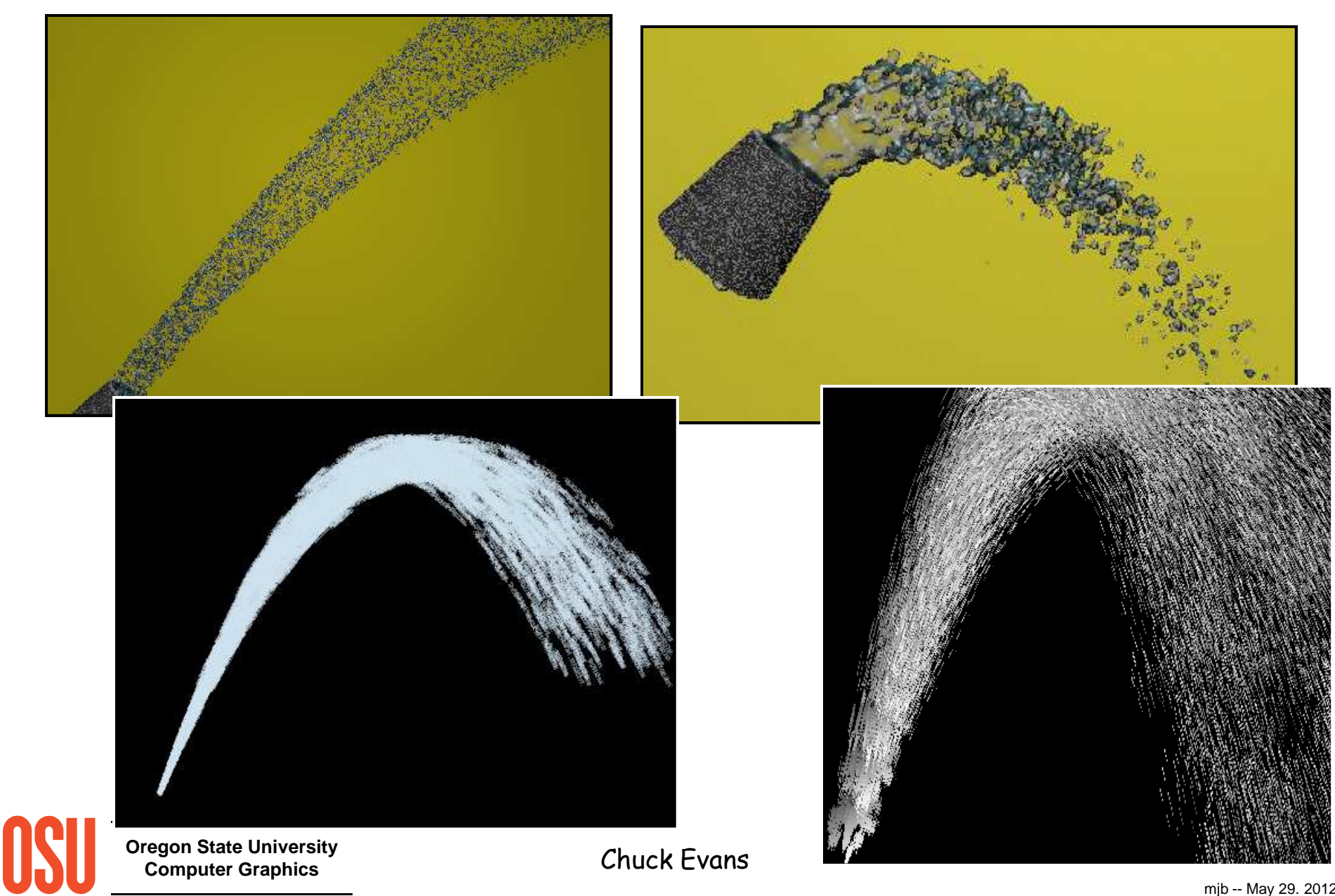

### **Particle Systems Examples**

mjb -- May 29. 2012

#### **Animating using Physics**

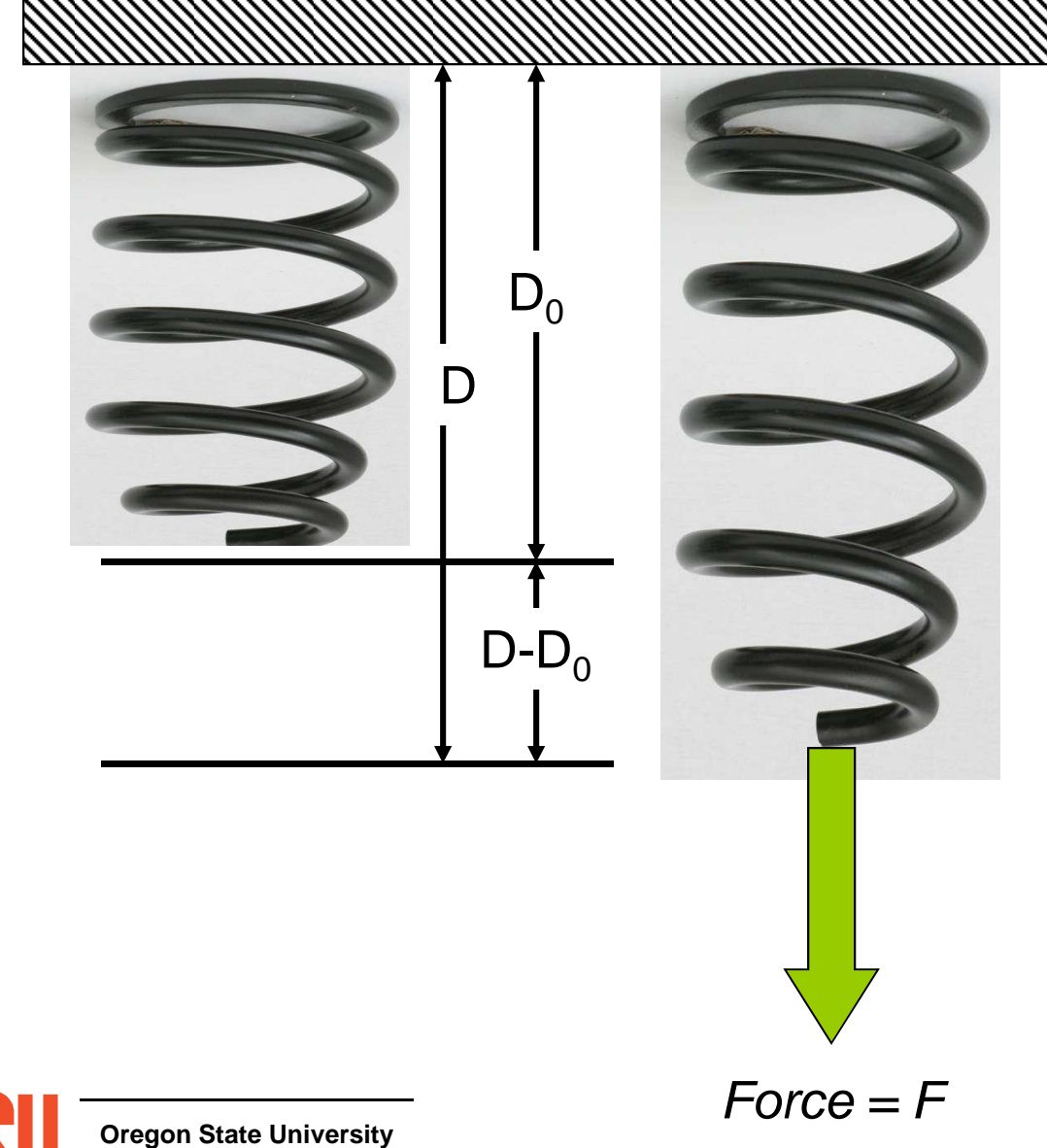

**Computer Graphics**

 $\mathsf{D}_0$  = unloaded spring length

0 $(D - D_0) = \frac{F}{k}$ 

k = **spring stiffness** in Newtons/meter or pounds/inch

Or, if you know the displacement, the force exerted by the spring is:

$$
F = k\left(D - D_0\right)
$$

This is known as Hooke's law

#### **Animating using the Physics of a Mesh of Springs**

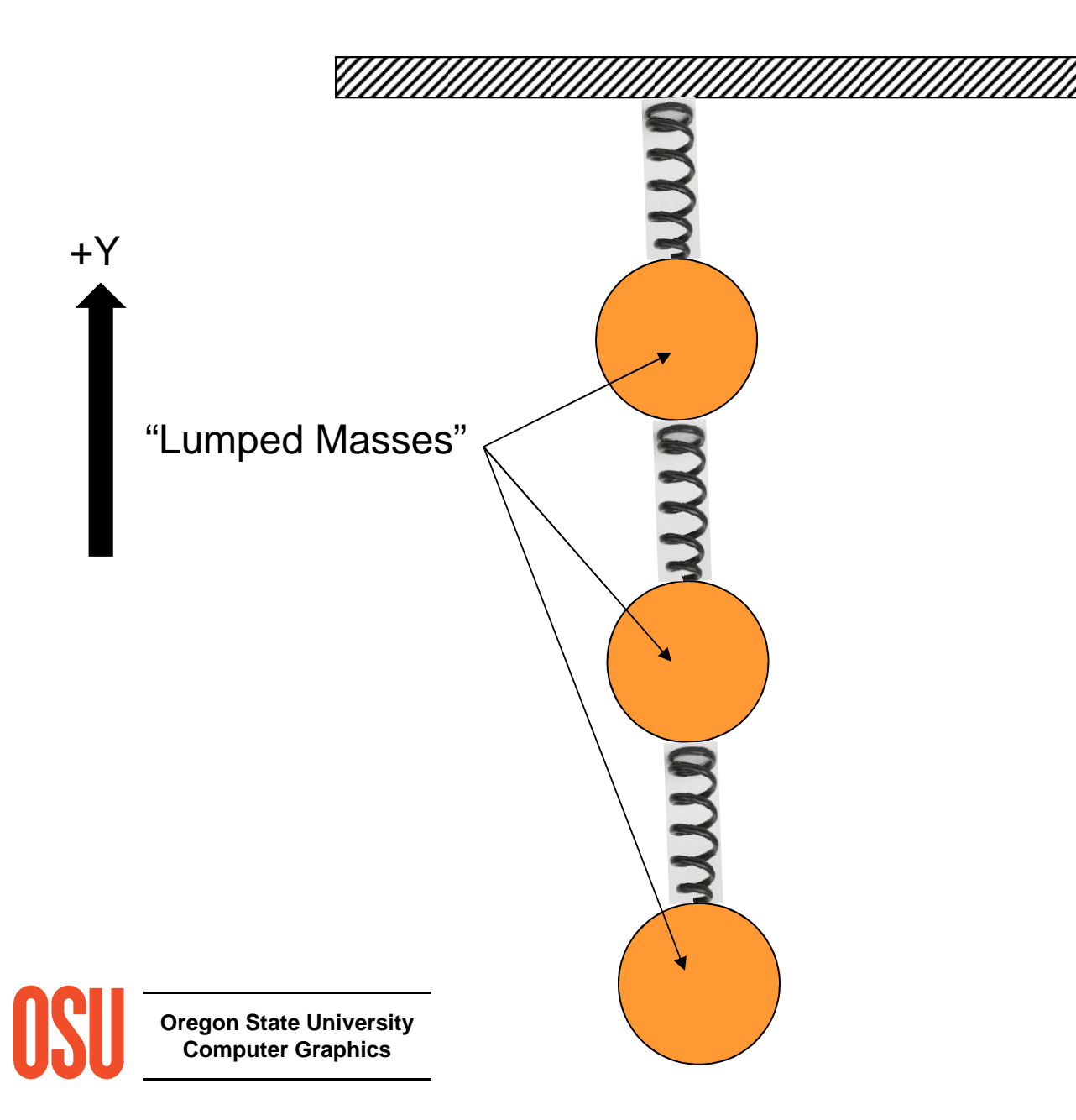

### **Simulating a Bouncy String**

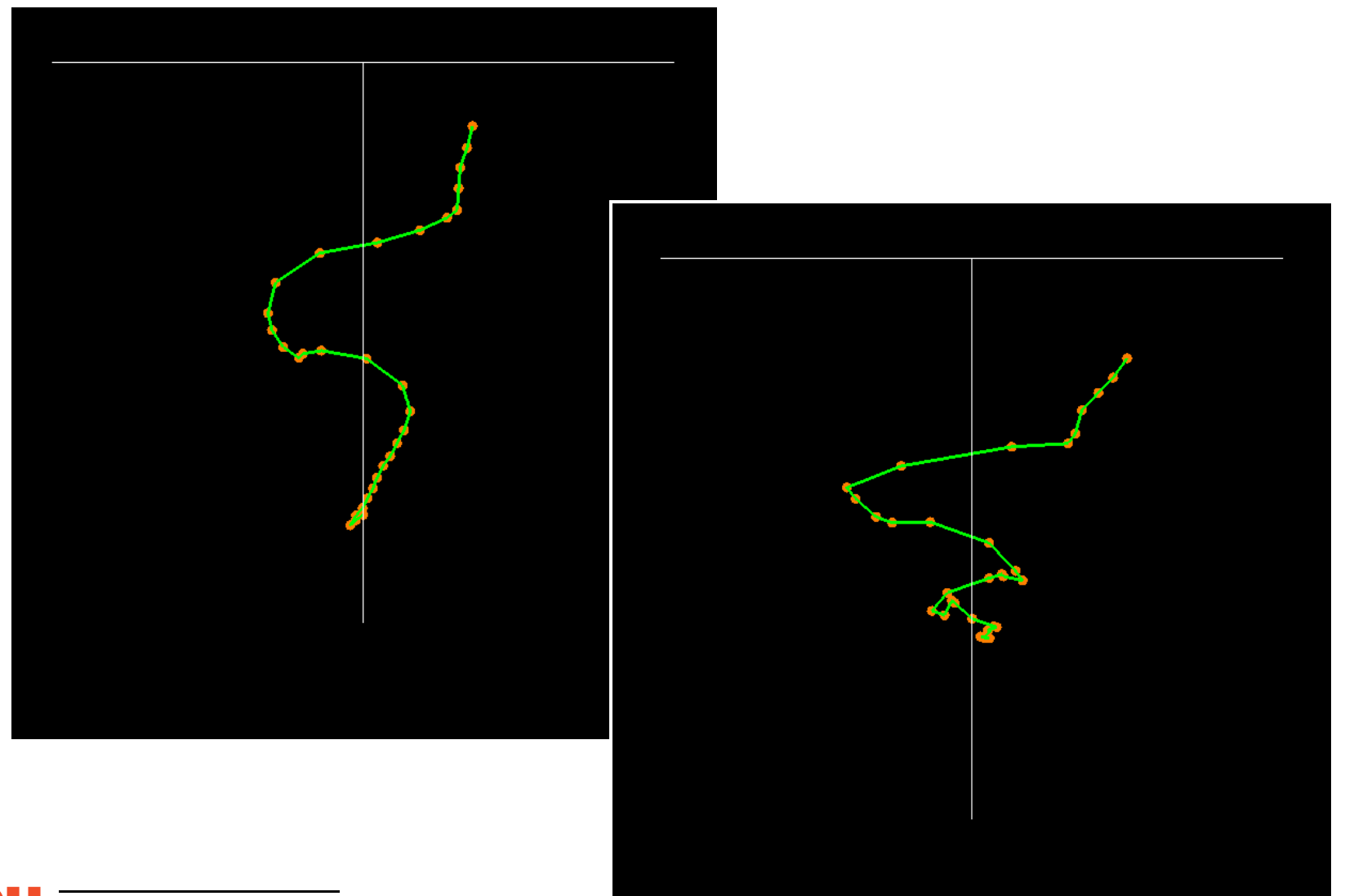

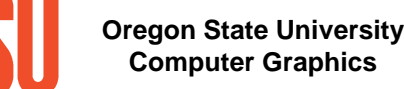

mjb -- May 29. 2012

### **Placing a Physical Barrier in the Scene**

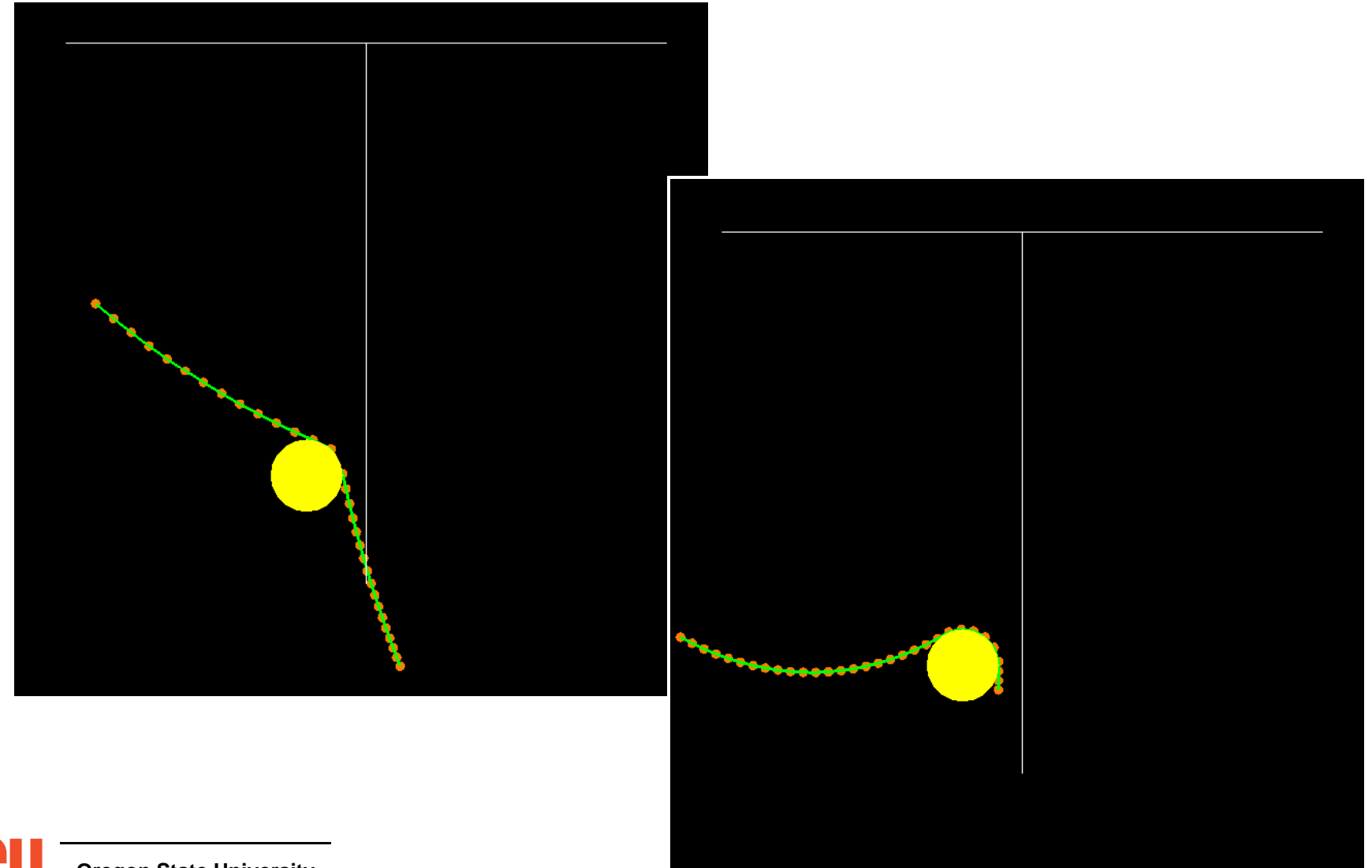

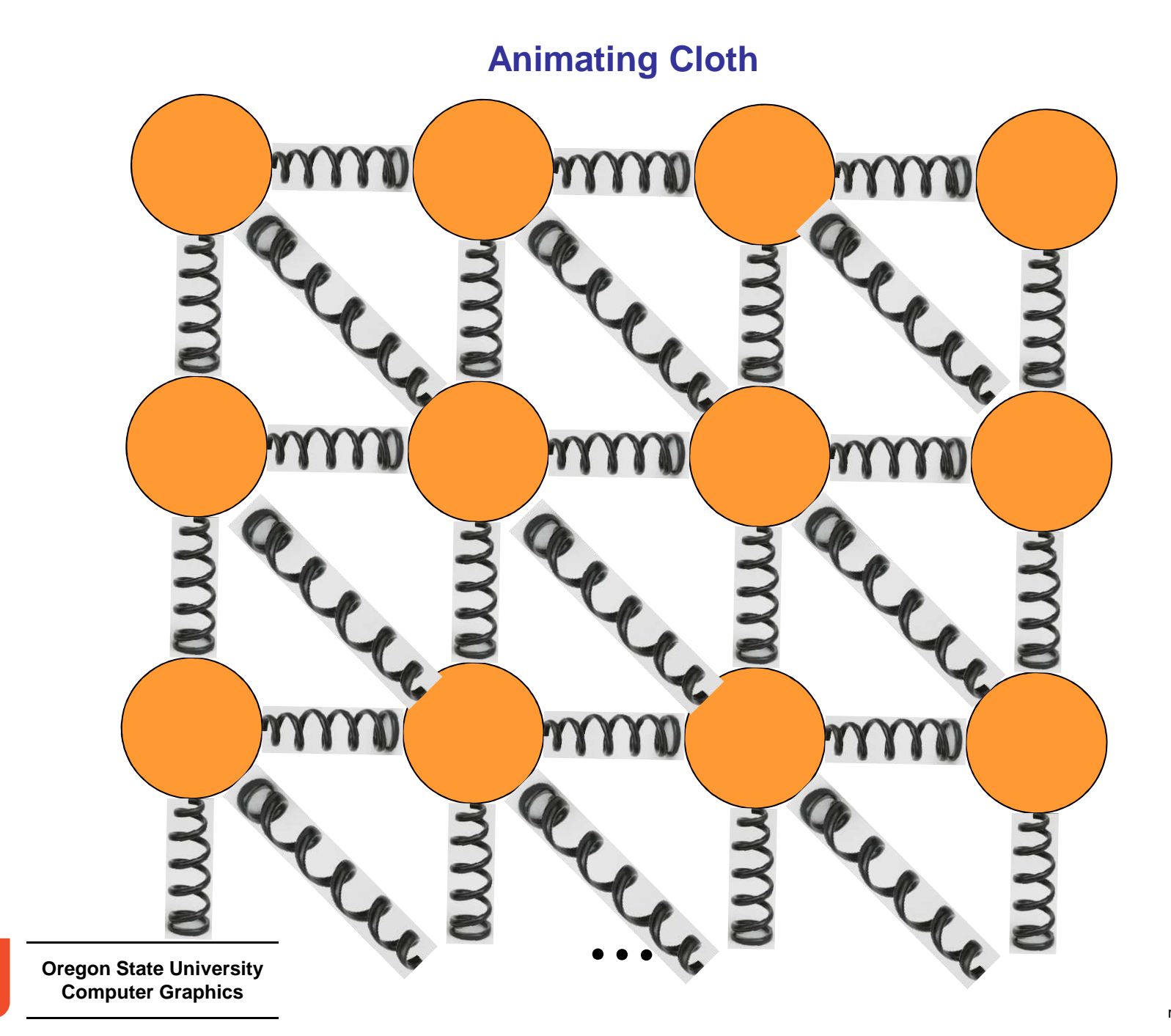

### **Cloth Examples**

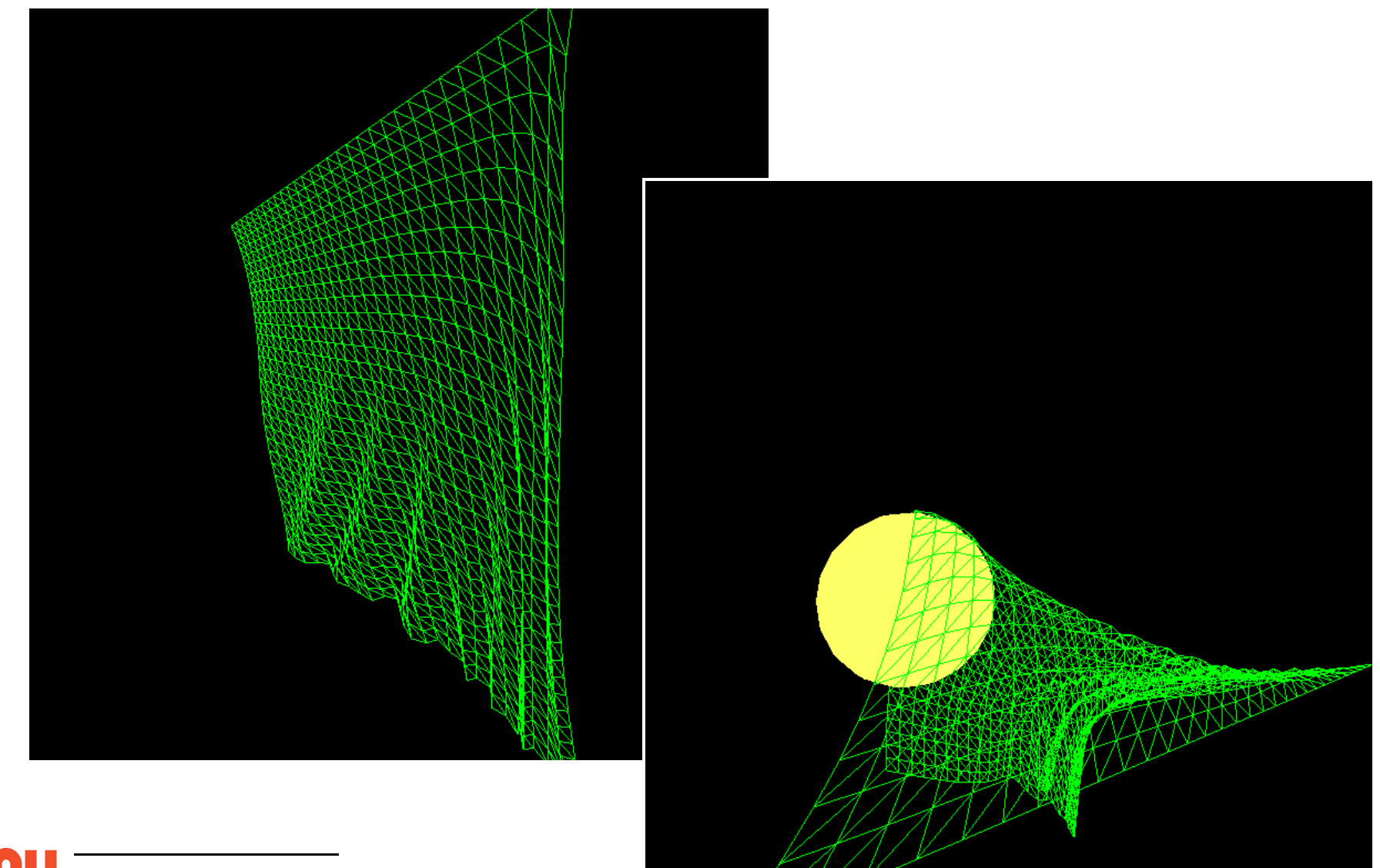

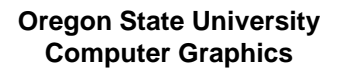

Ub

mjb -- May 29. 2012

#### **Cloth Examples**

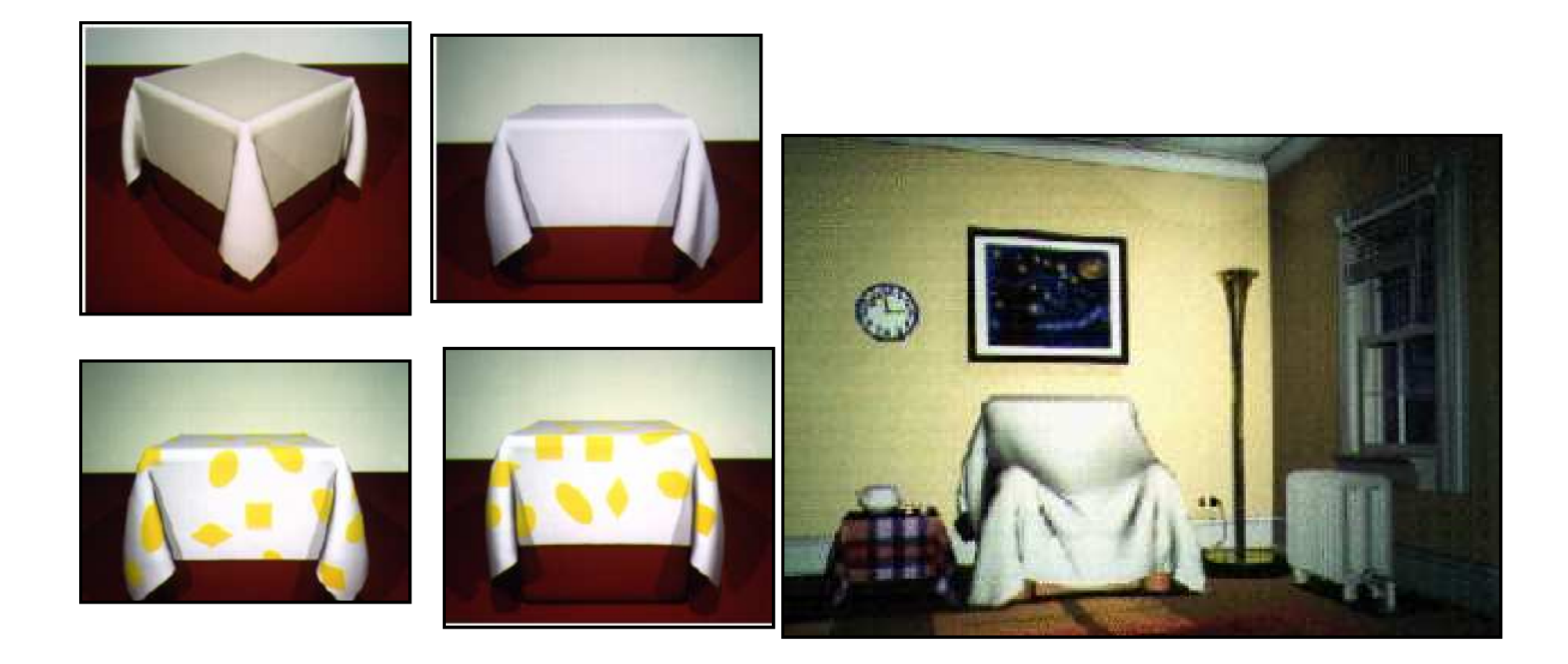

David Breen, Donald House, Michael Wozny: Predicting the Drape of Woven Cloth Using Interacting Particles

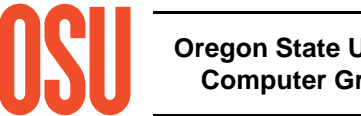
# **Cloth Examples**

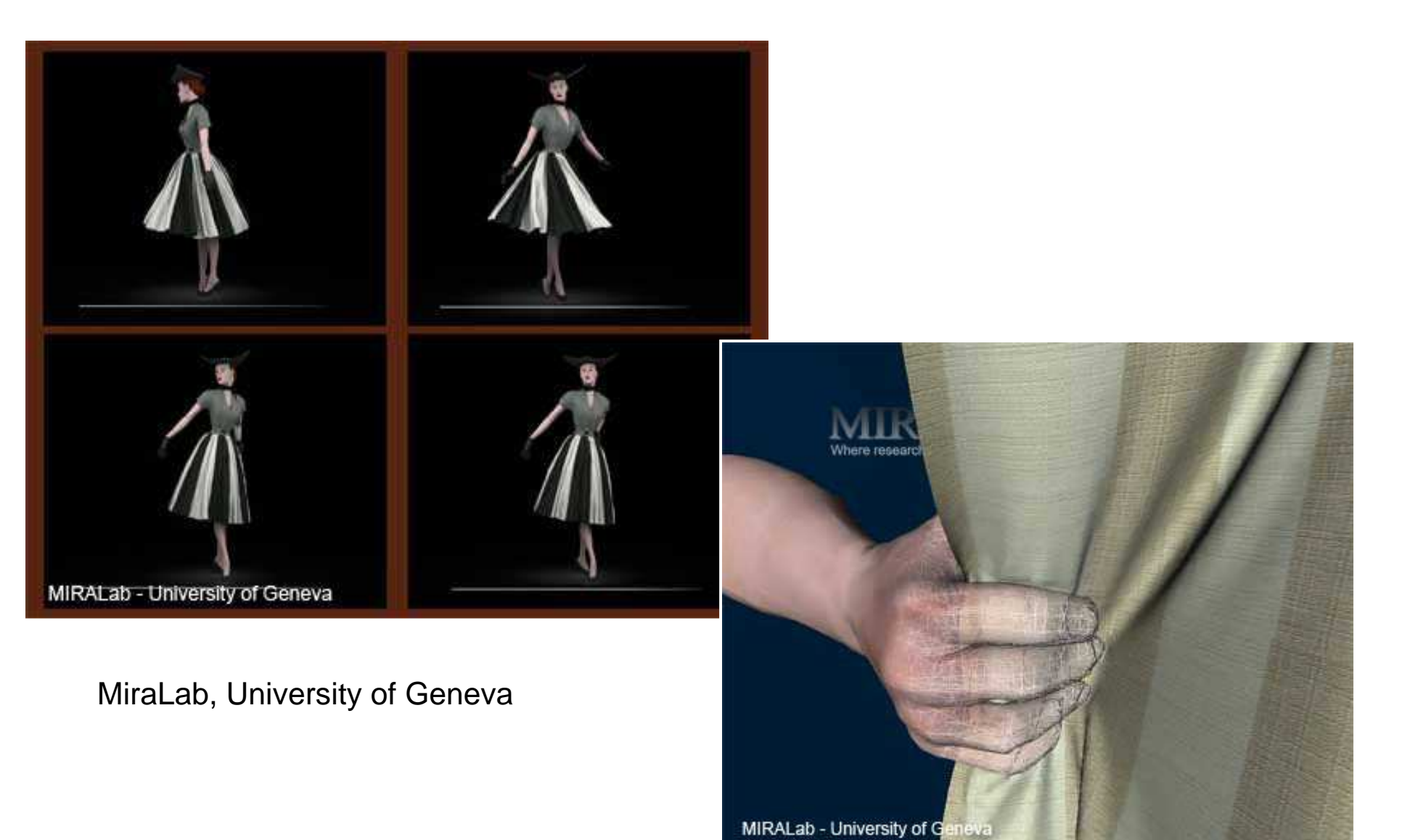

**Oregon State University Computer Graphics**

# NaturalPoint

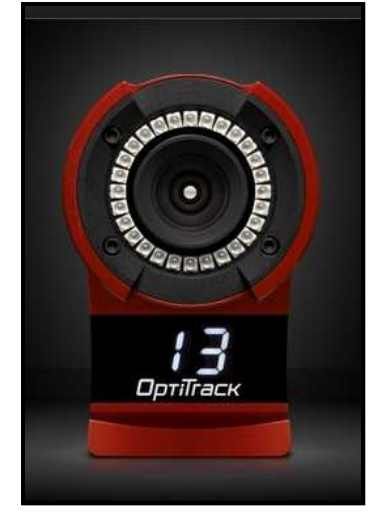

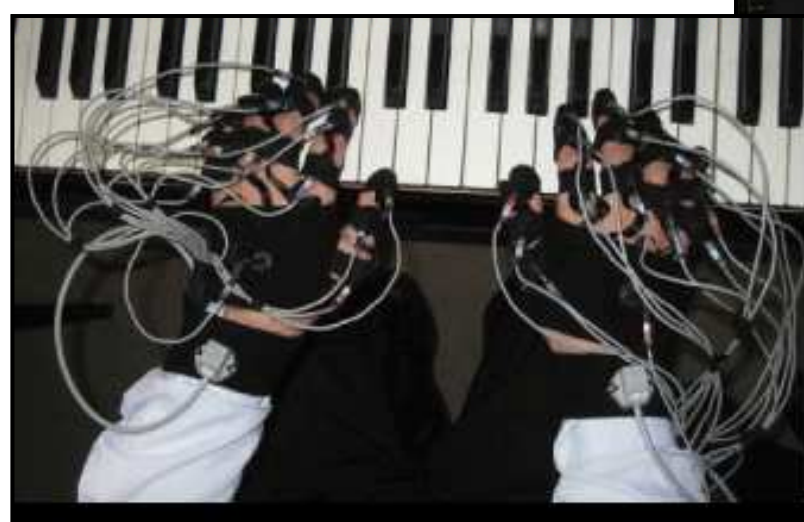

Fig.2 Memoraneus of source asing the heard MaCap system.

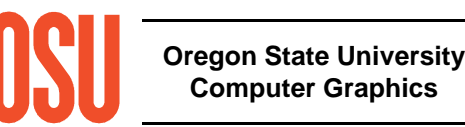

Polhemus

# **Motion Capture**

# Polhemus

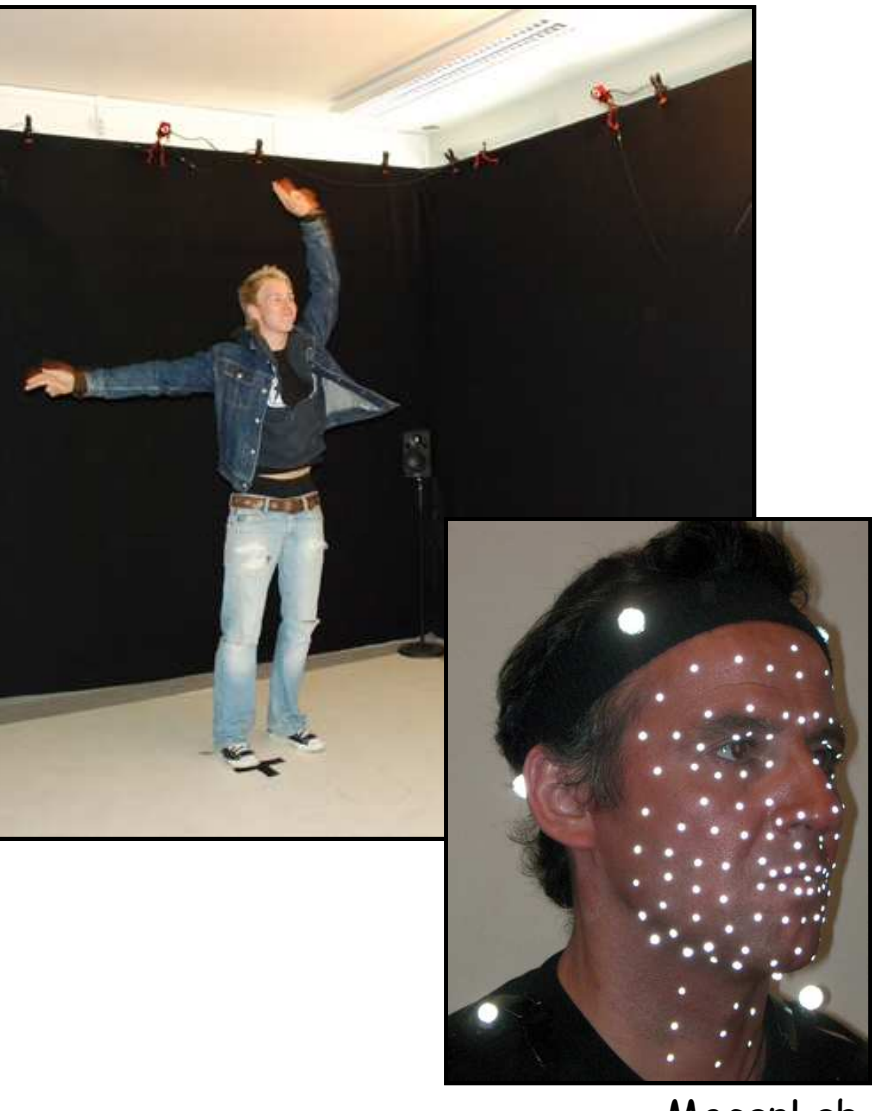

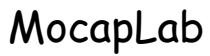

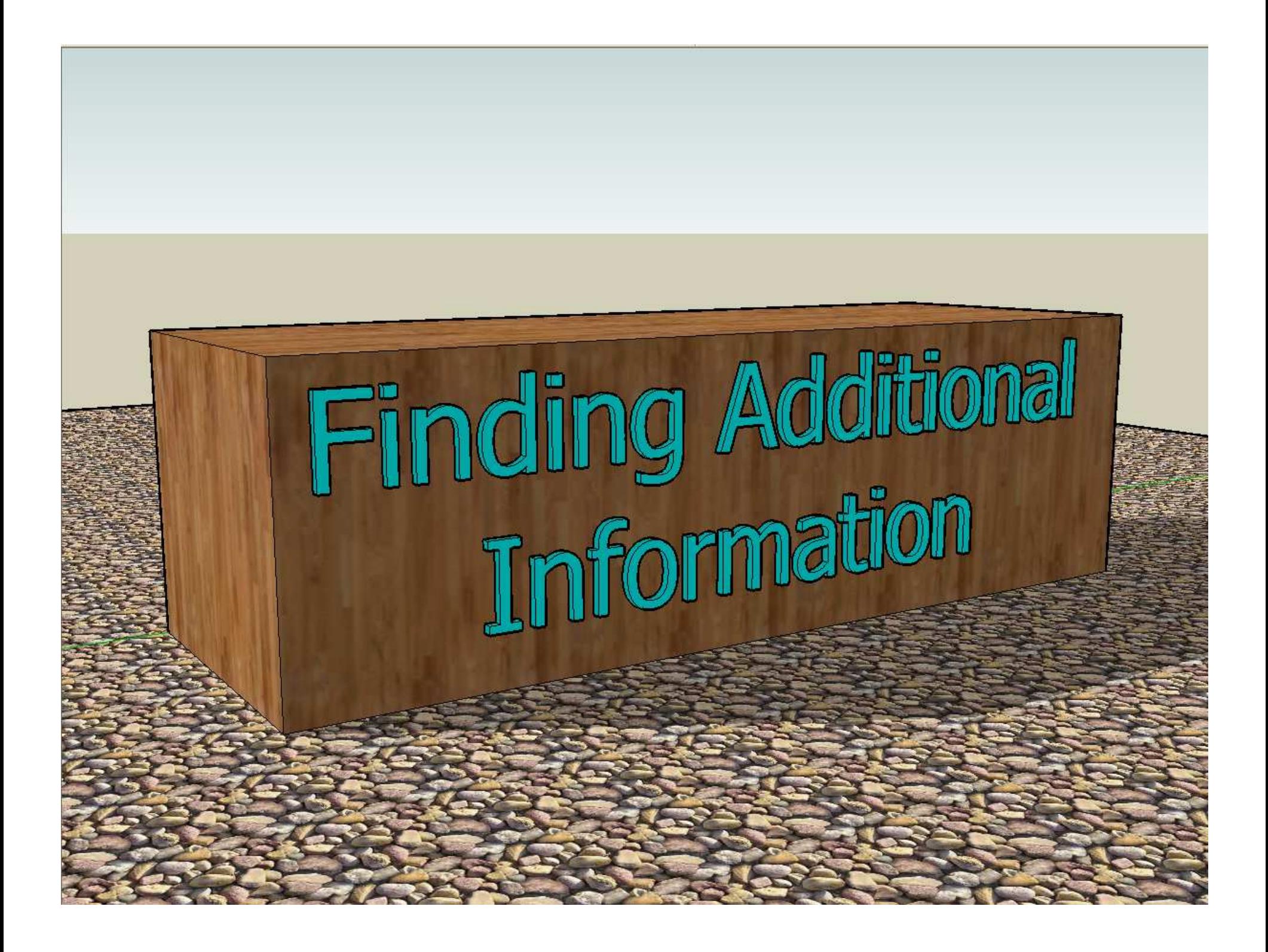

# **Where to Find More Information about Computer Graphics and Related Topics**

# **Mike Bailey Oregon State University**

#### **1. References**

#### **1.1 General Computer Graphics**

SIGGRAPH Online Bibliography Database: http://www.siggraph.org/publications/bibliography

Edward Angel and Dave Shreiner*, Interactive Computer Graphics: A Top-down Approach with OpenGL,* 6<sup>th</sup> Edition, Addison-Wesley, 2011.

Francis Hill and Stephen Kelley, *Computer Graphics Using OpenGL*, 3<sup>rd</sup> Edition, Prentice Hall, 2006.

Steve Cunningham, *Computer Graphics: Programming in OpenGL for Visual Communication*, Prentice-Hall, 2007

Alan Watt, *3D Computer Graphics*, 3rd Edition, Addison-Wesley, 2000.

Peter Shirley, Fundamentals of Computer Graphics, 2<sup>nd</sup> Edition, AK Peters, 2005.

Andrew Glassner, *Graphics Gems*, Academic Press, 1990.

James Arvo, *Graphics Gems 2*, Academic Press, 1991.

David Kirk, *Graphics Gems 3,* Academic Press, 1992.

Paul Heckbert, *Graphics Gems 4*, Academic Press, 1994.

Alan Paeth*, Graphics Gems 5*, Academic Press, 1995.

Jim Blinn, *A Trip Down the Graphics Pipeline*, Morgan Kaufmann, 1996.

Jim Blinn, *Dirty Pixels*, Morgan Kaufmann, 1998.

David Rogers, *Procedural Elements for Computer Graphics*, McGraw-Hill, 1997.

SIGGRAPH Conference Final program.

#### **1.2 Math and Geometry**

Michael Mortenseon, *Geometric Transformations for 3D Modeling*, 2<sup>nd</sup> Edition, Industrial press, 2007.

Michael Mortenson, *Geometric Modeling,* John Wiley & Sons, 2006.

Eric Lengyel, *Mathematics for 3D Game Programming and Computer Graphics*, Charles River Media,

2002.

- Jean Gallier, *Curves and Surfaces in Geometric Modeling*, Morgan Kaufmann, 2000.
- Walter Taylor, *The Geometry of Computer Graphics*, Wadsworth & Brooks/Cole, 1992.
- Gerald Farin, *Curves and Surfaces for Computer Aided Geometric Design*, 3<sup>rd</sup> Edition, Academic Press, 2001.
- Gerald Farin and Dianne Hansford, *The Geometry Toolbox for Graphics and Modeling*, AK Peters, 1998.
- Joe Warren and Henrik Weimer, *Subdivision Methods for Geometric Design: A Constructive Approach*, Morgan Kaufmann, 2001.
- Barrett O'Neil, *Elementary Differential Geometry*, Academic Press, 1997.
- Joseph O'Rourke, *Computational Geometry in C*, Cambridge University Press, 1996.

Christopher Hoffman, *Geometric & Solid Modeling*, Morgan Kaufmann, 1989.

- I.D. Faux and M.J. Pratt, *Computational Geometry for Design and Manufacture*, Ellis-Horwood, 1979.
- Eric Stollnitz, Tony DeRose, and David Salesin, *Wavelets for Computer Graphics*, Morgan-Kaufmann, 1996.
- Ronen Barzel, *Physically-Based Modeling for Computer Graphics*, Academic Press, 1992.
- David Rogers and J. Alan Adams, *Mathematical Elements for Computer Graphics*, McGraw-Hill, 1989.
- John Snyder, *Generative Modeling for Computer Graphics and Computer Aided Design*, Academic Press, 1992.

#### **1.3 Scientific Visualization**

- John Dill, Rae Earnshaw, David Kasik, John Vince, and Pak Chung Wong, *Expanding the Frontiers of Visual Analytics and Visualization*, Springer, 2012.
- Christopher Johnson and Charles Hansen, *The Visualization Handbook*, Elsevier Academic Press, 2005.
- Klaus Engel, Markus Hadwiger, Joe Kniss, Christof Rezk-Salama, and Daniel Weiskopf, *Real-Time Volume Graphics*, A.K. Peters, 2006.
- David Thompson, Jeff Braun, and Ray Ford, *OpenDX: Paths to Visualization*, Visualization and Imagery Solutions, Inc., 2001.

Chandrajit Bajaj, *Data Visualization Techniques*, John Wiley & Sons, 1999.

- Min Chen, Arie Kaufman, and Roni Yagel, *Volume Graphics*, Springer-Verlag, 2000.
- William Schroeder, Ken Martin, and Bill Lorensen, *The Visualization Toolkit*, 3<sup>rd</sup> Edition, Prentice-Hall, 2004.
- Luis Ibanez and William Schroeder, *The ITK Software Guide: The Insight Segmentation and Registration Toolkit (version 1.4)*, Prentice-Hall, 2003.
- Greg Nielson, Hans Hagen, and Heinrich Müller, *Scientific Visualization: Overviews, Methodologies, Techniques,* IEEE Computer Society Press, 1997.
- Brand Fortner, *The Data Handbook: A Guide to Understanding the Organization and Visualization of Technical Data*, Spyglass, 1992.
- William Kaufmann and Larry Smarr, *Supercomputing and the Transformation of Science*, Scientific American Library, 1993.
- Robert Wolff and Larry Yaeger, *Visualization of Natural Phenomena*, Springer-Verlag, 1993.

Peter Keller and Mary Keller, *Visual Cues: Practical Data Visualization*, IEEE Press, 1993.

#### **1.4 Shaders**

- Mike Bailey and Steve Cunningham, *Computer Graphics Shaders: Theory and Practice*, Second Edition, CRC Press, 2011.
- Randi Rost, Bill Licea-Kane, Dan Ginsburg, John Kessenich, Barthold Lichtenbelt, Hugh Malan, and Mike Weiblen, *OpenGL Shading Language*, Addison-Wesley, 2009. (3rd Edition)
- Steve Upstill, *The RenderMan Companion*, Addison-Wesley, 1990.
- Tony Apodaca and Larry Gritz, *Advanced RenderMan: Creating CGI for Motion Pictures*, Morgan Kaufmann, 1999.
- Saty Raghavachary, *Rendering for Beginners: Image Synthesis using RenderMan*, Focal Press, 2005.

Randima Fernando*, GPU Gems,* NVIDIA, 2004.

Matt Pharr, Randima Fernando, *GPU Gems 2*, NVIDIA, 2005.

Hubert Nguyen, *GPU Gems 3*, NVIDIA, 2007.

http://www.clockworkcoders.com/oglsl

#### **1.5 Gaming**

http://gamedeveloper.texterity.com/gamedeveloper/fall2011cg#pg1

Jesse Schell, *The Art of Game Design*, Morgan-Kaufmann, 2008.

- David Hodgson, Bryan Stratten, and Alice Rush, *Paid to Play: An Insider's Guide to Video Game Careers*, Prima, 2006.
- Alan Watt and Fabio Policarpo, *Advanced Game Development with Programmable Graphics Hardware*, AK Peters, 2005.

Jacob Habgood and Mark Overmars, *The Game Maker's Apprentice*, Apress, 2006.

- David Eberly, *3D Game Engine Design: A Practical Approach to Real-Time Computer Graphics*, Morgan Kaufmann, 2006.
- Alan Watt and Fabio Policarpo, *3D Games: Real-time Rendering and Software Technology*, Addison-Wesley, 2001.
- Eric Lengyel, *Mathematics for 3D Game Programming and Computer Graphics*, Charles River Media, 2002.

David Bourg, *Physics for Game Developers*, O'Reilly and Associates, 2002.

Munlo Coutinho, *Dynamic Simulations of Multibody Systems*, Springer Verlag, 2001.

Mark DeLoura, *Game Programming Gems*, Charles River Media, 2000.

Mark DeLoura, *Game Programming Gems 2*, Charles River Media, 2001.

Dante Treglia, *Game Programming Gems 3*, Charles River Media, 2002.

Andrew Kimse, *Game Programming Gems 4,* Charles River Media, 2004.

Kim Pallister, *Game Programming Gems 5*, Charles River Media, 2005.

Mike Dickheiser, *Game Programming Gems 6*, Charles River Media, 2006.

Scott Jacobs, *Game Programming Gems 7*, Charles River Media, 2008.

Adam Lake, *Game Programming Gems 8*, Charles River Media, 2010.

http://www.gamedev.net

http://www.gamasutra.net

http://www.yoyogame.com

#### **1.6 Color and Perception**

Maureen Stone, *A Field Guide to Digital Color*, AK Peters, 2003.

Roy Hall, *Illumination and Color in Computer Generated Imagery*, Springer-Verlag, 1989.

David Travis, *Effective Color Displays*, Academic Press, 1991.

L.G. Thorell and W.J. Smith, *Using Computer Color Effectively*, Prentice Hall, 1990. Edward Tufte, *The Visual Display of Quantitative Information*, Graphics Press, 1983.

Edward Tufte, *Envisioning Information*, Graphics Press, 1990.

Edward Tufte, *Visual Explanations*, Graphics Press, 1997.

Edward Tufte, *Beautiful Evidence*, Graphics Press, 2006.

Howard Resnikoff, *The Illusion of Reality*, Springer-Verlag, 1989.

#### **1.7 Rendering**

Andrew Glassner, *Principles of Digital Image Synthesis*, Morgan Kaufmann, 1995.

Michael Cohen and John Wallace, *Radiosity and Realistic Image Synthesis*, Morgan-Kaufmann, 1993.

Andrew Glassner, *An Introduction to Ray Tracing*, Academic Press, 1989.

Rosalee Wolfe, *3D Graphics: A Visual Approach*, Oxford Press, 1999.

Ken Joy et al, *Image Synthesis*, IEEE Computer Society Press, 1988.

#### **1.8 Images**

David Ebert et al, *Texturing and Modeling*,  $2<sup>nd</sup>$  Edition, Academic Press, 1998.

Alan Watt and Fabio Policarpo, *The Computer Image*, Addison-Wesley, 1998.

Ron Brinkman, *The Art and Science of Digital Compositing*, Morgan Kaufmann, 1999.

John Miano, *Compressed Image File Formats*, Addison-Wesley, 1999.

## **1.9 Animation**

Alan Watt and Mark Watt, *Advanced Animation and Rendering Techniques*, Addison-Wesley, 1998.

Nadia Magnenat Thalmann and Daniel Thalmann, *Interactive Computer Animation*, Prentice-Hall, 1996.

Philip Hayward and Tana Wollen, *Future Visions: New Technologies of the Screen*, Indiana University Press, 1993.

#### **1.10 Virtual Reality**

John Vince*, Virtual Reality Systems*, Addison-Wesley, 1995.

## **1.11 Web**

- Don Brutzman and Leonard Daly, *X3D: Extensible 3D Graphics for Web Authors*, Morgan Kaufmann, 2007
- Rémi Arnaud and Mark Barnes, *Collada Sailing the Gulf of 3D Digital Content Creation*, AK Peters, 2006.

Gene Davis, *Learning Java Bindings for OpenGL (JOGL)*, AuthorHouse, 2004.

Andrea Ames, David Nadeau, John Moreland*, The VRML 2.0 Sourcebook*, John Wiley & Sons, 1997.

Bruce Eckel, *Thinking in Java*, Prentice-Hall, 1998.

David Flanagan, *Java in a Nutshell*, O'Reilly & Associates, 5<sup>th</sup> edition, 2005.

David Flanagan, *Java Examples in a Nutshell*, O'Reilly & Associates, 3<sup>rd</sup> edition, 2004.

Rasmus Lerdorf and Kevin Tatroe, *Programming PHP*, O'Reilly, 2002.

Yukihiro Matsumoto, *Ruby in a Nutshell*, O'Reilly, 2003.

#### **1.12 Stereographics**

David McAllister, *Stereo Computer Graphics and Other True 3D Technologies*, Princeton University Press, 1993.

Lenny Lipton, *The CrystalEyes Handbook*, StereoGraphics Corporation, 1991.

Shab Levy, *Stereoscopic Imaging: A Practical Guide*, Gravitram Creations, 2008.

## **1.13 Graphics Miscellaneous**

*OpenGL 3.0 Programming Guide*, Addison-Wesley, 2009 (7<sup>th</sup> edition). (Eighth Edition coming?)

Aaftab Munshi, Dan Ginsburg, and Dave Shreiner, *OpenGL ES 2.0*, Addison-Wesley, 2008.

- Tom McReynolds and David Blythe, *Advanced Graphics Programming Using OpenGL*, Morgan Kaufmann, 2005.
- Edward Angel, *OpenGL: A Primer*, Addison-Wesley, 2009.

Andrew Glassner, *Recreational Computer Graphics*, Morgan Kaufmann, 1999.

Anne Spalter, *The Computer in the Visual Arts*, Addison-Wesley, 1999.

Jef Raskin, *The Humane Interface*, Addison-Wesley, 2000.

Ben Shneiderman, *Designing the User Interface*, Addison-Wesley, 1997.

Clark Dodsworth, *Digital Illusion*, Addison-Wesley, 1997.

Isaac Victor Kerlow, *The Art of 3-D: Computer Animation and Imaging*, 2000.

Isaac Victor Kerlow and Judson Rosebush, *Computer Graphics for Designers and Artists*, Van Nostrand Reinhold, 1986.

Mehmed Kantardzic, *Data Mining: Concepts, Models, Methods, and Algorithms*, Wiley, 2003.

William Press, Saul Teukolsky, William Vetterling, and Brian Flannery, *Numerical Recipes in C*,

Cambridge University Press, 1997.

James Skakoon and W. J. King, *The Unwritten Laws of Engineering*, ASME Press, 2001.

#### **1.14 Software Engineering**

Shari Lawrence Pfleeger and Joanne Atlee, *Software Engineering Theory and Practice*, Prentice Hall, 2006.

Tom Demarco and Timothy Lister, *Waltzing with Bears*, Dorset House Publishing, 2003.

Erich Gamma, Richard Helm, Ralph Johnson, and John M. Vlissides, *Design Patterns: Elements of Reusable Object-Oriented Software*, Addison-Wesley, 1994.

#### **1.15 Parallel Programming**

Peter Pacheco, *An Introduction to Parallel Programming*, Morgan-Kaufmann, 2011.

- Aaftah Munshi, Benedict Gaster, Timothy Mattson, James Fung, and Dan Ginsburg, *OpenCL Programming Guide* Addison-Wesley, 2012.
- Benedict Gaster, Lee Howes, David Kaeli, Perhaad Mistry, and Dana Schaa, *Heterogeneous Computing with OpenCL*, Morgan-Kaufmann, 2012.
- Wen-mei Hwu, *GPU Computing Gems I*, Morgan-Kaufmann, 2011.

Wen-mei Hwu, *GPU Computing Gems II*, Morgan-Kaufmann, 2011.

David Kirk, Wen-mei Hwu, *Programming Massively Parallel Processors: A Hands-on Approach*, Morgan-Kaufmann, 2010.

Maurice Herlihy and Nir Shavit, *The Art of Multiprocessor Programming*, Morgan Kaufmann, 2008.

James Reinders, *Intel Threading Building Blocks*, O'Reilly, 2007.

Rohit Chandra, Leonardo Dagun, Dave Kohr, Dror Maydan, Jeff McDonald, Ramesh Menon, *Parallel Programming in OpenMP*, Morgan Kaufmann, 2001.

Bradford Nichols, Dick Buttlar, and Jacqueline Proudx Farrell, *Pthreads Programming*, O'Reilly, 1998.

Ian Foster, *Designing and Building Parallel Programs*, Addison-Wesley, 1995.

#### **2. Periodicals**

*Computer Graphics and Applications*: published by IEEE (http://www.computer.org, 714-821-8380)

*Computer Graphics World*: published by Pennwell (http://www.cgw.com, 603-891-0123)

*Journal of Graphics, GPU, and Game Tools*: published by A.K. Peters (http://www akpeters.com, 617-235-2210)

*Game Developer*: published by CMP Media (http://www gdmag.com, 415-905-2200) (Once a year publishes the *Game Career Guide*.)

*Computer Graphics Quarterly*: published by ACM SIGGRAPH (http://www.siggraph.org, 212-869-7440)

*Computer Graphics Forum*:, published by Eurographics (http://www.eg.org/EG/Publications/CGF)

*Computers & Graphics*, published by Elsevier (http://www.elsevier.com/locate/cag)

*Transactions on Visualization and Computer Graphics:* published by IEEE (http://www.computer.org, 714-821-8380)

*Transactions on Graphics*: published by ACM (http://www.acm.org, 212-869-7440)

*Cinefex*

(http://www.cinefex.com, 951-781-1917)

# **3. Professional organizations**

ACM ................ Association for Computing Machinery http://www.acm.org 212-869-7440

- SIGGRAPH ..... ACM Special Interest Group on Computer Graphics http://www.siggraph.org 212-869-7440
- SIGCHI ............ ACM Special Interest Group on Computer-Human Interfaces http://www.acm.org/sigchi 212-869-7440
- SIGHPC ........... ACM Special Interest Group on High-Performance Computing http://sighpc.org 212-869-7440
- EuroGraphics ... European Association for Computer Graphics http://www.eg.org Fax: +41-22-757-0318

IEEE ................. Institute of Electrical and Electronic Engineers

http://www.computer.org 202-371-0101 IGDA ............... International Game Developers Association http://www.igda.org 856-423-2990 NAB ................. National Association of Broadcasters http://www.nab.org 800-521-8624 ASME .............. American Society of Mechanical Engineers http://www.asme.org 800-THE-ASME

#### **4. Upcoming Conferences**

#### ACM SIGGRAPH:

2012: Los Angeles, CA – August 5-9 2013: Anaheim, CA – July 21-25 2014: Vancouver, BC – August 10-14 http://www.siggraph.org/s2012 http://www.siggraph.org/s2013 http://www.siggraph.org/s2014

#### ACM SIGGRAPH Asia:

2012: Singapore – November 28-December 1 http://www.siggraph.org/asia2012

#### ACM SIGCHI:

2013: Paris, France – April 27 - May 2 http://www.sigchi.org

SC: International Conference for High Performance Computing, Networking, Storage, and Analysis: 2012: Salt Lake City, UT -- November 10-16 http://www.supercomputing.org

# IEEE Visualization:

2012: Seattle, WA – October 14-19 http://visweek.org

#### Eurographics

 2013: Girona, Spain – May 6-10 http://eg2013.udg.edu/

# Game Developers Conference:

2013: San Francisco, CA – March 25 - 29 http://www.gdconf.com

#### E3Expo

2012: Los Angeles, CA – June 7-9

http://www.e3expo.com

- PAX (Penny Arcade Expo) 2012: Seattle, WA– August 31 – September 2 http://www.paxsite.com
- ASME International Design Engineering Technical Conferences (includes the Computers and Information in Engineering conference): 2012: Chicago, IL – August 12-15 http://www.asmeconferences.org/idetc2012
- National Association of Broadcasters (NAB): 2013: Las Vegas, NV – April 6-11 http://www.nab.org

#### **5. Graphics Performance Characterization**

The GPC web site tabulates graphics display speeds for a variety of vendors' workstation products. To get the information, visit:

http://www.spec.org/benchmarks.html#gwpg